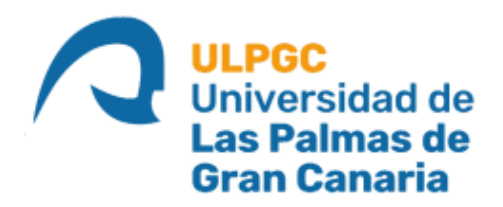

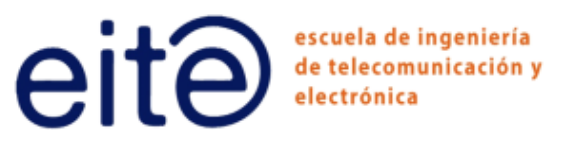

## ESCUELA DE INGENIER´IA DE TELECOMUNICACIÓN ELECTRÓNICA

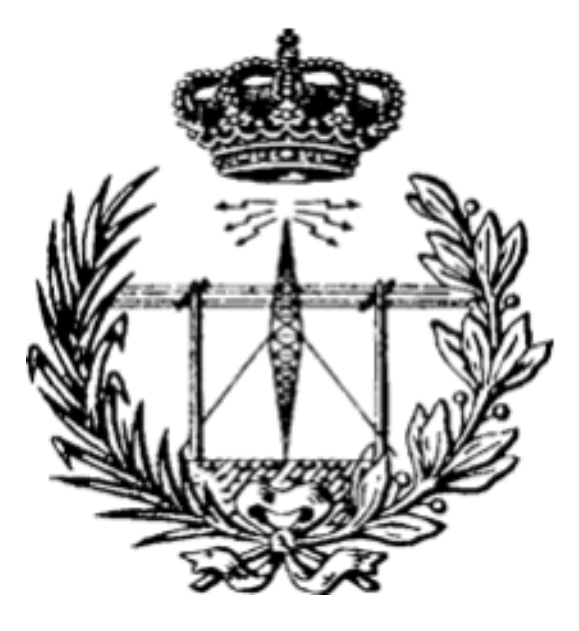

Trabajo Fin de Grado

DISEÑO DE UN MODULADOR VECTORIAL BASADO EN

suma de vectores para aplicaciones de antenas

activas en la banda de 17,8 a 20,2 GHz

Titulación: Grado en Ingeniería en Tecnologías de la Telecomunicación Autor: Ylenia Gallardo Méndez Tutores: Dr. Sunil Lalchand Khemchandani D. Mario San Miguel Montesdeoca Fecha: Junio 2021

## Agradecimientos

En primer lugar, agradecer a mis tutores Sunil Lalchand Khemchandani y Mario San Miguel Montesdeoca, tanto por la dedicación como por la paciencia, a la hora de realizar este trabajo y conseguir que haya salido adelante.

Mencionar también a mi familia, en especial a mis padres. Por el constante apoyo, por recordarme que tenía que estudiar aún cuando menos ganas tenía y por la confianza de que, tarde o temprano, acabaría. Por supuesto, destacar también a mi abuela, ya que probablemente sea la que m´as se ha alegrado con cada examen aprobado al contárselo por teléfono.

Por último, agradecer a los compañeros que me he cruzado en estos largos años de carrera por aportar, cada uno, su granito de arena para haber conseguido finalizar esta etapa. En concreto, a esos compañeros que la universidad y las fatigas acabaron convirtiendo en amigos. Por las noches de arquitectura con bebidas energéticas y por las mañanas en la cafetería con un café (o dos). En especial, gracias a Irene, por aguantar desde el primer año conmigo, animándome, sacando asignaturas juntas, y recordándome las fechas de las entregas y exámenes cercanos. A Emma, por ser mi fiel compañera a diario en este empujón final, tanto dentro como fuera de la universidad. Y, para acabar, a Gape, por ser mi apoyo cuando más me flaqueaban las fuerzas y los ´animos al no ver el fin de esto. Un trocito de mis logros es vuestro. Por todo esto y mil cosas más, gracias.

### Resumen

El objetivo principal del presente Trabajo Fin de Grado es el diseño de un *phase* shifter o modulador vectorial para el rango de frecuencia de 17.8 GHz a 20.2 GHz, usando para ello, la tecnología SiGe BiCMOS de 130 nm de IHP. El desfasador se diseñará para antenas de tipo *phased array*. Este tipo de antenas están cada día más demandadas ya que son capaces de suplir los inconvenientes que presentan las antenas parabólicas a la hora de implementarse en aplicaciones móviles o que requieran de un perfil de antena más bajo.

Inicialmente, se ha realizado un estudio de los desfasadores programables y de las antenas phased array, tras el cual se ha llevado a cabo el diseño basado en un amplificador diferencial con la topología de un cascodo. Para el diseño a nivel de esquemático, tanto del amplificador diferencial como del resto de componentes del desfasador (Quadrature All-Pass Filter, Digital-Analogic Converters, switches, etc) se ha usado el software Advanced Design System de la compañía Keysight Technologies.

Cada parte del modulador vectorial se ha diseñado e implementado a la vez que se han ido realizando simulaciones para adaptar el circuito y comprobar su correcto funcionamiento. Una vez completado el dise˜no inicial, se han sustituido los componentes ideales del circuito (resistencias, condensadores y bobinas) por sus equivalentes reales de la tecnología con la que se ha trabajado.

Finalmente, se ha realizado el diseño del *phase shifter* capaz de generar cambios de fase entre 0° y 360° con saltos de 5.625°.

### Abstract

The main purpose of this work is the design of a phase shifter, also known as vector modulator, for the frequency range 17,8 GHz to 20,2 GHz. For that purpose, SiGe BiCMOS 130 nm technology developed by IHP will be used. The phase shifter has been designed for phased array antennas. The demand for this kind of antennas increases by the day due to their capacity to solve the drawbacks of dishes antennas when implemented in moving systems and when a lower antenna profile is needed.

Initially, a study of programmable phase shifters and phased array antennas was carried out, after which the design based on a differential amplifier was made. For the schematic design of the amplifier and the other components of the phase shifter(Quadrature All-Pass Filter, Digital-Analogic Converters, switches...) the software Advanced Design System, developed by Keysight Techonolgies, was used.

Each part of the vector modulator was designed and implemented while simulations were run to match the circuit and check the proper functioning at the same time. Once the design was completed, the ideal components of the circuit (resistors, capacitors and inductors) were replaced by their real equivalents of the selected technology.

Finally, the design of the phase shifter capable of generating phase shifts between 0° and 360° with steps of 5.625° has been finished.

# ´ Indice general

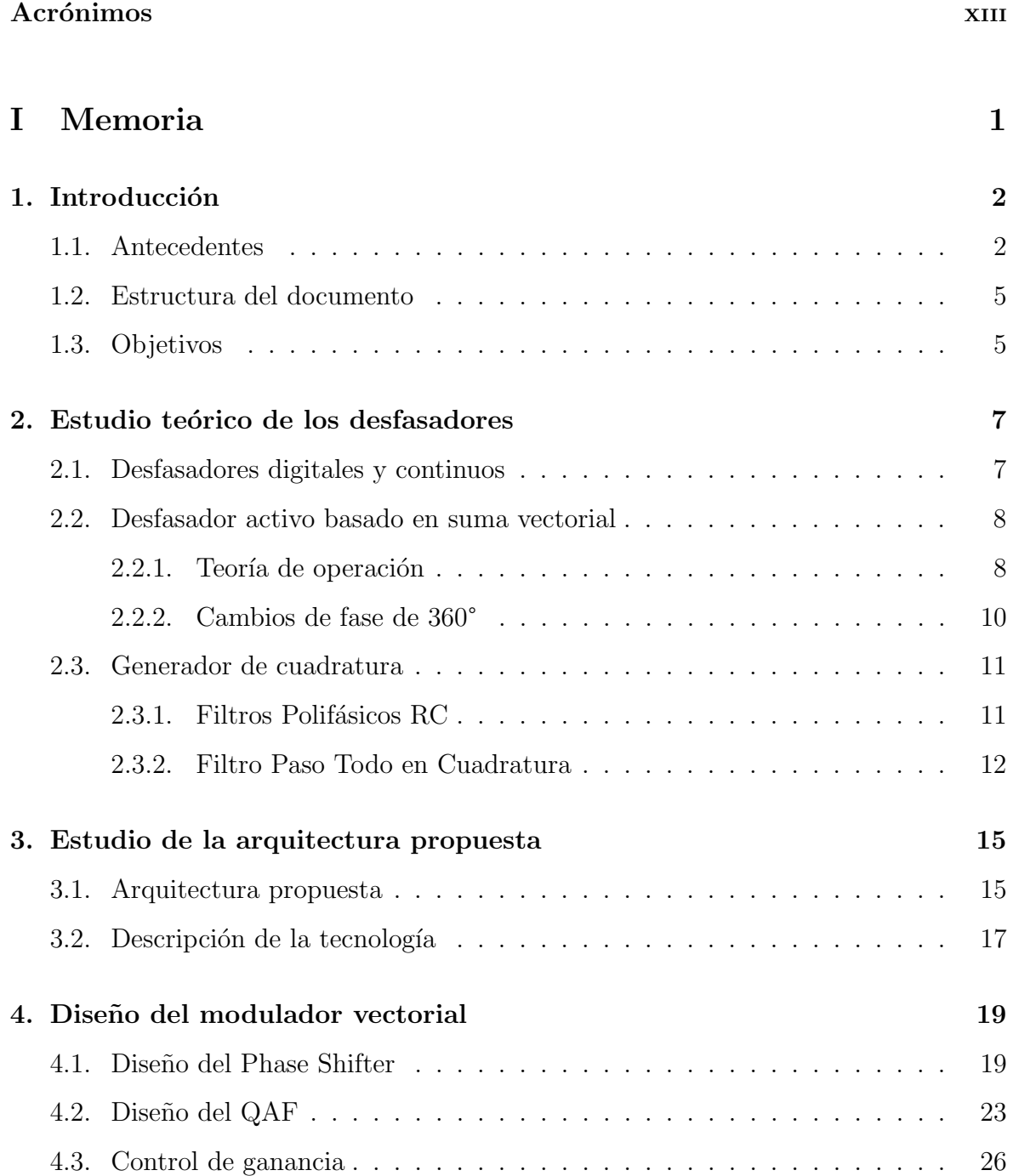

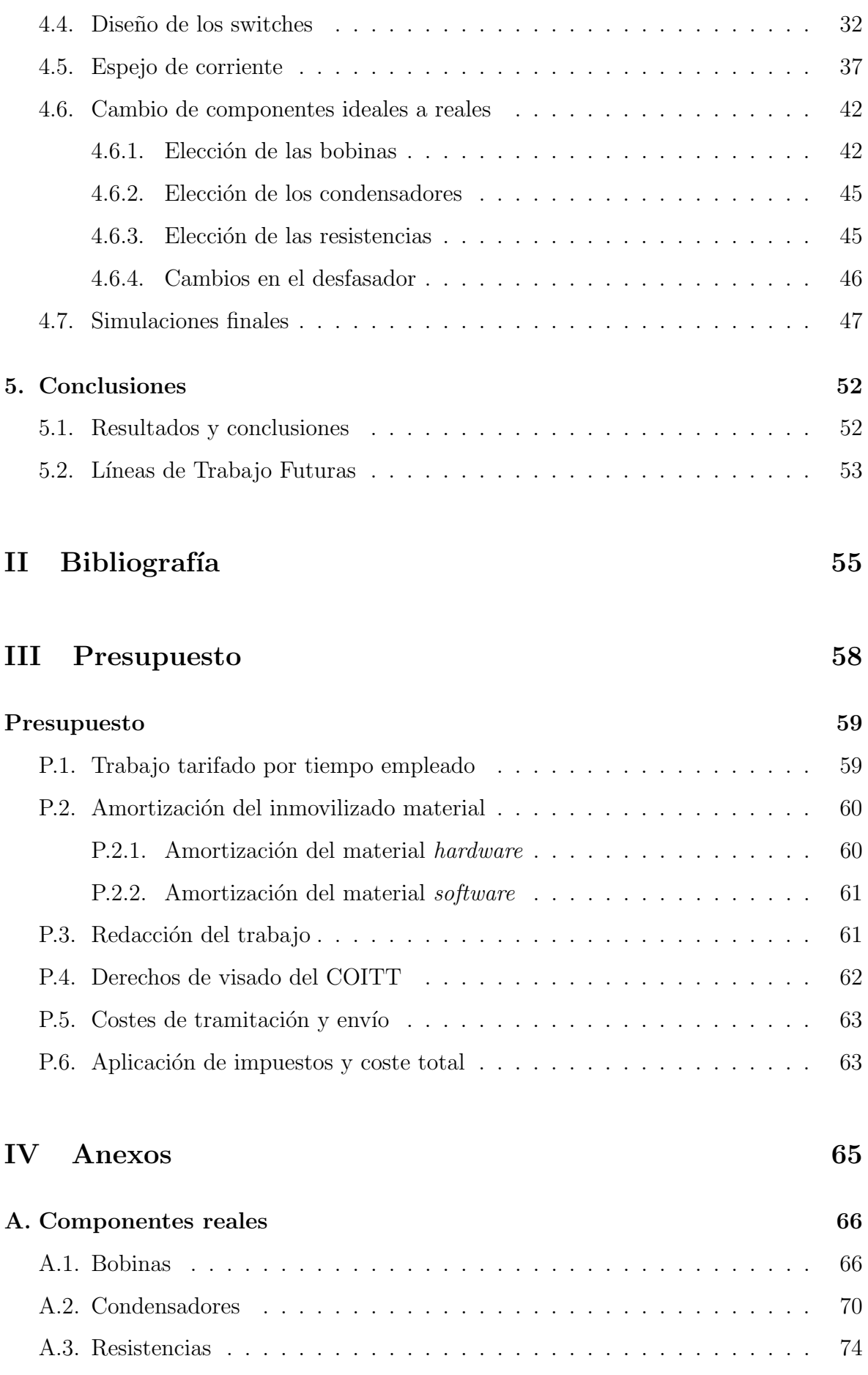

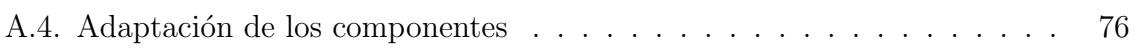

## ´ Indice de figuras

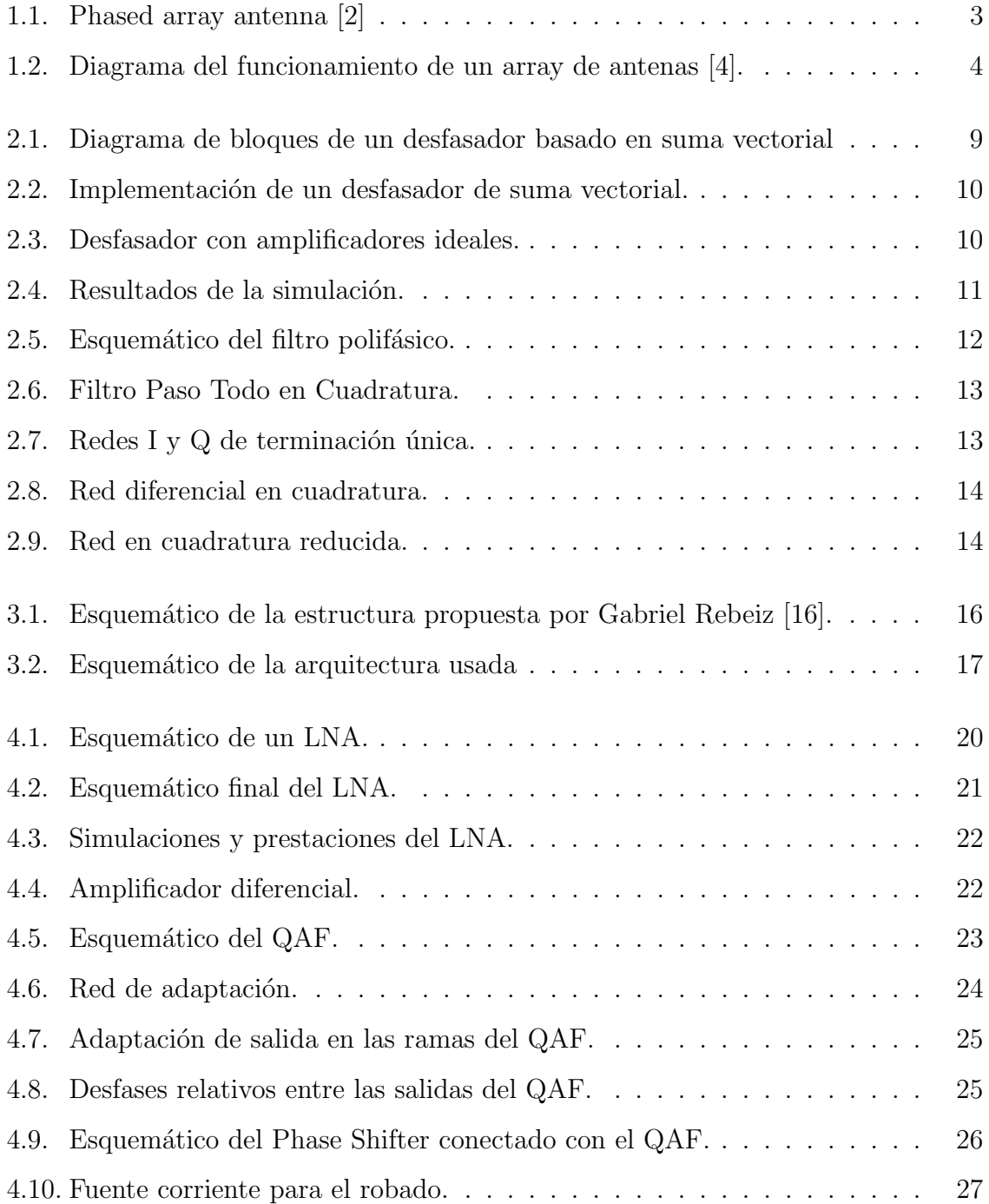

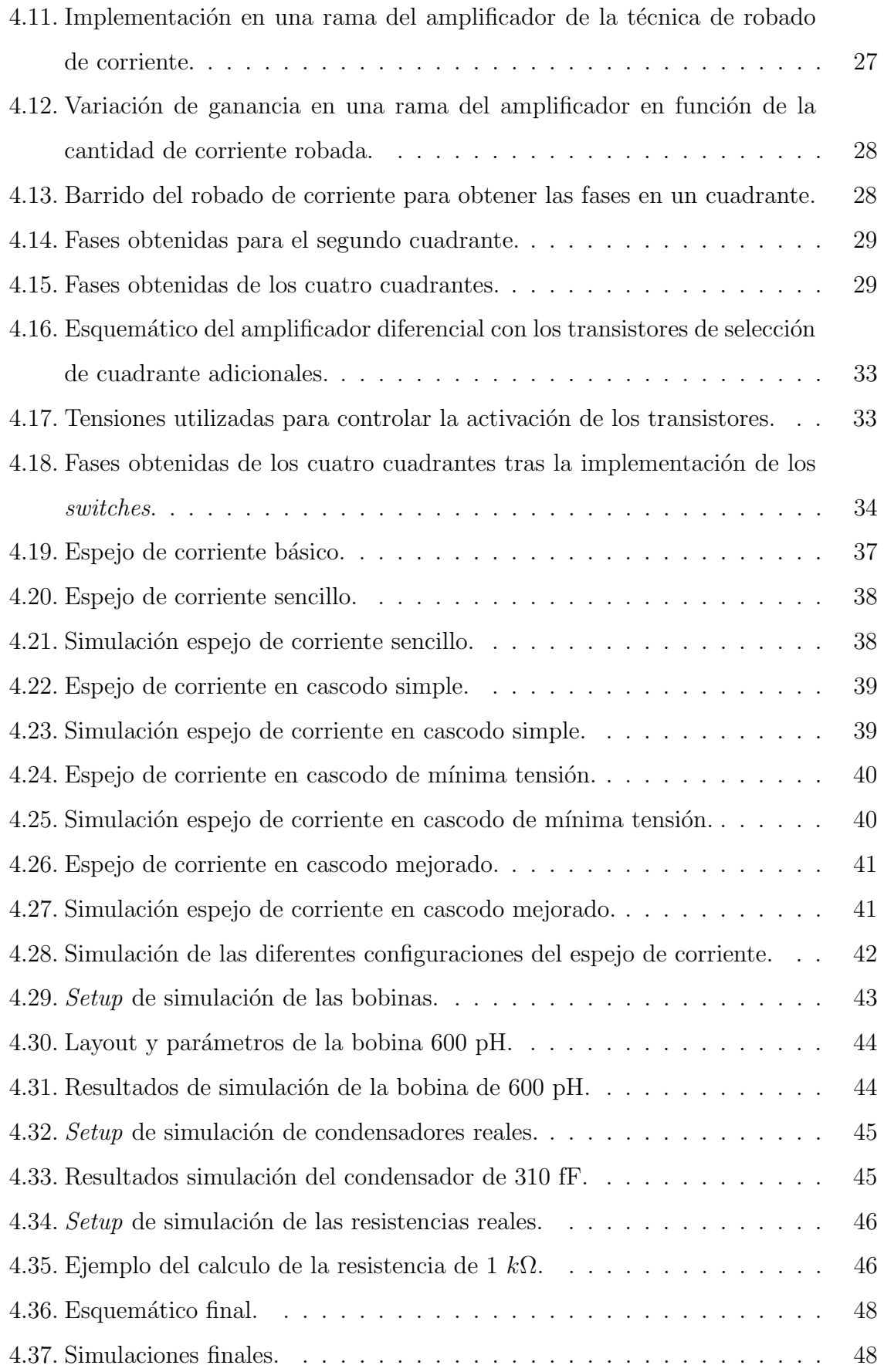

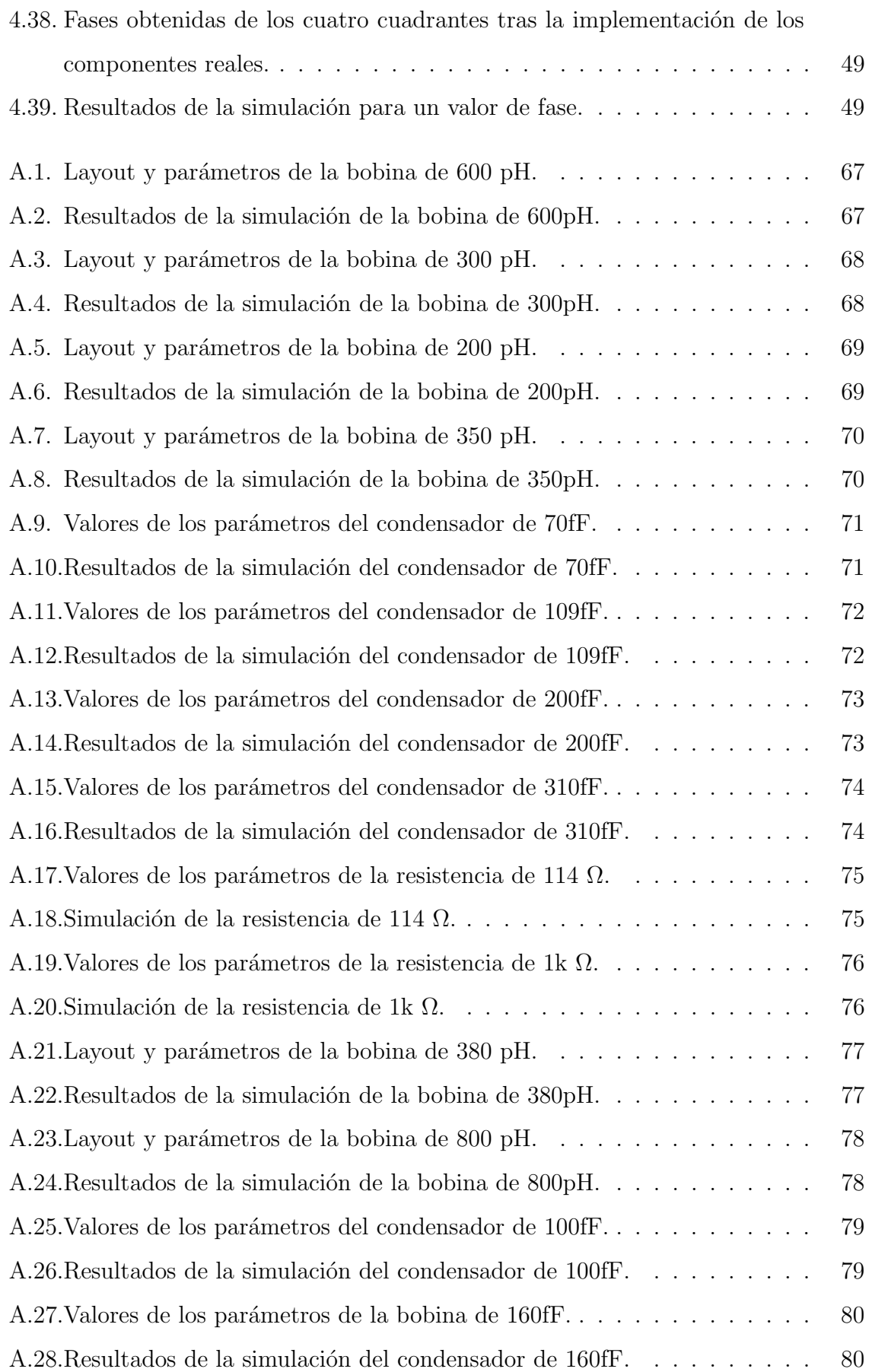

## ´ Indice de tablas

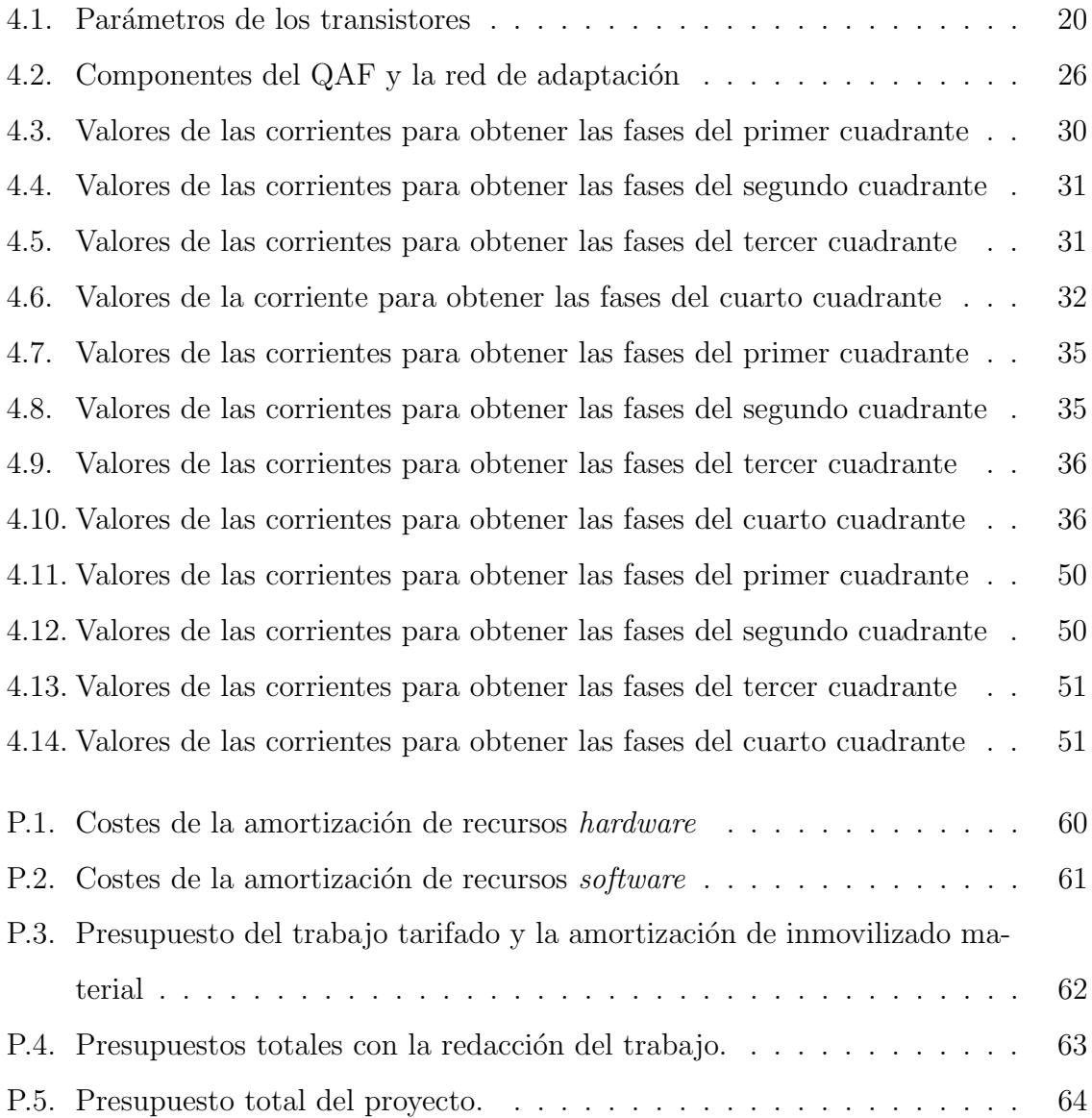

## Acrónimos

### Siglas Descripción

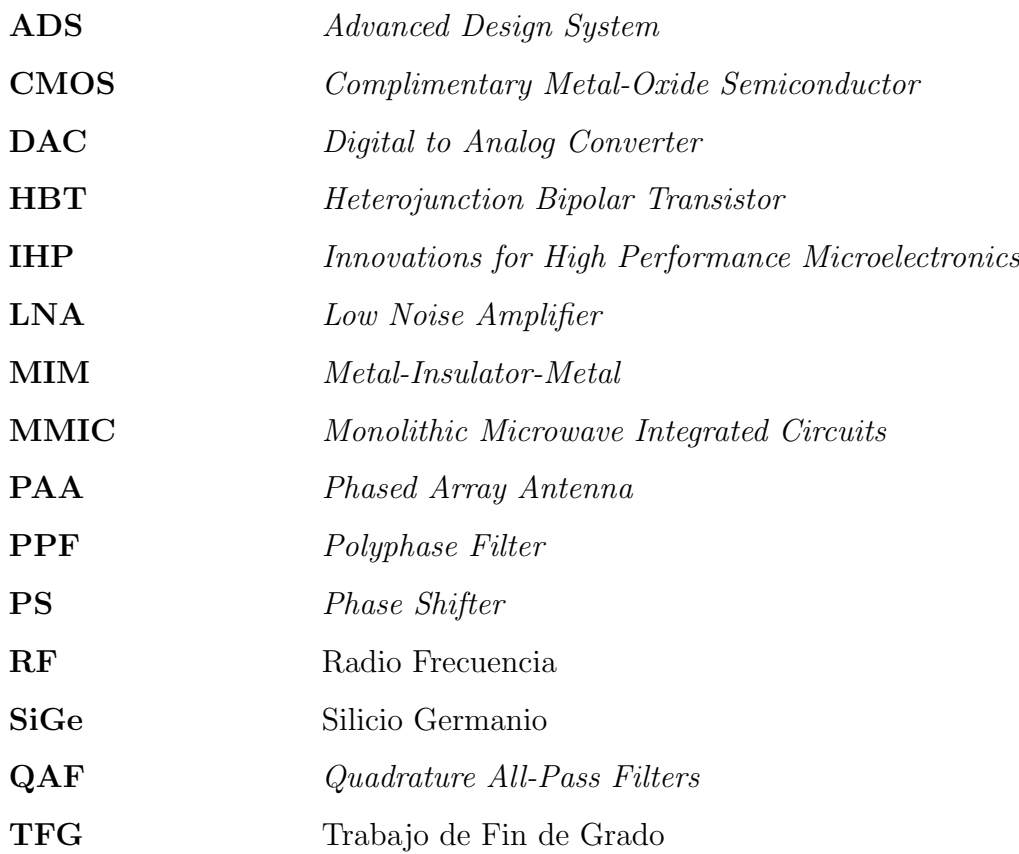

## Parte I

## Memoria

### Capítulo 1

## Introducción

Este primer capítulo tiene como objetivo presentar la motivación tras el desarrollo del presente Trabajo Fin de Grado(TFG). Para ello, se realiza una breve introducción sobre antenas tipo phased array o Phased Array Antennas (PAA), dado que es el principal campo de aplicación de los desfasadores. De esta forma, se hace patente la importancia de este tipo de circuitos en los sistemas de comunicaciones actuales.

#### 1.1. Antecedentes

En la actualidad predominan las antenas parabólicas en el sector de las comunicaciones vía satélite. Este tipo de antenas tienen un uso limitado a instalaciones fijas debido a que su peso y dimensiones dificultan su movilidad. Asimismo, otro de sus inconvenientes es su bajo coeficiente aerodin´amico, lo que hace que no se puedan integrar en vehículos móviles. Ante estos inconvenientes se presentan las antenas de tipo *phased* array[1].

Un array de antenas en fase o phased array antennas como el que se muestra en la figura 1.1, es aquel cuya dirección de transmisión o recepción puede controlarse electrónicamente. Estos *arrays* de antenas consisten en un número de antenas manejadas de forma simultánea por una fuente común y organizadas de forma que las fases individuales se concentren en una dirección y se supriman de otras como se aprecia en

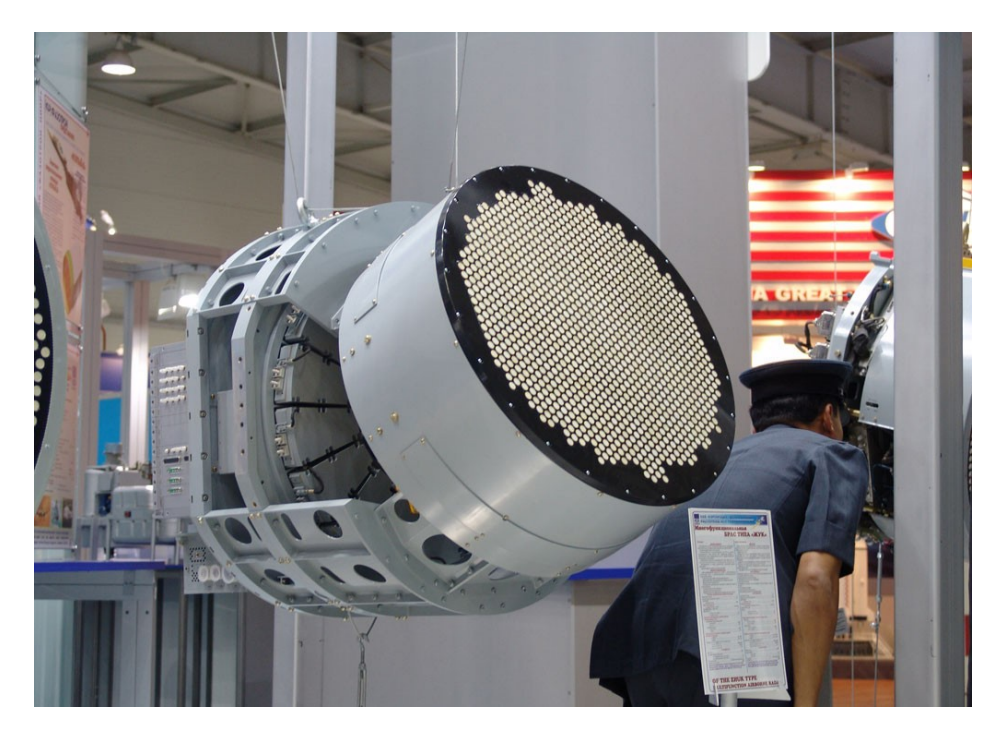

Figura 1.1: Phased array antenna [2]

el diagrama de la figura 1.2 [3]. Estas antenas tienen la ventaja de poder implementarse en sistemas de comunicación tanto fijos como móviles, al igual que en sistemas en tiempo real. Hay que tener en cuenta que, con la implantación actual de los sistemas de comunicaciones 5G, se requieren antenas de comunicaciones móviles que permitan el direccionamiento dinámico. Las antenas tipo *array* también pueden usarse en radares de altas prestaciones por su capacidad de apuntar electrónicamente a diferentes direcciones.

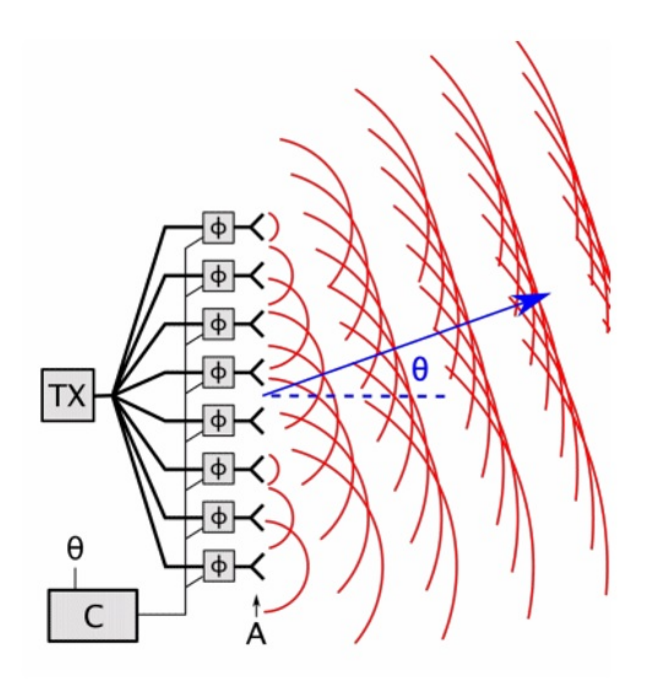

Figura 1.2: Diagrama del funcionamiento de un array de antenas [4].

Este tipo de antenas son idóneas para aplicaciones como conexiones inalámbricas punto a punto, imagen satelital *(satellite imaging)*, comunicación por satélite, radio astronomía o radares militares [5].

Existen dos tipos básicos de *arrays*: los lineales, que son aquellos que tienen todos sus elementos dispuestos sobre una línea, y los planos, en los que los elementos están situados sobre un plano [1]. Estos arrays de antenas suelen usarse para antenas de radar y comunicaciones de radio.

El diseño de un *array* de antenas cuenta con diversos elementos. La complejidad de estos sistemas se basa en conseguir diseños que sean simultáneamente de bajo coste y bajo consumo de potencia y que disminuyan el área total de los circuitos lo máximo posible [6]. Una posible solución a esto es la implementación de la electrónica necesaria para el array usando circuitos integrados de microondas o MMIC, ya que logran las prestaciones requeridas en área reducida.

Para concentrar y dirigir la fase se utiliza un desfasador (o *phase shifter*), un dispositivo electrónico capaz de, aplicando un cambio de fase progresivo ( $\Delta_{\phi}$ ) entre los elementos del *array* de antenas, dirigir el haz de radiación principal de la antena consiguiendo reforzar la radiación en la dirección determinada.

#### 1.2. Estructura del documento

El presente documento consta de cuatro partes: Memoria, Bibliografía, Presupuesto y Anexos.

La Memoria, la primera parte, se divide en cinco capítulos. En este capítulo, se realiza un análisis de los antecedentes de las antenas phased array y se explica la importancia de los desfasadores electrónicos para su implementación. También se comenta el objetivo del Trabajo de Fin de Grado y se desglosa la estructura de este documento. En el segundo capítulo se analizan los desfasadores y su teoría de operación. En el Capítulo 3 se explica la arquitectura del diseño y la tecnología usada. El capítulo 4 presenta el proceso de diseño y el capítulo 5 y último, las conclusiones de este TFG.

En la Parte II se encuentra la Bibliograf´ıa consultada. En la Parte III se analiza el Presupuesto y el cálculo del coste de la elaboración del TFG. Finalmente, en la Parte IV se aporta un anexo. Este anexo consiste en im´agenes adjuntas explicando el proceso seguido para el diseño de los componentes reales que forman parte del desfasador.

#### 1.3. Objetivos

El objetivo principal de este proyecto es el diseño de un modulador vectorial con la tecnología SiGe BiCMOS de 130nm de IHP para el rango de frecuencia de 17.8 GHz a 20.2 GHz.

Para ello, se emplea la herramienta software ADS (Advanced Design System) de la empresa Keysight. Esta herramienta es muy usada en el diseño de circuitos RF por ser una herramienta potente y que posee un gran número de librerías y opciones de simulación.

Los objetivos de este proyecto son los siguientes:

Objetivo 1: Estudio de los moduladores vectoriales para aplicaciones de antenas activas. Este objetivo se centra en el estudio del funcionamiento de la totalidad del sistema.

Objetivo 2: Estudio de las topologías existentes para las antenas activas.

Objetivo 3: Selección de una tecnología de las existentes en el mercado conforme a los resultados que se esperan.

Objetivo 4: Diseño y simulación del desfasador para obtener las características requeridas. Los aspectos de diseño serán considerados con la intención de alcanzar una mejora del funcionamiento o una mayor integración del módulo diseñado.

### Capítulo 2

### Estudio teórico de los desfasadores

En este capítulo se presentan los distintos tipos de desfasadores electrónicos y se explica la teoría de operación del modulador de suma vectorial junto con la obtención de los cambios de fase de 360°. Se estudia también a nivel teórico el desfasador programable y, con ello, los tipos de generadores de cuadratura.

#### 2.1. Desfasadores digitales y continuos

En cuanto al control de la dirección del haz principal de radiación de la antena, los desfasadores se pueden clasificar en dos grandes grupos: continuos o digitales [7].

En primer lugar, los desfasadores continuos o analógicos se pueden configurar para proporcionar un valor de desplazamiento de fase continuo, usando una señal de entrada de control analógica, por ejemplo, una tensión  $[8][9][10]$ . Este tipo de desfasadores son capaces de desplazar la fase reduciendo errores de cuantificación de fase a la hora de dirigir el haz de radiación haciéndolo con precisión infinita. Algunos desfasadores analógicos presentan respuestas no lineales a la señal de control haciendo que sea difícil implementar un bucle de control de la tensión, lo cual dificulta su integración para aplicaciones de baja tensión.

Por otro lado, los desfasadores digitales son capaces de proporcionar valores de desplazamiento de fase cuantificados a partir de una señal de entrada digital [11][12].

Un desfasador de N bits tiene  $2^N$  fases con un paso de fase progresivo dado por la expresión 2.1.

$$
\triangle \Phi_s = \frac{2\pi}{2^N} \tag{2.1}
$$

Estos desfasadores proporcionan una precisión de fase a la salida con una incertidumbre menor a  $\frac{1}{2}\Delta\Phi_s$ . Al contrario que los desfasadores continuos, no están sujetos a errores de fase debido a la no linealidad entre el desplazamiento de fase y la señal de control. Esto conlleva que su implementación con sistemas de integración mixta sea m´as sencilla. Adem´as, en muchos casos pueden trabajar con aplicaciones de baja tensión. Sin embargo, el efecto adverso de los desfasadores digitales es que conducen a errores de cuantización en la fase progresiva.

#### 2.2. Desfasador activo basado en suma vectorial

#### 2.2.1. Teoría de operación

Los desfasadores basados en suma vectorial o moduladores vectoriales son una implementación de los desfasadores digitales en circuitos integrados $[13][14][15]$ . El modulador vectorial crea variaciones en la fase combinando versiones de la señal en fase y cuadratura con pesos variables. Dada una señal de entrada  $V_i$ , el generador de cuadratura creará una versión de la señal original de fase  $(V_iI)$  y de cuadratura  $(V_iQ)$ , como se aprecia en la ecuación 2.2. Para que el circuito funcione de forma correcta es necesario que  $V_iQ$  esté desfasado 90° respecto a  $V_iI$ , de forma que la fase con respecto a la entrada puede ser arbitraria.

$$
V_i I = \frac{1}{\sqrt{2}} V_i \epsilon^{j\theta_0}
$$
  

$$
V_i Q = \frac{1}{\sqrt{2}} V_i \epsilon^{(j\theta_0 + 90^\circ)}
$$
 (2.2)

En la Figura 2.1 se aprecia el diagrama de bloques de un desfasador de suma vectorial.

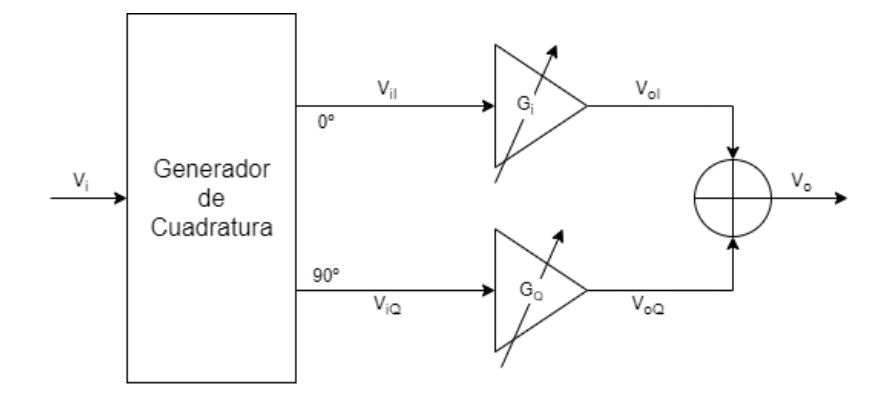

Figura 2.1: Diagrama de bloques de un desfasador basado en suma vectorial

Cada señal se amplifica con amplificadores de ganancia  $G_I$  y  $G_Q$  variable generando, de esta forma,  $V_oI$  y  $V_oQ$  respectivamente. Tal y como se ve en la ecuación 2.3 la señal de salida se obtiene sumando ambas señales.

$$
|V_0| = \sqrt{\left(\frac{1}{\sqrt{2}}G_I\epsilon^{j\theta_0}\right)^2 + \left(\frac{1}{\sqrt{2}}G_Q\epsilon^{j\theta_0}\right)^2}
$$
  
\n
$$
|V_0| = \frac{1}{\sqrt{2}} + \left[\sqrt{G_I^2 + G_Q^2}\right]
$$
\n(2.3)

En la ecuación 2.4 se presenta la expresión de la fase correspondiente a la señal de salida.

$$
\angle V_0 = \tan^{-1} \left( \frac{\frac{1}{\sqrt{2}} G_Q}{\frac{1}{\sqrt{2}} G_I} \right) + \theta_0 + \angle V_i = \tan^{-1} \frac{G_Q}{G_I} + \theta_0 + \angle V_i \tag{2.4}
$$

La fase relativa de la salida se puede controlar con la variación de las ganancias  ${\cal G}_I$ y  $G_Q$  tal y como se ve en la ecuación 2.5.

$$
\phi = \tan^{-1} \frac{G_Q}{G_I} \tag{2.5}
$$

Entre las ganancias  $G_I$  y  $G_Q$  existe una dependencia relativa, por lo que es necesario tener en cuenta que para conseguir una ganancia constante se debe restringir la elección de  $G_I$  y  $G_Q$ , de forma que la suma vectorial de ambas no supere el círculo unitario.

#### 2.2.2. Cambios de fase de 360°

La arquitectura explicada en el apartado anterior solo permite cambios de fase de 90°. Para conseguir recorrer el círculo unitario se agregan dos amplificadores adicionales con ganancia negativa tal y como se ve en la Figura 2.2.a. La ganancia y el desfase se analizan de la misma forma que se explicó anteriormente.

La implementación diferencial que se muestra en la Figura 2.2.b. permite realizar los amplificaciones de ganancia negativa mediante la simple inversión de la polaridad de sus entradas diferenciales.

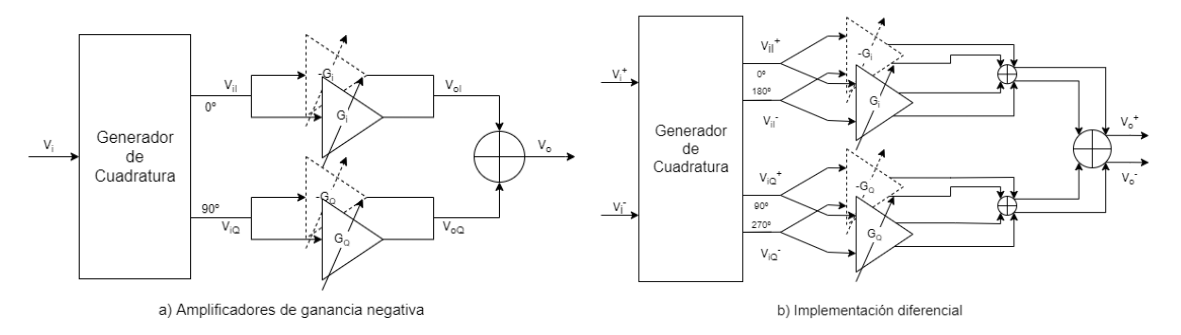

Figura 2.2: Implementación de un desfasador de suma vectorial.

Para analizar el comportamiento del desfasador de suma vectorial con topología diferencial, se ha simulado un ejemplo con amplificadores ideales, tal y como se muestra en el esquemático de la Figura 2.3.

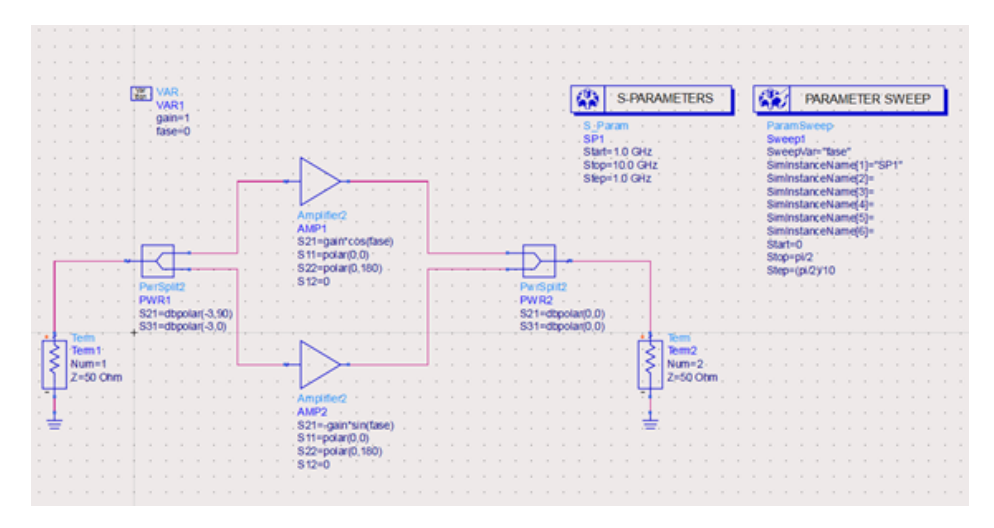

Figura 2.3: Desfasador con amplificadores ideales.

En la Figura 2.4.a se muestran los resultados de la simulación para un solo cuadran-

te. De la misma forma, en la Figura 2.4.b se aprecian los resultados de la simulación pero, en este caso, abarcando los cuatro cuadrantes.

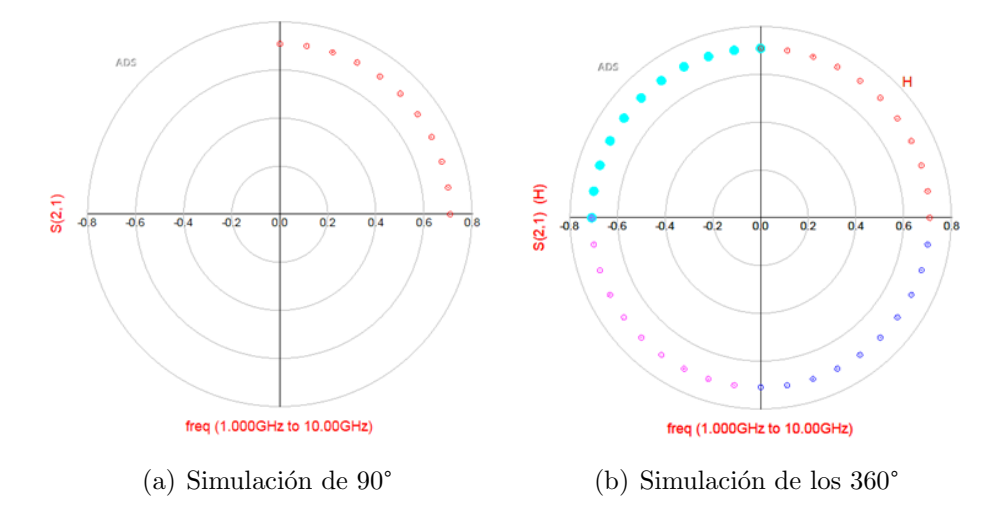

Figura 2.4: Resultados de la simulación.

A continuación, se explicarán el resto de los circuitos que componen el desfasador de suma vectorial.

#### 2.3. Generador de cuadratura

El generador de cuadratura se encarga de la generación de dos pares de salidas en fase y cuadratura a partir de una señal de entrada diferencial. Las implementaciones más comunes para este generador son los filtros polifásicos RC o RC Polyphase Filter (PPF) y los filtros paso todo en cuadratura RLC o RLC Quadrature All-Pass Filter  $(QAF)$ .

#### 2.3.1. Filtros Polifásicos RC

Este tipo de filtro polifásico consiste en, a partir de redes RC-CR, generar dos voltajes con fases de 45° y −45° centrados en una frecuencia. De esta forma, el desfase total entre las salidas es de 90°. La ecuación 2.6 corresponde a la frecuencia de corte de este tipo de circuito que, como se puede apreciar, es igual a la de un circuito RC

genérico.

$$
\omega_c = \frac{1}{R \cdot C} \tag{2.6}
$$

En la Figura 2.5.a se muestra el esquemático de un filtro polifásico de primer orden. Para incrementar el ancho de banda, los filtros de orden superior pueden implementarse conectando en cascada la red de primer orden, lo que aumentaría el ancho de banda y disminuiría, a su vez, el error de fase. En la Figura 2.5 se aprecia el esquemático de un filtro polifásico de segundo orden.

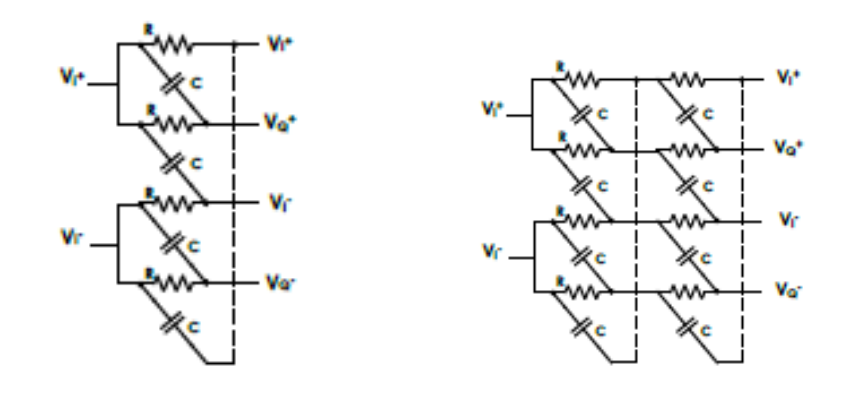

(a) Filtro polifásico de primer orden (b) Filtro polifásico de segundo orden

Figura 2.5: Esquemático del filtro polifásico.

#### 2.3.2. Filtro Paso Todo en Cuadratura

Por otro lado, el QAF se basa en estructuras RLC. En la Figura 2.6.a se aprecia el QAF y se redibuja en la Figura 2.6.b mostrando la red diferencial I y Q. Para el análisis del filtro se considerarán las versiones de terminación única que se aprecian en la Figura 2.7.

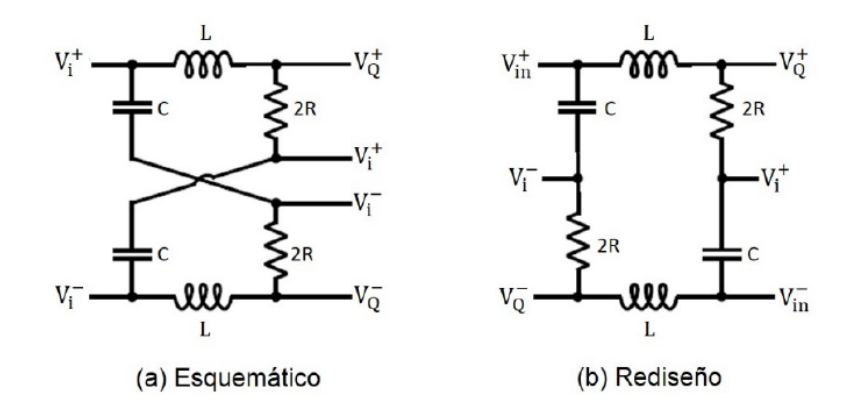

Figura 2.6: Filtro Paso Todo en Cuadratura.

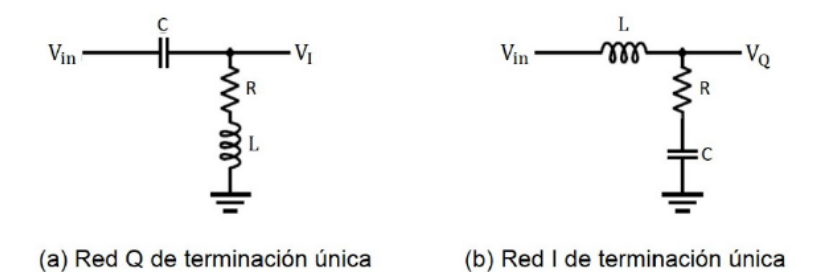

Figura 2.7: Redes I y Q de terminación única.

La combinación de estas dos redes de terminación única dan como resultado la red diferencial mostrada en la Figura 2.8. Para obtener el esquemático de la red en cuadratura reducida tal y como se ve en la Figura 2.9 es necesario tener en cuenta la elección de L y C. Usando la ecuación 2.7, las impedancias de la bobina y el condensador son iguales en  $w_c,$  por lo que,  $X_C = - X_L.$  Como consecuencia, L y C son redundantes y se eliminan.

$$
R = \sqrt{\frac{L}{C}}
$$
  

$$
w_c = \frac{1}{\sqrt{LC}}
$$
 (2.7)

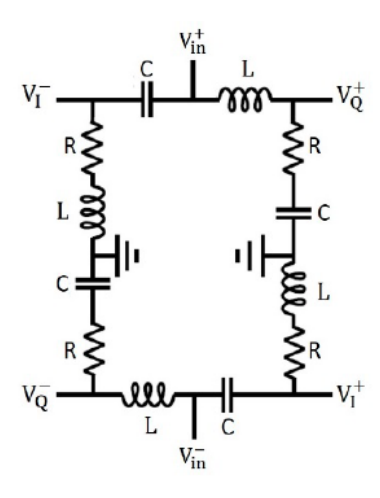

Figura 2.8: Red diferencial en cuadratura.

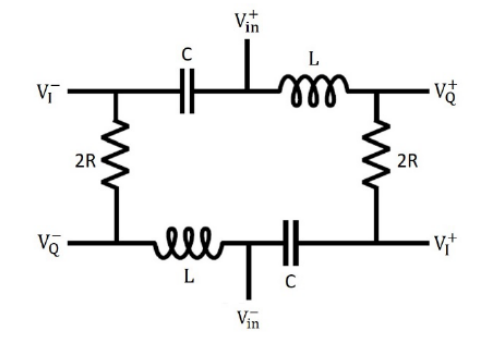

Figura 2.9: Red en cuadratura reducida.

En el capítulo enfocado al diseño del *Phase Shifter* se explicará en mayor profundidad la estructura del QAF, acompañándolo de simulaciones, ya que será el usado en este trabajo.

## Capítulo 3

# Estudio de la arquitectura propuesta

En este capítulo se introduce la arquitectura propuesta para el desfasador y se analiza la tecnología usada para la implementación del mismo.

#### 3.1. Arquitectura propuesta

El Phase Shifter diseñado está basado en la arquitectura presentada por el Dr Gabriel Rebeiz y su equipo de trabajo en el paper "A Low-Cost Scalable 32-Element 28 GHz Phased Array Transceiver for 5G Communication Links based on a 2x2 Beamformer Flip-Chip Unit Cell"[16]. En la Figura 3.1 se muestra el esquemático propuesto por Rebeiz.

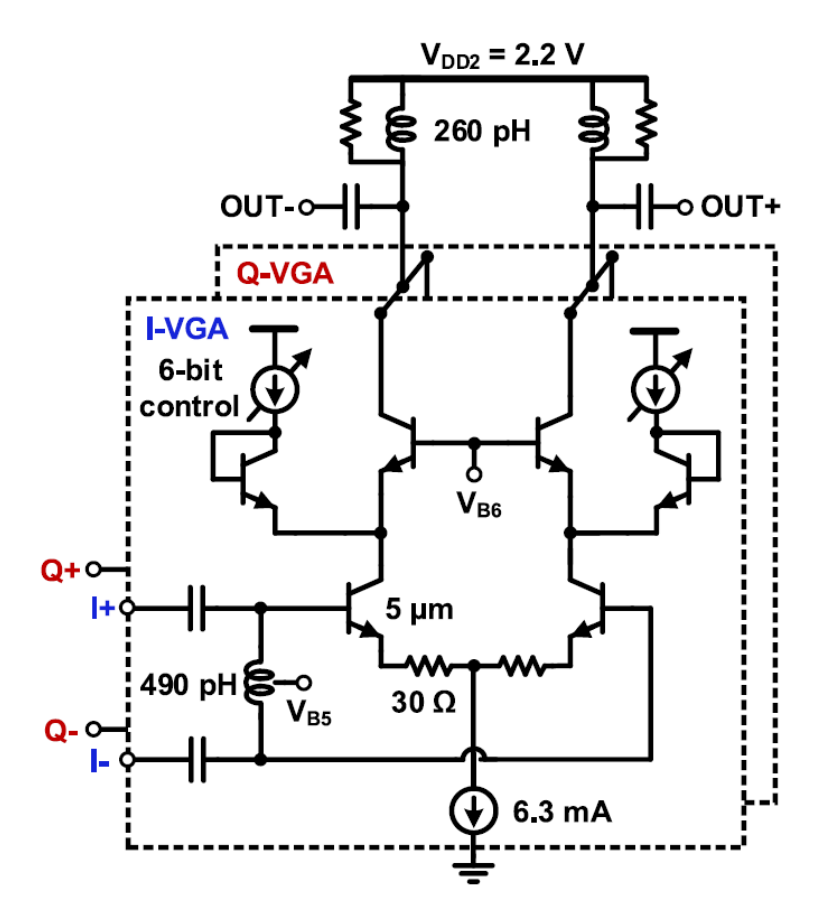

Figura 3.1: Esquemático de la estructura propuesta por Gabriel Rebeiz [16].

La principal ventaja de esta estructura consiste en que, teóricamente, la impedancia de entrada no var´ıa a medida que se modifica la corriente para obtener los cambios de fase, ya que estos cambios se realizan mediante la técnica de robado de corriente. De esta forma, la corriente que circula por los transistores de entrada no cambia.

La estructura del Phase Shifter (PS) es una estructura diferencial basada en un cascodo y en la cual se implementa un amplificador diferencial para la rama I y otro para la rama Q.

A la estructura de Gabriel Rebeiz se le ha añadido una modificación que consiste en a˜nadir cuatro pares de transistores encima de las cuatro ramas amplificadoras que funcionarán como *switches*. Estos *switches* se activan o desactivan para cambiar de cuadrante. En la Figura 3.2 se aprecia la estructura completa del desfasador. Dentro de esta arquitectura implementada, la parte de los *switches* se encargará de elegir el cuadrante en el que se trabajará. Asimismo, la utilización de estos transistores adicionales aumentará la ganancia total del desfasador, si bien su linealidad se verá reducida al reducirse el margen dinámico. El robado de corriente seleccionará la fase concreta dentro de cada cuadrante. También se incluye una red de adaptación a  $50\Omega$  y una etapa de ganancia.

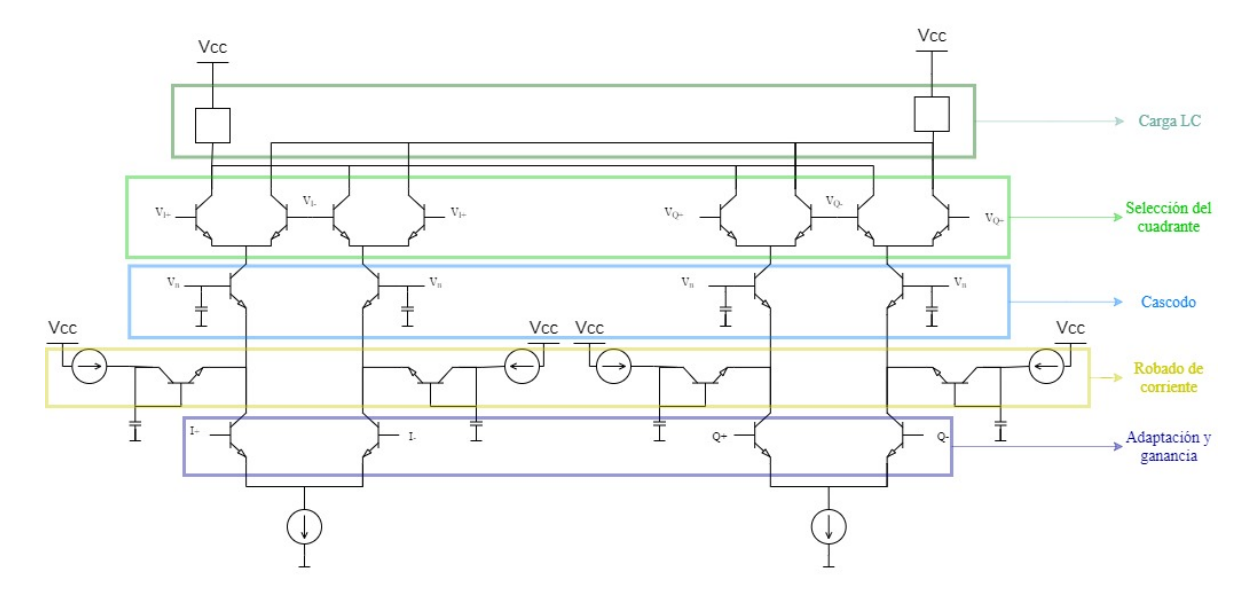

Figura 3.2: Esquemático de la arquitectura usada

#### 3.2. Descripción de la tecnología

Innovation for High Performance (IHP) es un instituto alemán que se encuentra localizado en Frankfurt y fue fundado en 1983. Forma parte de la asociación Leibniz, una unión de institutos de investigacion no universitarios de diferentes ramas como la ingenieria, la economía o las ciencias naturales.[17]

IHP está centrado en el desarrollo e investigación de sistemas basados en silicio, circuitos integrados de alta frecuencia y también tecnologías para comunicaciones inalámbricas y de banda ancha.

El proceso SG13S es una tecnología BiCMOS de altas prestaciones basada en un proceso CMOS (del inglés *Complimentary Metal-Oxide Semiconductor*) de  $0.13 \mu m$ . Contiene dispositivos bipolares HBT (del inglés Heterojunction Bipolar Transistor) basados en SiGe cuya frecuencia umbral alcanza los 250GHz y la frecuencia máxima llega a 300GHz. Este proceso proporciona 2 espesores de ´oxido de puerta: uno fino para tensiones de alimentación de 1.2V para circuitos digitales, y otro grueso para tensiones
de alimentación de 3.3V específico para circuitos analógicos . Para ambos módulos se ofrecen transistores NMOS, PMOS y NMOS aislados. Además, el kit de diseño también incluye componentes pasivos como resistencias de polisilicio y condensadores MIM (del inglés Metal-Insulator-Metal).

# Capítulo 4

# Diseño del modulador vectorial

Este capítulo presenta el proceso de diseño seguido a lo largo del proyecto. Partiendo de una rama de cascodo simple hasta llegar al circuito final del desfasador con componentes reales, explicando el procedimiento para el diseño del QAF, el control de ganancia y las redes de polarización basadas en el espejo de corriente.

## 4.1. Diseño del Phase Shifter

Para el diseño del *Phase Shifter* se ha comenzado diseñando una única rama cascodo del amplificador diferencial. El objetivo de esta rama es diseñarla para mínimo ruido, por lo que, se ha seguido el procedimiento de diseño de un Low Noise Amplifier (LNA). En la Figura 4.1 se aprecia el esquemático de la rama cascodo a partir de la cual se va a diseñar el Phase Shifter.

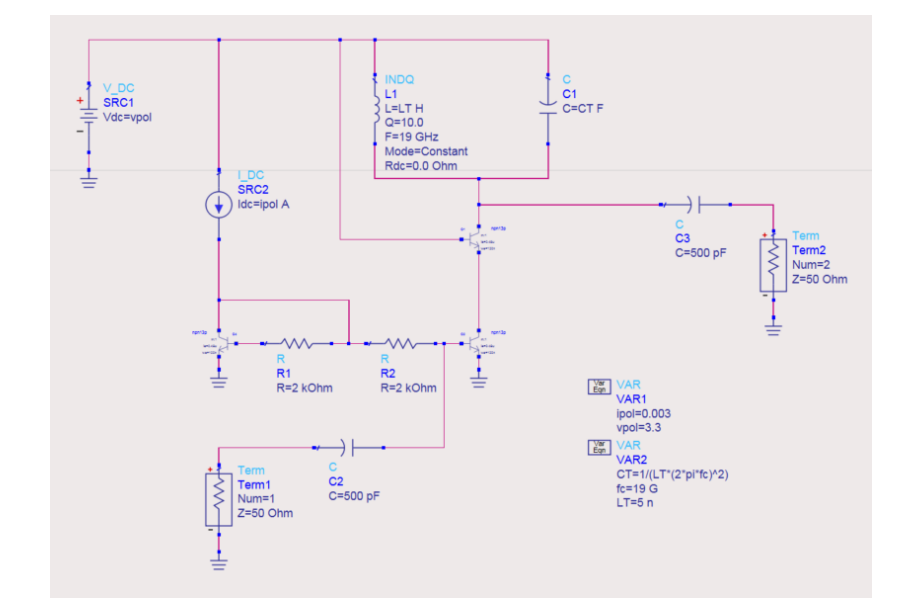

Figura 4.1: Esquemático de un LNA.

En primer lugar, los valores de la bobina y del condensador del tanque se han establecido para centrar la ganancia a la frecuencia de trabajo de 19GHz.

Seguidamente, se realizó un barrido de la corriente de polarización en busca de la mínima Figura de ruido  $(NF_{min})$ . Posteriormente, es necesario variar las dimensiones de los transistores para la adaptación de impendancias.

Tras estas variaciones es necesario reajustar la corriente de polarización que queda finalmente de 0.3mA. Los valores de los parámetros de los transistores son los mostrados en la tabla 4.1. El parámetro x-Multiplier es el número de fingers del transistor, es decir, el número de emisores por cada colector, mientras que el parámetro multiplier hace referencia al número de transistores en paralelo.

Tabla 4.1: Parámetros de los transistores

| Parámetro                |      |
|--------------------------|------|
| Emitter length $(\mu m)$ | 0.84 |
| Emitter width $(nm)$     | 120  |
| x-Multiplier             |      |
| Multiplier               | 3    |

Para el siguiente paso se han añadido dos bobinas  $(L_b y L_e)$ , con intención de adaptar la impedancia de entrada haciendo que sea lo más cercana posible a 50  $\Omega$ . La adaptación a la salida se hace mediante un *buffer* y un condensador. En ambos casos, tanto en la adaptación de entrada como de salida, se ha realizado un barrido para obtener los valores de los componentes a˜nadidos.

Finalmente, se reajustaron los valores de la bobina y el condensador del tanque para volver a centrar la respuesta en frecuencia del desfasador. En la Figura 4.2 se aprecia el esquemático final del LNA diseñado, mientras que en la Figura 4.3 se observan los resultados de las simulaciones finales y prestaciones de dicho LNA. Se aprecia la correcta adaptación de impedancia de entrada ya que coinciden los mínimos del parámetro  $S_{11}$  con el ancho de banda de trabajo. También, se puede observar como la ganancia máxima no coincide con el parámetro  $S_{21}$  ya que no se ha realizado adaptación de la impedancia de salida.

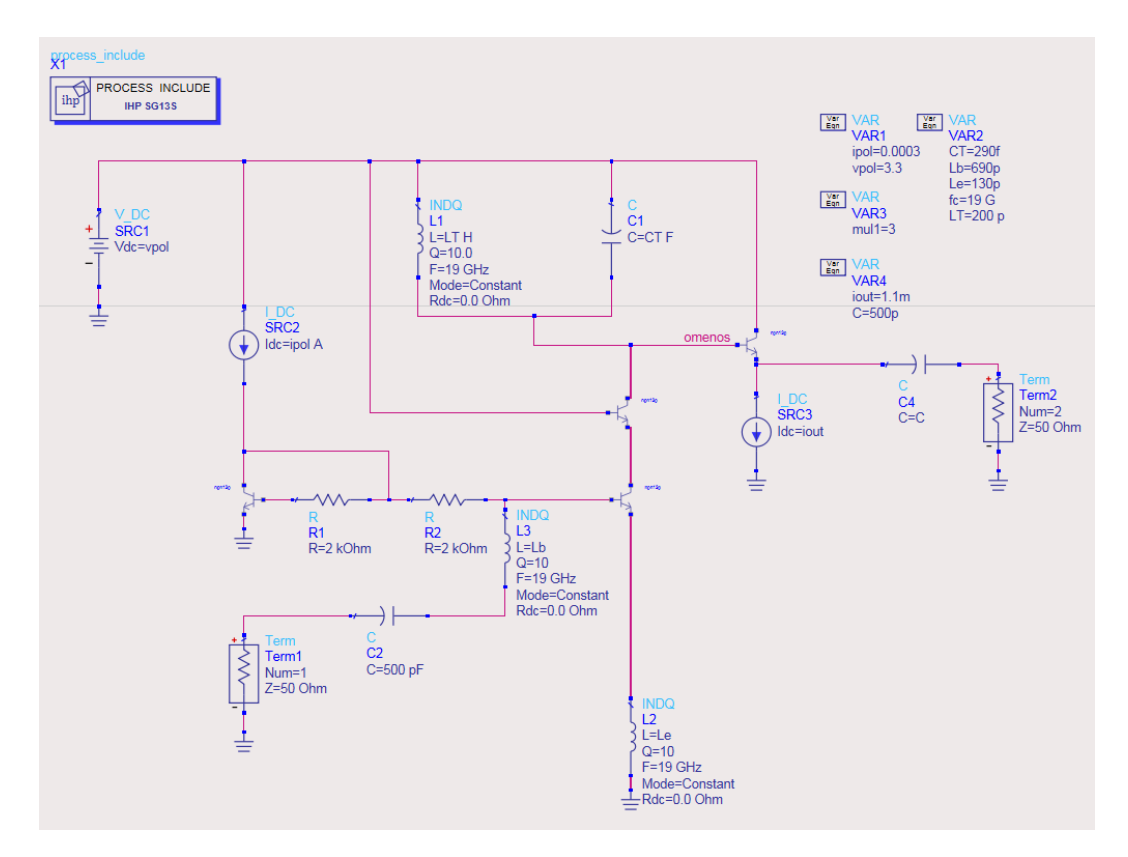

Figura 4.2: Esquemático final del LNA.

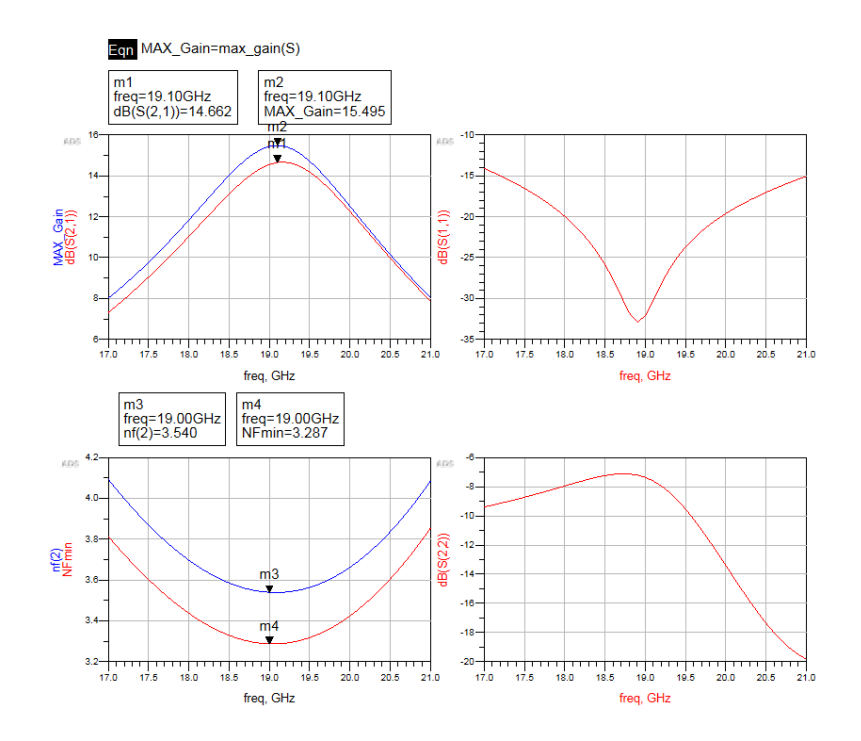

Figura 4.3: Simulaciones y prestaciones del LNA.

A partir del LNA se ha montado un amplificador diferencial. Para ello, se ha cambiado la red de adaptación de la salida por un buffer ideal. Para la entrada se ha añadido un balun considerando que la entrada era de 100 Ω para mantener las adaptaciones de impedancias. A partir de este punto se obtienen dos nodos de entrada  $(in_{mas} e in_{menos})$ , y dos nodos de salida ( $o_{mas}$  y  $o_{menos}$ ), que se conectan en el *buffer* para obtener una salida asimétrica. La Figura 4.4 muestra como quedaría dicho amplificador diferencial.

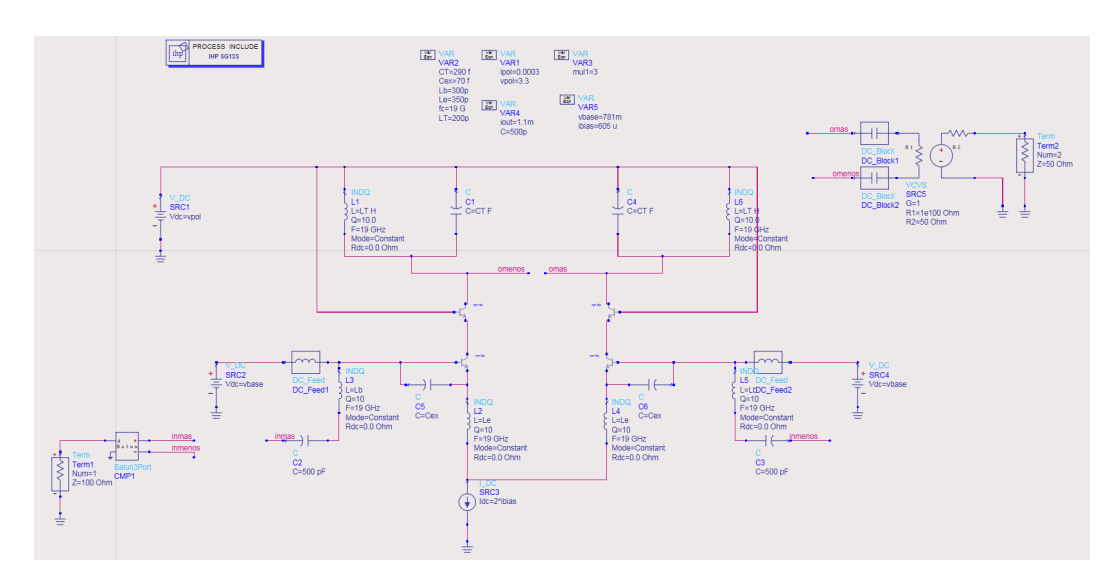

Figura 4.4: Amplificador diferencial.

El siguiente paso ha consistido en duplicar el amplificador diferencial de forma que tengamos uno para la rama I y otro para la rama Q. Es necesario añadir un *Quadrature* All-Pass Filter para generar las señales de fase y cuadratura necesarias a la entrada del circuito. El diseño del QAF se detalla en el siguiente apartado.

## 4.2. Diseño del QAF

Tal y como se mencionó en el apartado anterior, es necesario el diseño de un Quadrature All-Pass Filter, cuyo esquemático es el que se aprecia en la Figura 4.5. Cada salida del QAF irá a una de las cuatro entradas del Phase Shifter.

Los valores de los componentes se obtienen a partir de las ecuaciones presentadas en las ecuaciones de la 4.1 a la 4.5 que derivan de las ecuaciones teóricas del QAF. Para calcular dichos valores hay que tener en cuenta que se ha fijado el valor de la bobina  $L_{QAF}$  por ser el componente más restrictivo. Asimismo, se ha considerado que en cada salida del QAF hay una carga de 50 Ω.

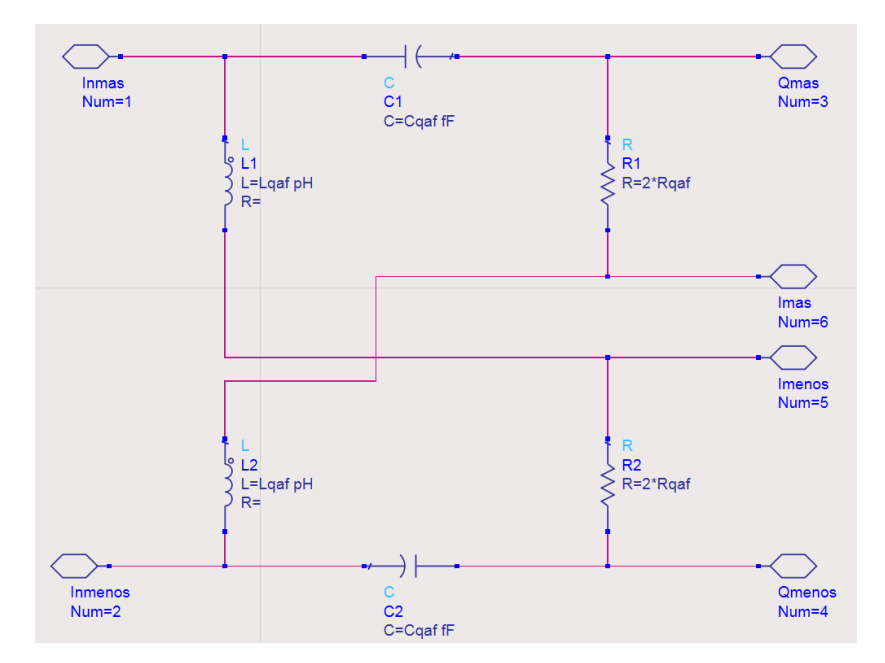

Figura 4.5: Esquemático del QAF.

$$
L_{QAF} = 0.3n\tag{4.1}
$$

$$
C_{QAF} = \frac{1}{L_{QAF}\omega_0^2} \tag{4.2}
$$

$$
R_{QAF} = \frac{2 \cdot x \cdot 100}{100 - (2 \cdot x)}\tag{4.3}
$$

$$
x = 1 \sqrt{\frac{L_{QAF}}{C_{QAF}}} \tag{4.4}
$$

$$
\omega_0 = 2\pi 19 \cdot 10^9 \tag{4.5}
$$

Se ha creado un símbolo para trabajar con el QAF y se ha diseñado una red de adaptación de salida a 50  $\Omega$ , tal y como se ve en la Figura 4.6. Se ha realizado un barrido sobre el valor de las bobinas y condensadores para obtener los valores con los que el parámetro  $S_{22}$  fuera el más cercano posible al centro de la carta de Smith.

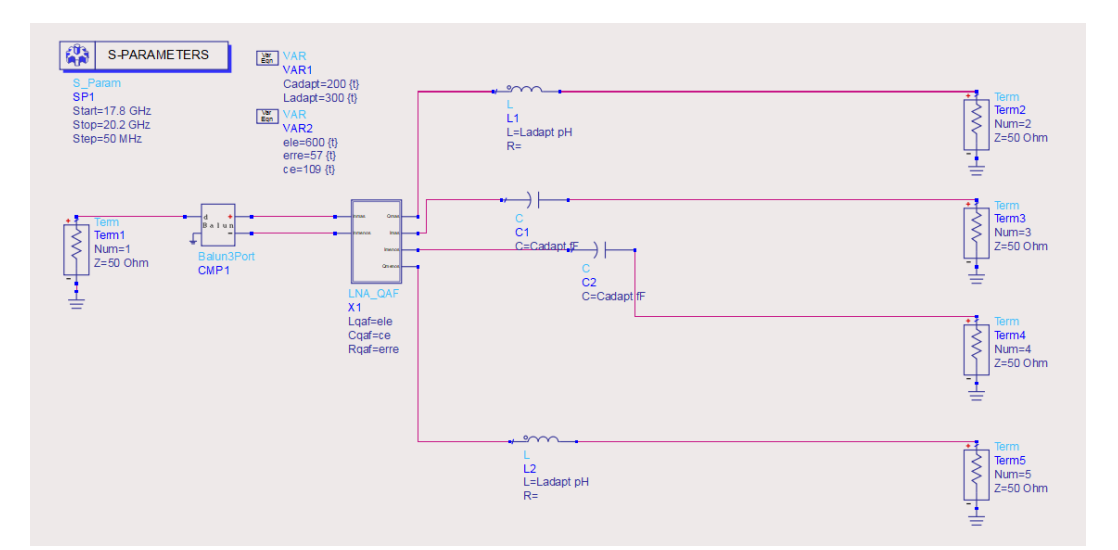

Figura 4.6: Red de adaptación.

Es necesario utilizar la herramienta Tuning del ADS para ajustar los valores de los componentes tanto de la red de adaptación como del QAF. Esto se debe a que al añadir  $L_{adapt}$  y  $C_{adapt}$  las fases de las salidas del circuito se ven alteradas.

Para comprobar que el QAF cumple los objetivos, se ha realizado la simulación de la adaptación de cada una de las salidas del QAF que se muestra en la Figura 4.7. Por otro lado, en la Figura 4.8 se observa el desfase relativo de las diferentes salidas. Se puede observar que se han obtenido los desfases deseados (0°, 90°, 180°, 270°) y que las adaptaciones de salida son cercanas a 50  $\Omega$ .

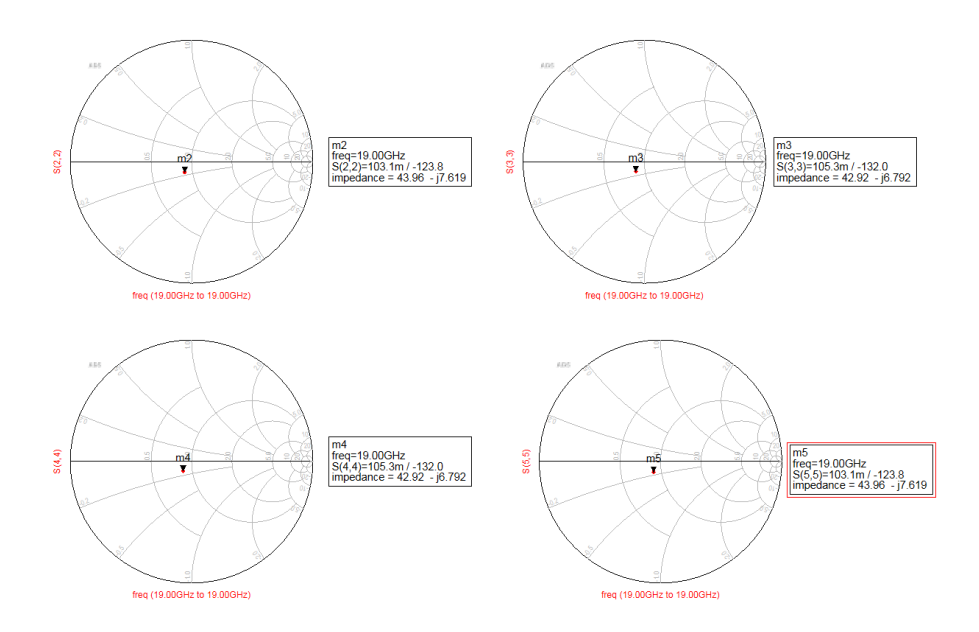

Figura 4.7: Adaptación de salida en las ramas del QAF.

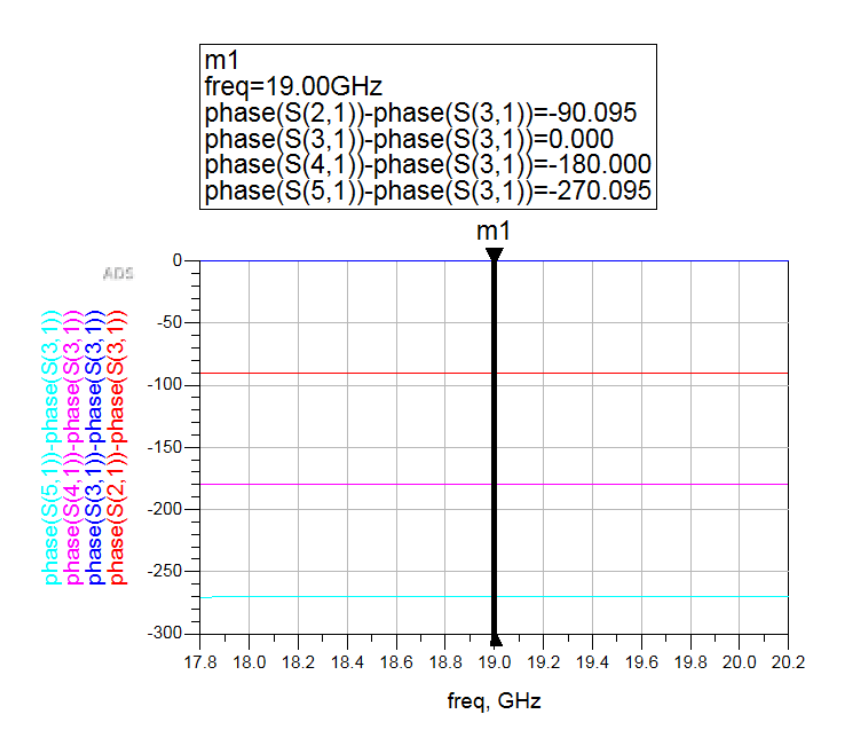

Figura 4.8: Desfases relativos entre las salidas del QAF.

Tras el ajuste, los valores de los componentes son los mostrados en la tabla 4.2

|           | QAF              | Red de adaptación |                  |  |  |  |  |
|-----------|------------------|-------------------|------------------|--|--|--|--|
| $L_{QAF}$ | $600 \text{ pH}$ | $L_{adapt}$       | $300 \text{ pH}$ |  |  |  |  |
| $C_{QAF}$ | $109$ pF         | $C_{adapt}$       | $200 \text{ pF}$ |  |  |  |  |
| $R_{QAF}$ | 57 $\Omega$      |                   |                  |  |  |  |  |

Tabla 4.2: Componentes del QAF y la red de adaptación

Una vez completado el diseño del QAF, este se ha añadido al circuito junto con los dos amplificadores diferenciales diseñados anteriormente, quedando el circuito como se aprecia en la Figura 4.9.

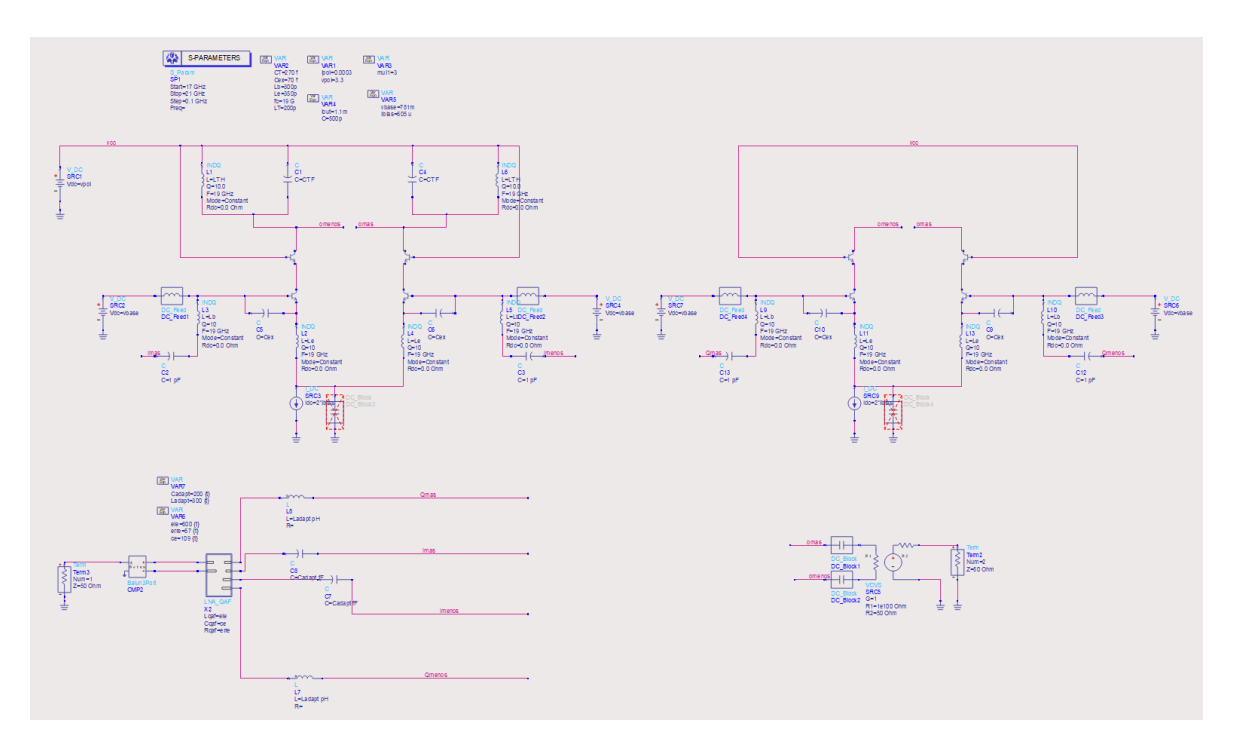

Figura 4.9: Esquemático del Phase Shifter conectado con el QAF.

### 4.3. Control de ganancia

En el desfasador propuesto se consigue el desfase deseado mediante la variación de ganancia y la combinación de los amplificadores. En este caso, la variación de ganancia se ha implementado a través de la técnica de robado de corriente. Esta técnica consiste en incluir una fuente de corriente en un nodo, de forma que al variar la corriente de dicha fuente se robe m´as o menos corriente de la rama deseada. Se desea robar la corriente que pasa por el transistor de superior en el cascodo, por tanto, la fuente de corriente se conecta al nodo compartido entre el transistor de superior y el inferior del cascodo. En la Figura 4.10 se observa el esquemático que se usará para implementar dicha fuente de corriente.

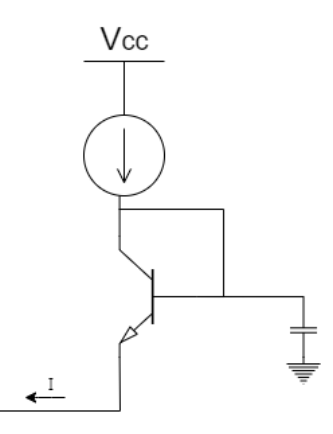

Figura 4.10: Fuente corriente para el robado.

Se ha montado una de las ramas por separado junto con la fuente de corriente del robado para ver su funcionamiento. En la Figura 4.11 se observa el circuito montado para ello, mientras que la variación de ganancia en función de la corriente robada en una rama del amplificador se aprecia en la Figura 4.12.

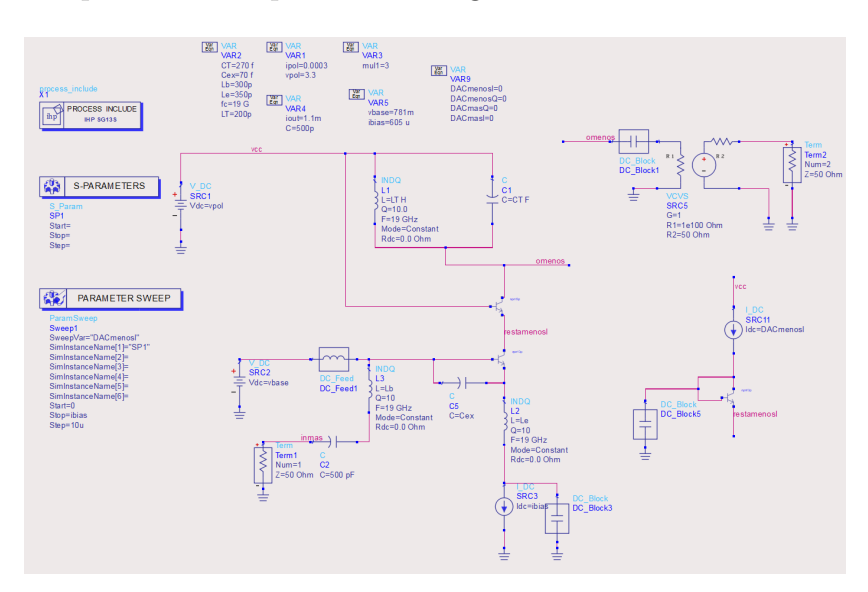

Figura 4.11: Implementación en una rama del amplificador de la técnica de robado de corriente.

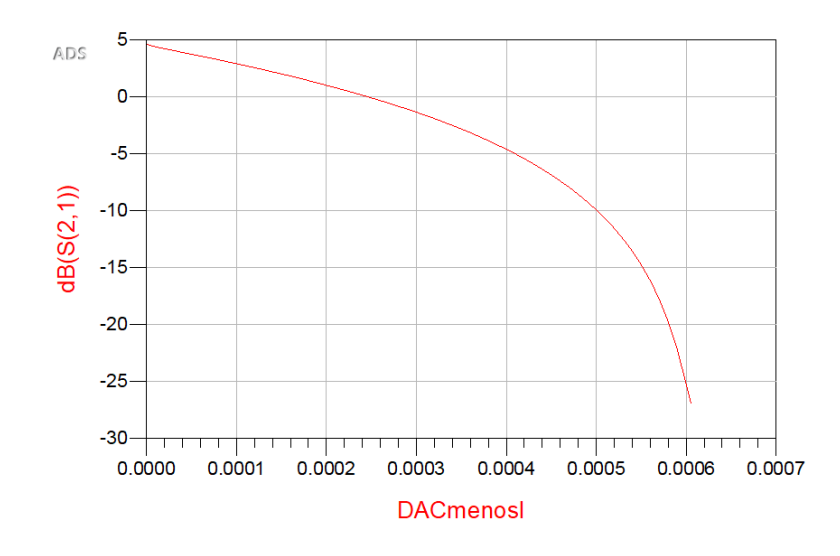

Figura 4.12: Variación de ganancia en una rama del amplificador en función de la cantidad de corriente robada.

Cada rama donde se roba corriente se corresponde con una variable. Tenemos, por tanto, cuatro variables: DACmasI, DACmenosI, DACmasQ y DACmenosQ. Para conseguir los diferentes valores de fase se han mantenido fijas dos de estas corrientes a 0.6 mA (la corriente de polarización) mientras las otras dos se barren entre 0 y 0.6 mA. De esta forma, en dos de las ramas se roba toda la corriente, quedando en modo de mínima ganancia, mientras que en las otras se varía el valor de fase. Como ejemplo, en la Figura 4.13 se muestra el barrido que se ha realizado para obtener los valores de las fases del segundo cuadrante. Los resultados de dicho barrido se observan en la Figura 4.14.

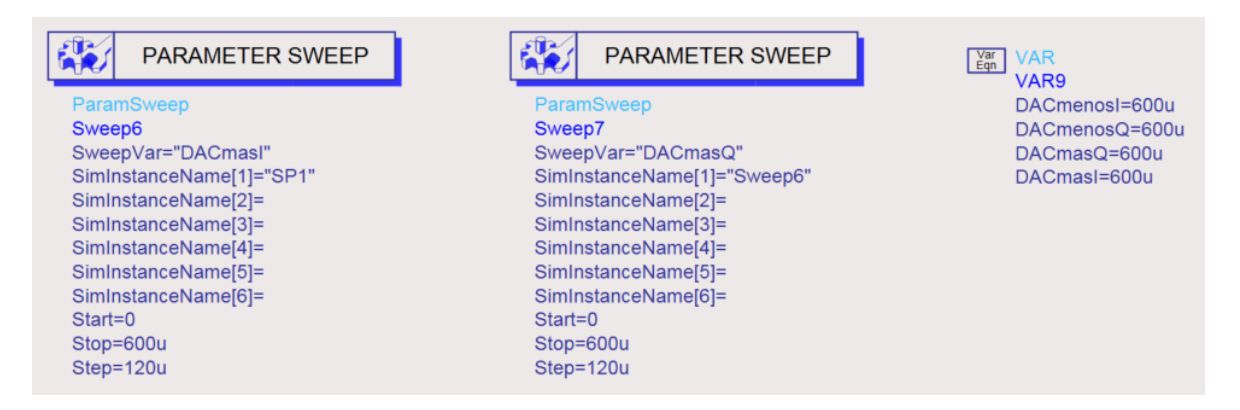

Figura 4.13: Barrido del robado de corriente para obtener las fases en un cuadrante.

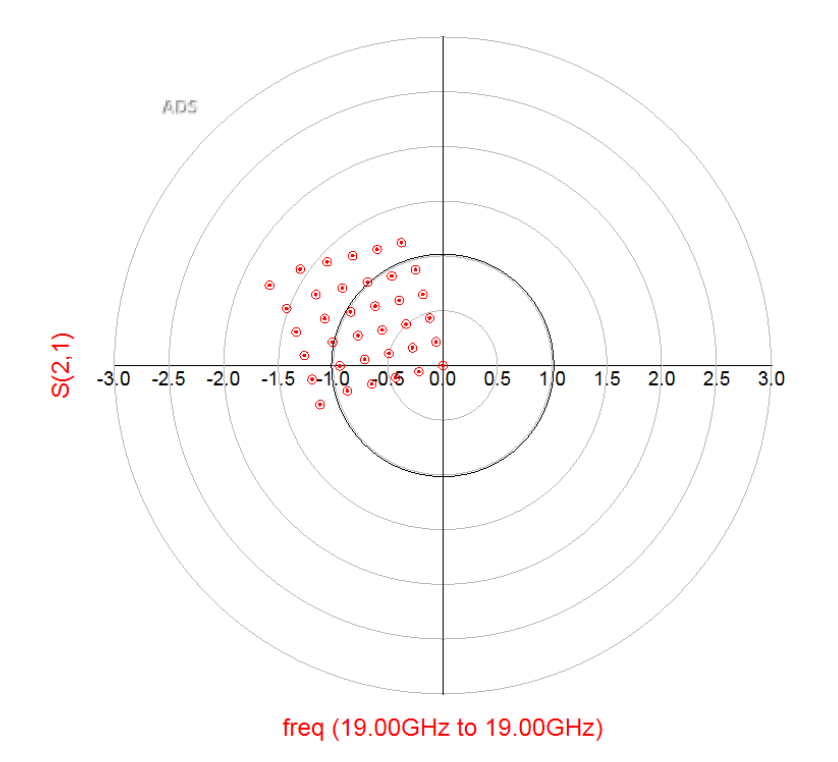

Figura 4.14: Fases obtenidas para el segundo cuadrante.

De esta forma, alternando las variables fijadas y a las que se le hace el barrido, se han obtenido las fases para los cuatro cuadrantes. En la Figura 4.15 se pueden ver las fases obtenidas para los cuatro cuadrantes.

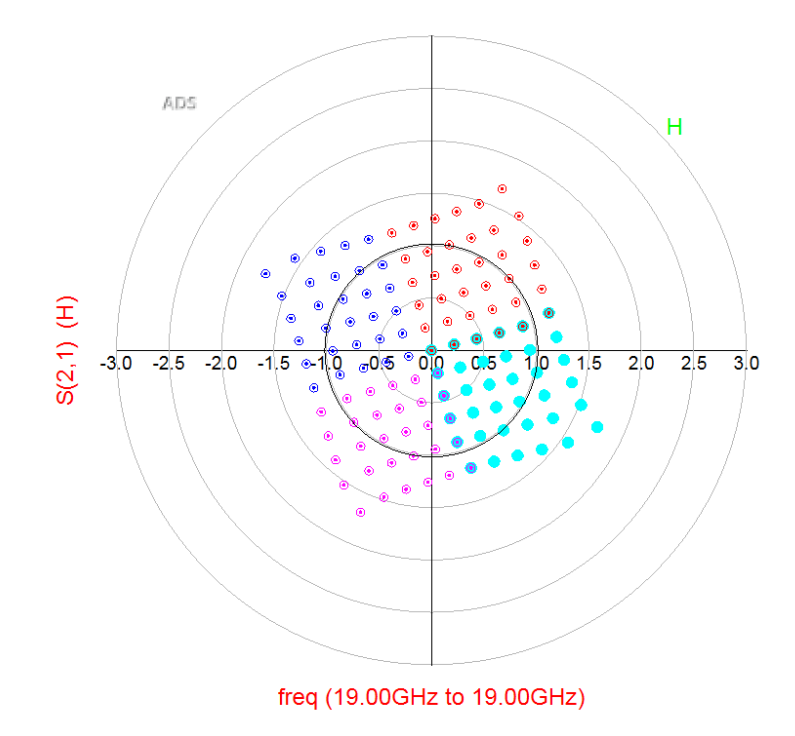

Figura 4.15: Fases obtenidas de los cuatro cuadrantes.

Haciendo un barrido más fino, se han obtenido los valores de corrientes que proporcionan los pasos de fase, de 5.625° , para los cuatro cuadrantes. En las tablas 4.3, 4.4, 4.5 y 4.6 se recogen los resultados de este barrido. Cada tabla corresponde a un cuadrante y se aprecia el valor de la corriente de cada fuente para los desfases buscados. Se han elegido estos valores de corriente de modo que la ganancia fuera unitaria.

| $\text{Fase} (^\circ)$ | $\text{DACImas}(\mu\text{A})$ | $DACImenos(\mu A)$ | $\text{DACQmas}(\mu\text{A})$ | $\text{DACQmenos}(\mu\text{A})$ |
|------------------------|-------------------------------|--------------------|-------------------------------|---------------------------------|
| $\overline{0}$         | 600                           | 80                 | 600                           | 460.5                           |
| 5.625                  | 600                           | 80                 | 600                           | 515.5                           |
| 11.25                  | 600                           | 80                 | 600                           | 565.0                           |
| 16.875                 | 600                           | 90                 | 585                           | 600                             |
| 22.5                   | 600                           | 90                 | 535                           | 600                             |
| 28.125                 | 600                           | 90                 | 485                           | 600                             |
| 33.75                  | 600                           | 90                 | 435                           | 600                             |
| 39.375                 | 600                           | 110                | 390                           | 600                             |
| 45                     | 600                           | 130                | 340                           | 600                             |
| 50.625                 | 600                           | 160                | 300                           | 600                             |
| 56.25                  | 600                           | 200                | 270                           | 600                             |
| 61.875                 | 600                           | 220                | 220                           | 600                             |
| 67.5                   | 600                           | 260                | 190                           | 600                             |
| 73.125                 | 600                           | 305                | 160                           | 600                             |
| 78.75                  | 600                           | 350                | 130                           | 600                             |
| 84.375                 | 600                           | 395                | 110                           | 600                             |
| 90                     | 600                           | 445                | 80                            | 600                             |

Tabla 4.3: Valores de las corrientes para obtener las fases del primer cuadrante

| $\text{Fase} (^\circ)$ | $\text{DACImas}(\mu\text{A})$ | $DACImenos(\mu A)$ | $\text{DACQmas}(\mu\text{A})$ | $DACQmenos(\mu A)$ |
|------------------------|-------------------------------|--------------------|-------------------------------|--------------------|
| 95.625                 | 600                           | 500                | 80                            | 600                |
| 101.25                 | 600                           | 555                | 80                            | 600                |
| 106.875                | 595                           | 600                | 75                            | 600                |
| 112.5                  | 540                           | 600                | 75                            | 600                |
| 118.125                | 485                           | 600                | 75                            | 600                |
| 123.75                 | 440                           | 600                | 105                           | 600                |
| 129.375                | 380                           | 600                | 105                           | 600                |
| 135                    | 345                           | 600                | 150                           | 600                |
| 140.625                | 300                           | 600                | 180                           | 600                |
| 146.25                 | 245                           | 600                | 195                           | 600                |
| 151.875                | 215                           | 600                | 240                           | 600                |
| 157.5                  | 185                           | 600                | 285                           | 600                |
| 163.125                | 160                           | 600                | 330                           | 600                |
| 168.75                 | 130                           | 600                | 375                           | 600                |
| 174.375                | 110                           | 600                | 420                           | 600                |
| 180                    | 85                            | 600                | 465                           | 600                |

Tabla 4.4: Valores de las corrientes para obtener las fases del segundo cuadrante

Tabla 4.5: Valores de las corrientes para obtener las fases del tercer cuadrante

| $\text{Fase} (^\circ)$ | $\text{DACImas}(\mu\text{A})$ | $DACImenos(\mu A)$ | $\text{DACQmas}(\mu\text{A})$ | $\text{DACQmenos}(\mu\text{A})$ |
|------------------------|-------------------------------|--------------------|-------------------------------|---------------------------------|
| 185.625                | 65                            | 600                | 510                           | 600                             |
| 191.25                 | 60                            | 600                | 565                           | 600                             |
| 196.875                | 70                            | 600                | 600                           | 585                             |
| 202.5                  | 70                            | 600                | 600                           | 535                             |
| 208.125                | 80                            | 600                | 600                           | 485                             |
| 213.75                 | 90                            | 600                | 600                           | 440                             |
| 219.375                | 110                           | 600                | 600                           | 390                             |
| 225                    | 130                           | 600                | 600                           | 375                             |
| 230.625                | 150                           | 600                | 600                           | 300                             |
| 236.25                 | 190                           | 600                | 600                           | 260                             |
| 241.875                | 220                           | 600                | 600                           | 200                             |
| 247.5                  | 260                           | 600                | 600                           | 185                             |
| 253.125                | 300                           | 600                | 600                           | 155                             |
| 258.75                 | 350                           | 600                | 600                           | 135                             |
| 264.375                | 400                           | 600                | 600                           | 115                             |
| 270                    | 450                           | 600                | 600                           | 95                              |

| $\text{Fase} (^\circ)$ | $\text{DACImas}(\mu\text{A})$ | $DACImenos(\mu A)$ | $\text{DACQmas}(\mu\text{A})$ | $\text{DACQmenos}(\mu\text{A})$ |
|------------------------|-------------------------------|--------------------|-------------------------------|---------------------------------|
| 275.625                | 500                           | 600                | 600                           | 85                              |
| 281.25                 | 550                           | 600                | 600                           | 75                              |
| 286.875                | 600                           | 600                | 600                           | 75                              |
| 292.5                  | 600                           | 540                | 600                           | 75                              |
| 298.125                | 600                           | 490                | 600                           | 85                              |
| 303.75                 | 600                           | 440                | 600                           | 100                             |
| 309.375                | 600                           | 390                | 600                           | 120                             |
| 315                    | 600                           | 340                | 600                           | 140                             |
| 320.625                | 600                           | 300                | 600                           | 170                             |
| 326.25                 | 600                           | 250                | 600                           | 200                             |
| 331.875                | 600                           | 220                | 600                           | 240                             |
| 337.5                  | 600                           | 180                | 600                           | 280                             |
| 343.125                | 600                           | 150                | 600                           | 325                             |
| 348.75                 | 600                           | 130                | 600                           | 370                             |
| 354.375                | 600                           | 100                | 600                           | 415.0                           |
| 337.5                  | 600                           | 180                | 600                           | 280                             |
| 360                    | 600                           | 80                 | 600                           | 460.5                           |

Tabla 4.6: Valores de la corriente para obtener las fases del cuarto cuadrante

## 4.4. Diseño de los switches

Para mejorar la respuesta en ganancia se han a˜nadido los cuatro pares de transistores encima de las cuatro ramas amplificadoras que se activan o desactivan para seleccionar el cuadrante. Dentro de cada cuadrante, la fase concreta se elige utilizando la técnica de robado de corriente explicada en el apartado anterior. En la Figura 4.16 aparecen destacados los transistores a˜nadidos en una de las ramas del amplificador.

Estos transistores, que actúan como *switches*, se activan a través de las tensiones aplicadas en sus bases. Tal y como se ve en la Figura 4.17, se han determinado cuatro variables que se utilizan para controlar las tensiones. Las variables serán vImas, vImenos, vQmas y vQmenos y tomarán el valor de 3.3 V para la tensión de ON y 0 V para la tensión de OFF.

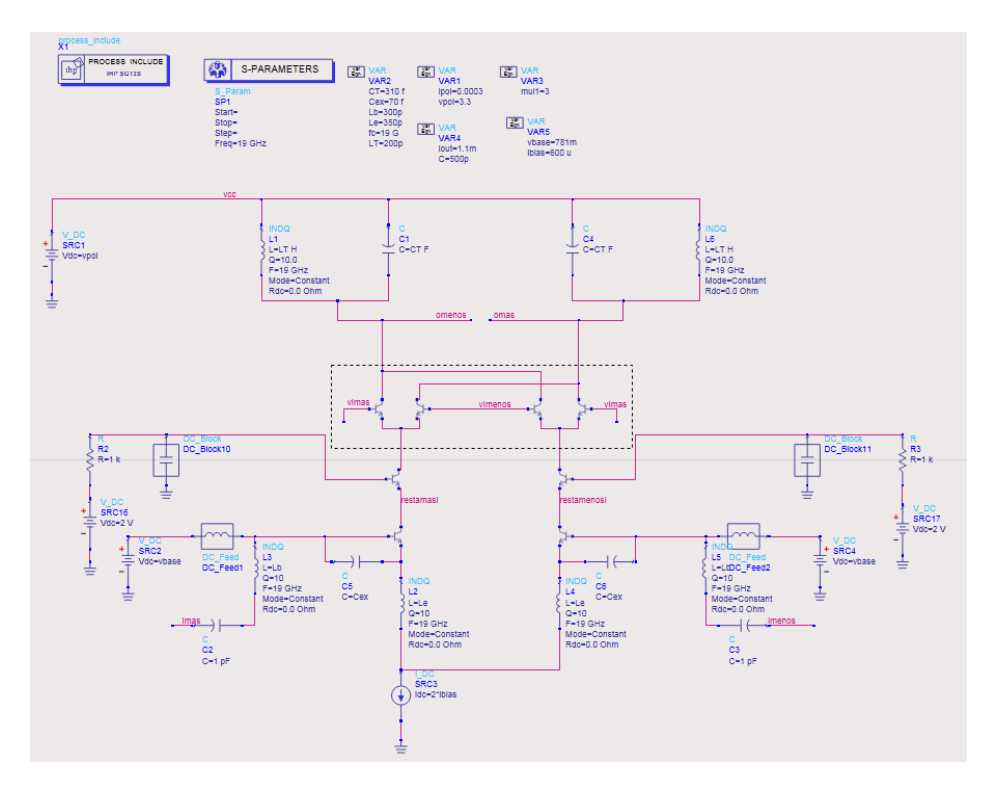

Figura 4.16: Esquemático del amplificador diferencial con los transistores de selección de cuadrante adicionales.

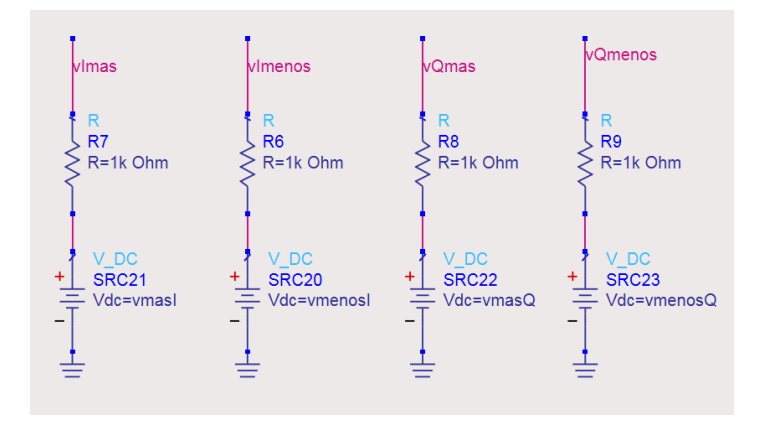

Figura 4.17: Tensiones utilizadas para controlar la activación de los transistores.

Al añadir estos transistores será necesario rectificar los valores de los componentes del tanque de la carga para centrar la respuesta en frecuencia del circuito. Tras esto, se ha vuelto a obtener el diagrama de fases para los cuatro cuadrantes, quedando tal y como se ve en la Figura 4.18. Como se puede observar, la ganancia ha aumentado con la inclusión de los transistores de selección de cuadrante.

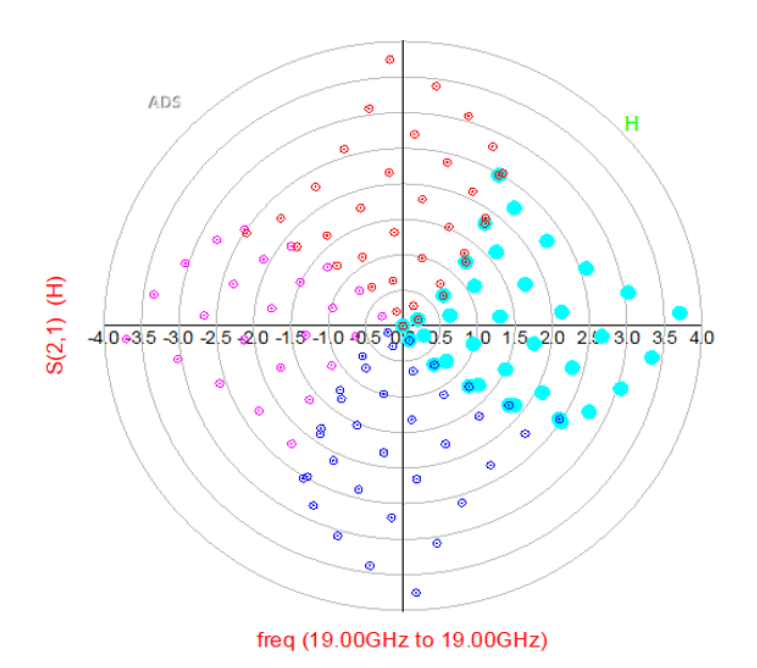

Figura 4.18: Fases obtenidas de los cuatro cuadrantes tras la implementación de los switches.

De la misma forma que en el apartado anterior, se ha realizado un barrido más fino para obtener los valores de corriente necesarios para proporcionar los saltos de fase de 5.625°. Los valores correspondientes para las fases de cada cuadrante se ven en las tablas 4.7, 4.8, 4.9 y 4.10. Estos valores de corriente se han extraído del círculo de magnitud 2 (6 dB) de ganancia del diagrama de fases y se aprecia, por tanto, la mejora de ganancia con respecto al apartado anterior.

| Fase $(°)$     | DACImas $(\mu A)$ | DACImenos $(\mu A)$ | DACQmas $(\mu A)$ | DACQmenos $(\mu A)$ |
|----------------|-------------------|---------------------|-------------------|---------------------|
| $\overline{0}$ | 200               | 100                 | 600               | 200                 |
| 5.625          | 150               | 150                 | 500               | 200                 |
| 11.25          | 300               | 50                  | 200               | 400                 |
| 16.875         | 450               | $\overline{0}$      | 100               | 400                 |
| 22.5           | 300               | 100                 | 500               | $\overline{0}$      |
| 28.125         | 350               | 100                 | 200               | 150                 |
| 33.75          | 300               | 200                 | 50                | 250                 |
| 39.375         | 350               | 200                 | $\overline{0}$    | 250                 |
| 45             | 300               | 300                 | 200               | $\overline{0}$      |
| 50.625         | 550               | 100                 | 100               | $\overline{0}$      |
| 56.25          | 450               | 300                 | $\overline{0}$    | 100                 |
| 61.875         | 500               | 300                 | 50                | $\overline{0}$      |
| 67.5           | 550               | 350                 | 50                | $\overline{0}$      |
| 73.125         | 550               | 500                 | 50                | 50                  |
| 78.75          | 550               | 450                 | 150               | 50                  |
| 84.375         | 550               | 350                 | 100               | 150                 |
| 90             | 600               | 200                 | 150               | 150                 |

Tabla 4.7: Valores de las corrientes para obtener las fases del primer cuadrante

Tabla 4.8: Valores de las corrientes para obtener las fases del segundo cuadrante

| $\text{Fase} (^\circ)$ | $\text{DACImas}(\mu\text{A})$ | $DACImenos(\mu A)$ | $\text{DACQmas}(\mu\text{A})$ | $DACQmenos(\mu A)$ |
|------------------------|-------------------------------|--------------------|-------------------------------|--------------------|
| 95.625                 | 350                           | 350                | 150                           | 150                |
| 101.25                 | 600                           | 50                 | 100                           | 300                |
| 106.875                | 450                           | 100                | 250                           | 150                |
| 112.5                  | 500                           | $\theta$           | 250                           | 200                |
| 118.125                | 400                           | $\overline{0}$     | 350                           | 150                |
| 123.75                 | 250                           | 50                 | 100                           | 400                |
| 129.375                | 100                           | 50                 | 600                           | $\overline{0}$     |
| 135                    | 100                           | 50                 | 500                           | 150                |
| 140.625                | 100                           | $\overline{0}$     | 550                           | 150                |
| 146.25                 | 100                           | $\overline{0}$     | 250                           | 500                |
| 151.875                | 50                            | $\overline{0}$     | 600                           | 250                |
| 157.5                  | 50                            | $\overline{0}$     | 600                           | 350                |
| 163.125                | 100                           | $\overline{0}$     | 550                           | 500                |
| 168.75                 | 150                           | 50                 | 550                           | 450                |
| 174.375                | 150                           | 100                | 600                           | 300                |
| 180                    | 300                           | $\overline{0}$     | 450                           | 350                |

| $\text{Fase} (^\circ)$ | $\text{DACImas}(\mu\text{A})$ | $DACImenos(\mu A)$ | $\text{DACQmas}(\mu\text{A})$ | $\text{DACQmenos}(\mu\text{A})$ |
|------------------------|-------------------------------|--------------------|-------------------------------|---------------------------------|
| 185.625                | 200                           | 100                | 450                           | 250                             |
| 191.25                 | 250                           | 100                | 150                           | 450                             |
| 196.875                | 250                           | 150                | 50                            | 500                             |
| 202.5                  | 250                           | 150                | 350                           | 100                             |
| 208.125                | 350                           | 100                | 150                           | 200                             |
| 213.75                 | 300                           | 200                | 50                            | 250                             |
| 219.375                | 450                           | 100                | 150                           | 50                              |
| 225                    | 400                           | 200                | 100                           | 50                              |
| 230.625                | 500                           | 150                | 100                           | $\theta$                        |
| 236.25                 | 450                           | 300                | $\overline{0}$                | 100                             |
| 241.875                | 550                           | 250                | 50                            | $\overline{0}$                  |
| 247.5                  | 500                           | 400                | 50                            | $\theta$                        |
| 253.125                | 550                           | 500                | 50                            | $50\,$                          |
| 258.75                 | 550                           | 450                | 150                           | 50                              |
| 264.375                | 550                           | 350                | 100                           | 150                             |
| 270                    | 600                           | 200                | 200                           | 100                             |

Tabla 4.9: Valores de las corrientes para obtener las fases del tercer cuadrante

Tabla 4.10: Valores de las corrientes para obtener las fases del cuarto cuadrante

| $\text{Face}(\degree)$ | $\text{DACImas}(\mu\text{A})$ | $DACImenos(\mu A)$ | $\overline{\text{DACQ}}$ mas $(\mu\text{A})$ | $\text{DACQmenos}(\mu\text{A})$ |
|------------------------|-------------------------------|--------------------|----------------------------------------------|---------------------------------|
| 275.625                | 600                           | 100                | 250                                          | 100                             |
| 281.25                 | 300                           | 300                | 300                                          | 50                              |
| 286.875                | 550                           | $\overline{0}$     | 350                                          | 100                             |
| 292.5                  | 350                           | 100                | 100                                          | 300                             |
| 298.125                | 250                           | 100                | 50                                           | 400                             |
| 303.75                 | 300                           | $\overline{0}$     | 450                                          | 100                             |
| 309.375                | 250                           | $\overline{0}$     | 300                                          | 250                             |
| 315                    | 100                           | $\overline{0}$     | $\overline{0}$                               | 600                             |
| 320.625                | 50                            | 50                 | 500                                          | 200                             |
| 326.25                 | 50                            | $\overline{0}$     | 150                                          | 600                             |
| 331.875                | 50                            | $\overline{0}$     | 600                                          | 250                             |
| 337.5                  | 50                            | $\overline{0}$     | 600                                          | 350                             |
| 343.125                | 100                           | $\overline{0}$     | 550                                          | 500                             |
| 348.75                 | 150                           | 50                 | 400                                          | 600                             |
| 354.375                | 150                           | 100                | 600                                          | 300                             |
| 360                    | <b>200</b>                    | 100                | 600                                          | 200                             |

## 4.5. Espejo de corriente

El último componente que se ha diseñado para el circuito ha sido un espejo de corriente para sustituir la fuente de corriente ideal del amplificador.

La polarización de los transistores es un factor fundamental, ya que el comportamiento en pequeña señal depende del punto de operación de los transistores. Aquí entran en juego las fuentes de corriente. Al establecer el punto de operación a través de la corriente, se asegura que los transistores operen en la región activa.

La característica principal de una fuente de corriente ideal es que mantiene una corriente constante a su salida. Una forma de medir la eficiencia de una fuente de corriente es observar si la corriente varía en la salida cuando se modifica la corriente en la entrada.

Las fuentes de corriente se implementan normalmente mediante espejos de corriente. El espejo de corriente básico se aprecia en la Figura 4.19.

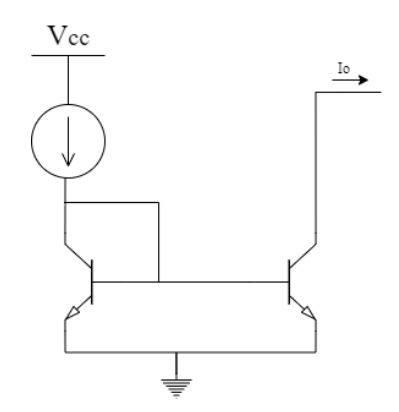

Figura 4.19: Espejo de corriente básico.

A continuación, se ha realizado un estudio de las diferentes configuraciones posibles para reemplazar la estructura clásica del espejo de corriente.

Se ha partido de la base del espejo de corriente sencillo, cuyo esquemático se aprecia en la Figura 4.20. Se le ha asignado a la fuente de corriente un valor de 0.6 mA y se ha cambiado la relación del parámetro  $x$ -multiplier de los transistores para que la corriente se duplique y se consiga una corriente de 1.2 mA a la salida que es la corriente buscada para el amplificador. En la Figura 4.21 se muestra el resultado de la simulación del espejo de corriente sencillo y la variación de la corriente de la salida al cambiar la tensión.

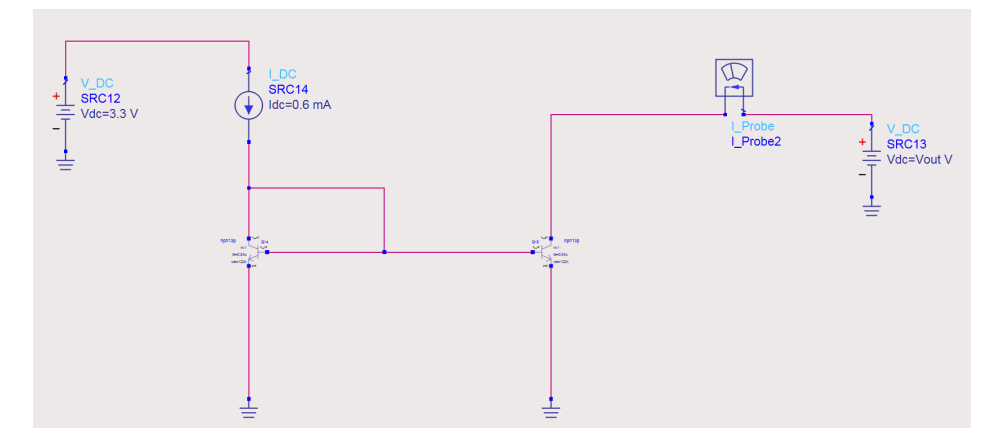

Figura 4.20: Espejo de corriente sencillo.

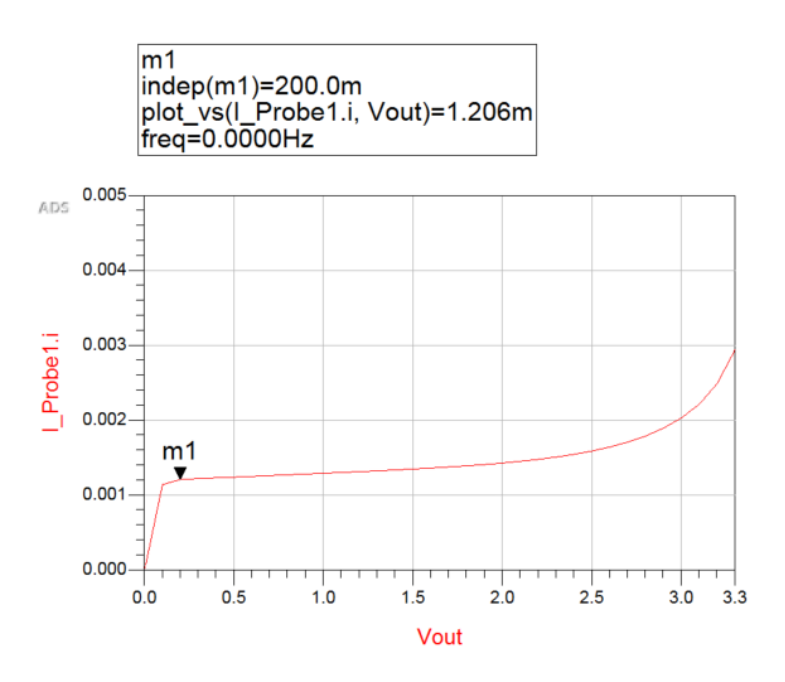

Figura 4.21: Simulación espejo de corriente sencillo.

La siguiente configuración que se ha estudiado ha sido la del espejo de corriente en cascodo simple. Su esquemático se aprecia en la Figura 4.22 mientras que los resultados de su simulación se aprecian en la Figura 4.23.

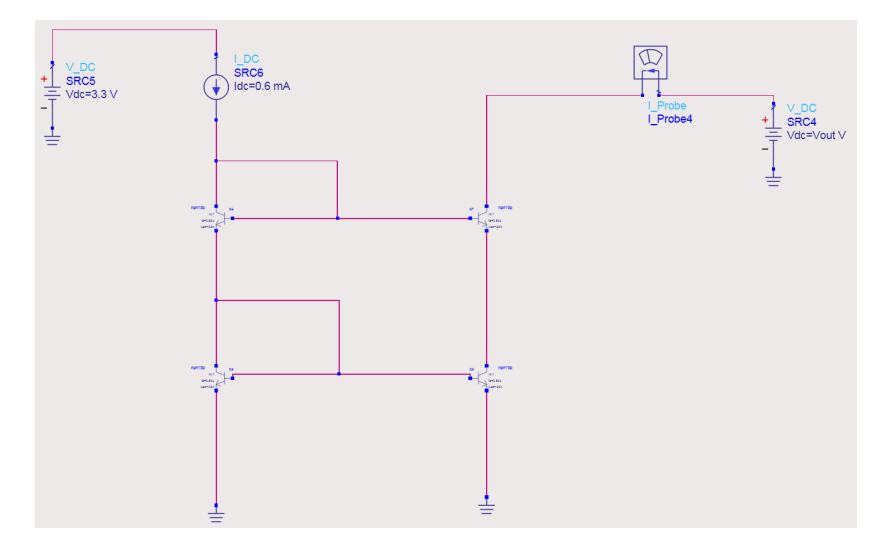

Figura 4.22: Espejo de corriente en cascodo simple.

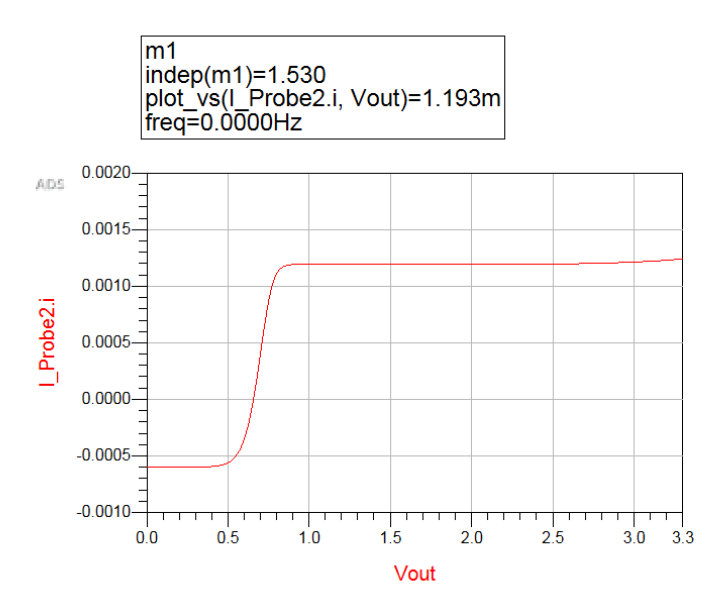

Figura 4.23: Simulación espejo de corriente en cascodo simple.

La siguiente prueba se ha realizado con la configuración del espejo de corriente en cascodo de mínima tensión. El esquemático de este espejo de corriente se ve en la Figura 4.24. Mientras que en los casos anteriores la relación de x-multiplier de ambos transistores se había mantenido como 3-6, en este caso ha sido necesario modificar estos valores a  $xMul = 1$  en los transistores de la izquierda y  $xMul = 6$  en los de la derecha para obtener la corriente. Una vez hecho esto, el resultado de la simulación se observa en la Figura 4.25.

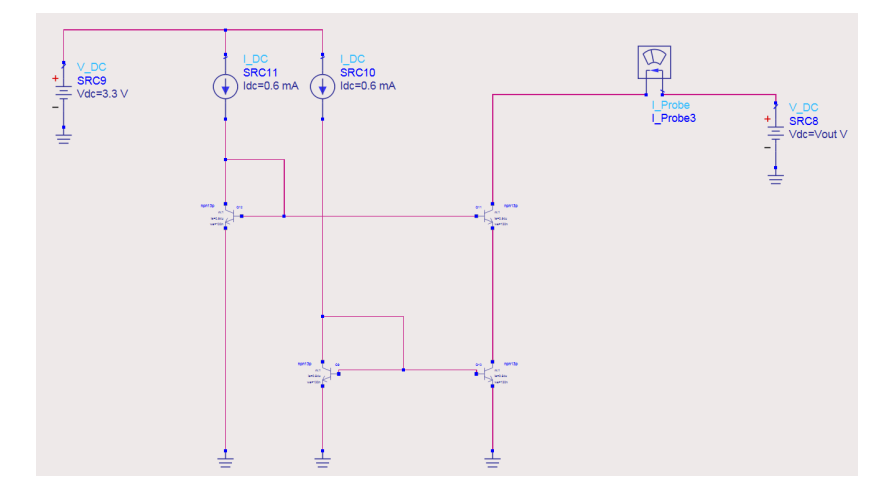

Figura 4.24: Espejo de corriente en cascodo de mínima tensión.

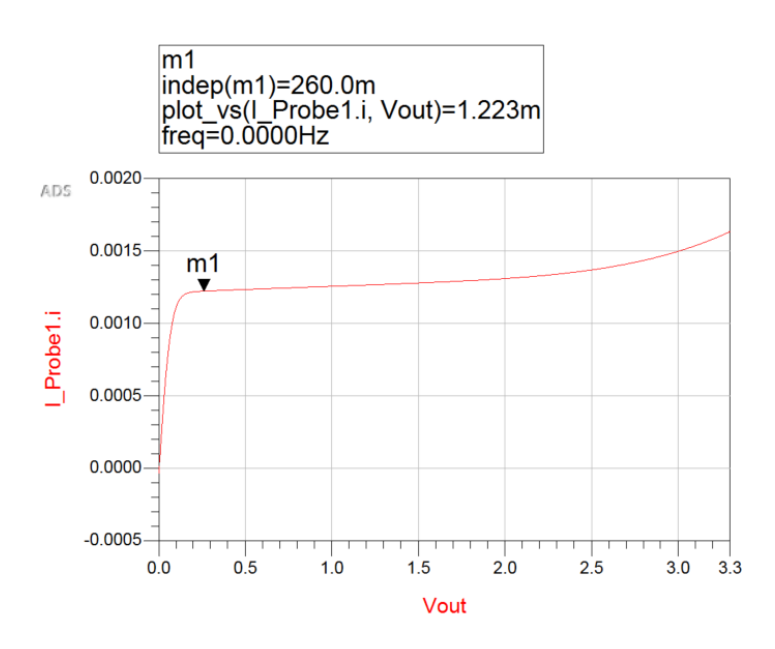

Figura 4.25: Simulación espejo de corriente en cascodo de mínima tensión.

Por último, se ha probado el espejo de corriente en cascoco mejorado con el esquemático que se ve en la Figura 4.26. En este caso ha sido necesario reducir el parámetro xMul de los transistores de la derecha a xMul = 5 para conseguir la corriente de 1.2 mA, tal y como se aprecia en el resultado de su simulación de la Figura 4.27.

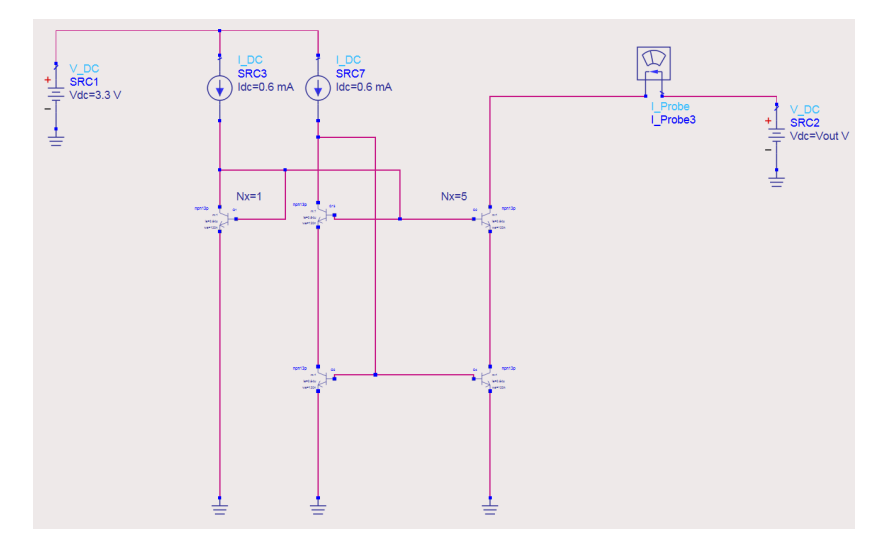

Figura 4.26: Espejo de corriente en cascodo mejorado.

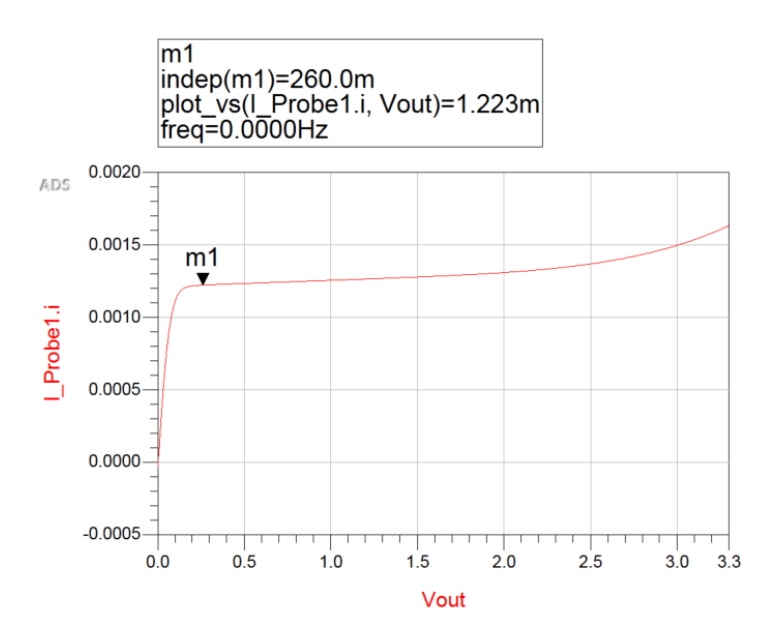

Figura 4.27: Simulación espejo de corriente en cascodo mejorado.

Una vez realizadas las distintas configuraciones del espejo de corriente, se ha hecho una simulación para comparar los resultados de todos mediante un histórico. Esta comparación se ve en la Figura 4.28. En rojo se muestra el espejo en cascodo simple, en azul el espejo en cascodo para mínima tensión, en rosa el espejo en cascodo mejorado y en celeste el espejo sencillo.

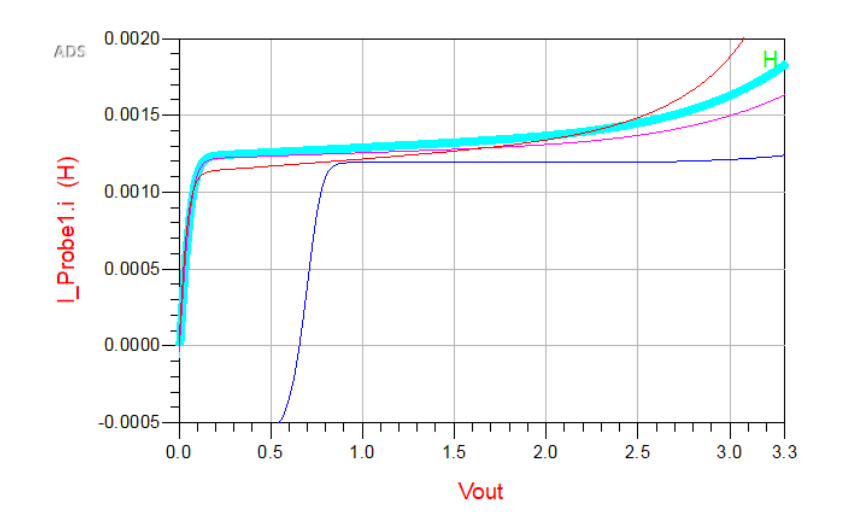

Figura 4.28: Simulación de las diferentes configuraciones del espejo de corriente.

Una vez terminado el estudio de las diferentes configuraciones, se han implementado en el circuito completo del *Phase Shifter* para realizar pruebas y decidir el más conveniente para el diseño del desfasador. Finalmente se ha elegido el espejo de corriente en cascodo de mínima tensión.

### 4.6. Cambio de componentes ideales a reales

Al realizar el diseño del *Phase Shifter* se han usado componentes ideales sin pérdidas, por lo que, el último paso del diseño ha consistido en sustituir dichos componentes por bobinas, condensadores y resistencias reales de la tecnología. En esta sección se explica el procedimiento acompañado de un ejemplo en cada caso. En el anexo A se muestran el resto de componentes.

#### 4.6.1. Elección de las bobinas

Para la elección de las bobinas se ha utilizado el setup que se muestra en la Figura 4.29 con bobinas proporcionadas por la tecnología usada.

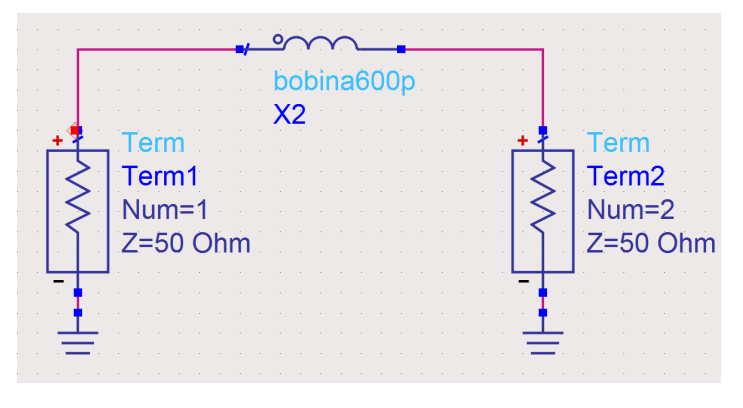

Figura 4.29: Setup de simulación de las bobinas.

Es necesario tener en cuenta el efecto de los parámetros geométricos de la bobina a su inductancia, su factor de calidad, su frecuencia de trabajo o sus capacidades parásitas. Cuanto más grande y más vueltas (Number of turns) tenga la bobina mayor será su inductancia mientras que su frecuencia de trabajo bajará, tendrá más capacidades parásitas y una mayor resistencia y su factor de calidad se reducirá. Por otra parte, con un mayor ancho *(width)* de la bobina aumentará su factor de calidad y bajará la frecuencia de trabajo y su resistencia. Por último, el diámetro interno (inner diameter) de la bobina influye disminuyendo el factor de calidad cuanto más aumente este diámetro.

Teniendo en cuenta estos factores, se ha creado para cada bobina un layout en el que se ajustarán estos parámetros. Además, se realizará una simulación electromagnética definiendo el rango de frecuencias en el que se quiere realizar la simulación. Una vez realizada la simulación, se creará un símbolo con la bobina resultante y se conectará en el *setup* mencionado anteriormente. Haciendo una simulación de parámetros S, se observa el comportamiento de la bobina y sus valores en la frecuencia de trabajo, 19GHz. A modo de ejemplo del procedimiento en la Figura 4.30 se muestra el layout y los parámetros para la bobina de 600 pH usada en el QAF.

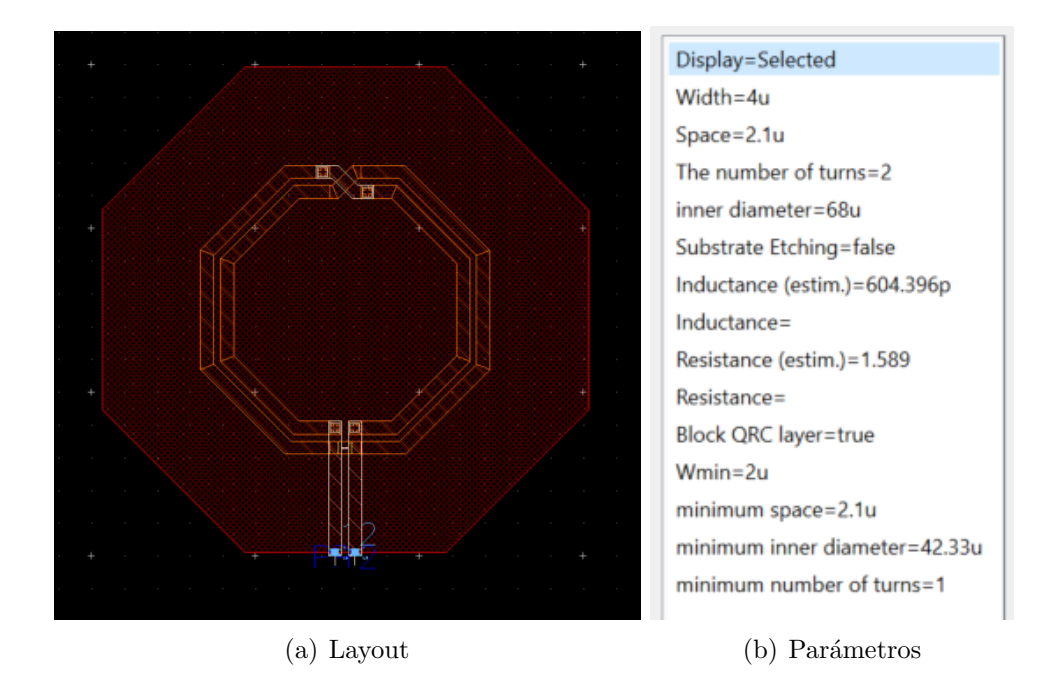

Figura 4.30: Layout y parámetros de la bobina 600 pH.

En la Figura 4.31 se ve el resultado de la simulación de parámetros S de la bobina y sus valores. En este caso, se han obtenido 600 pH en la frecuencia de trabajo de 19 GHz con un factor de calidad de 14.3 aproximadamente. Se aprecian también, en la misma Figura, las ecuaciones usadas para calcular los valores.En este caso, se utilizan los parámetros de admitancia (Y) para obtener tanto la inductancia como el factor de calidad. El proceso se ha repetido para el resto de bobinas del circuito. En este caso,se buscaba conseguir 600pH para la bobina del QAF y, se han obtenido 606pH a la frecuencia de trabajo de 19GHz con un factor de calidad de 14.34.

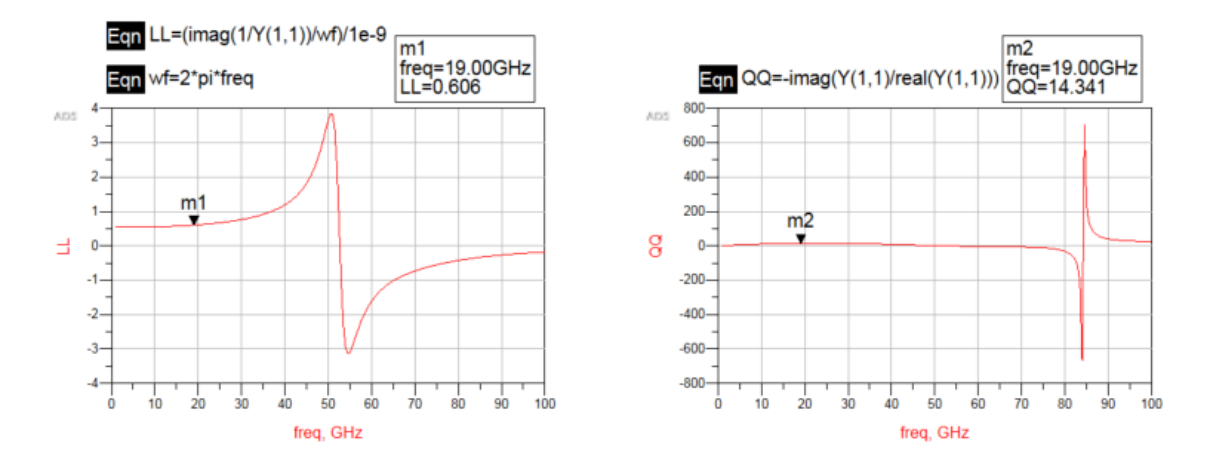

Figura 4.31: Resultados de simulación de la bobina de 600 pH.

#### 4.6.2. Elección de los condensadores

En este diseño, se han utilizado condensadores de tipo Metal-Aislante-Metal (MIM) proporcionados por la tecnología. De la misma forma que en el caso de las bobinas, para la elección del condensador se ha utilizado un setup en el que se conectan los puertos de entrada y salida del condensador a un terminal de  $50\Omega$  y a tierra, tal y como se muestra en la Figura 4.32.

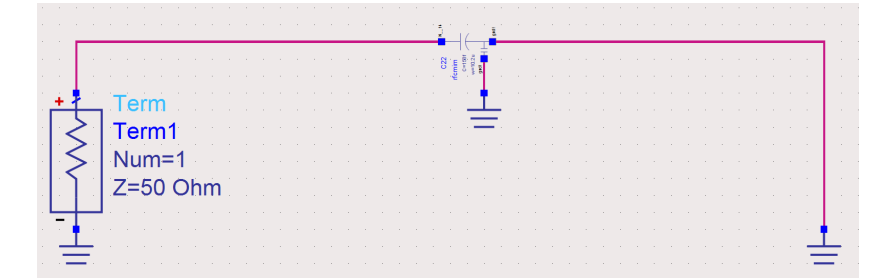

Figura 4.32: Setup de simulación de condensadores reales.

Para encontrar la capacidad del condensador deseada se han variado los parámetros width y length. Se ha realizado una simulación de parámetros S para conocer el comportamiento del condensador en la frecuencia de trabajo. En la Figura 4.33 se aprecia como ejemplo el resultado de la simulación del condensador de 310 fF que se usará en el tanque del desfasador a la frecuencia de interés de 19 GHz. El proceso se ha repetido para todos los condensadores del circuito.

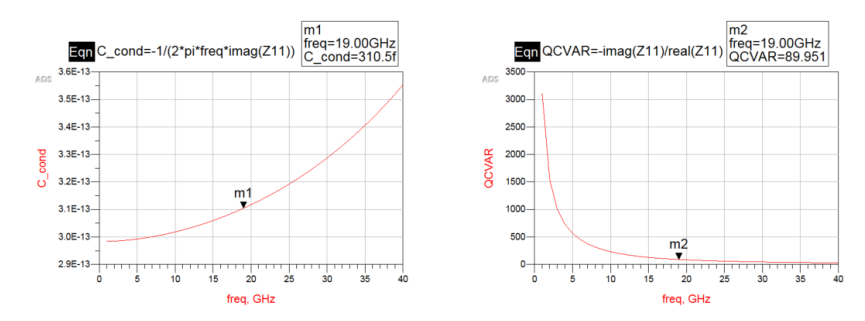

Figura 4.33: Resultados simulación del condensador de 310 fF.

#### 4.6.3. Elección de las resistencias

Por último, para calcular el valor de las resistencias se ha usado el circuito que se muestra en la Figura 4.34. Con una simulación de corriente continua, se puede observar la intensidad que circula por la rama y, a través de la Ley de Ohm (ecuación 4.6), se puede calcular el valor de la resistencia.

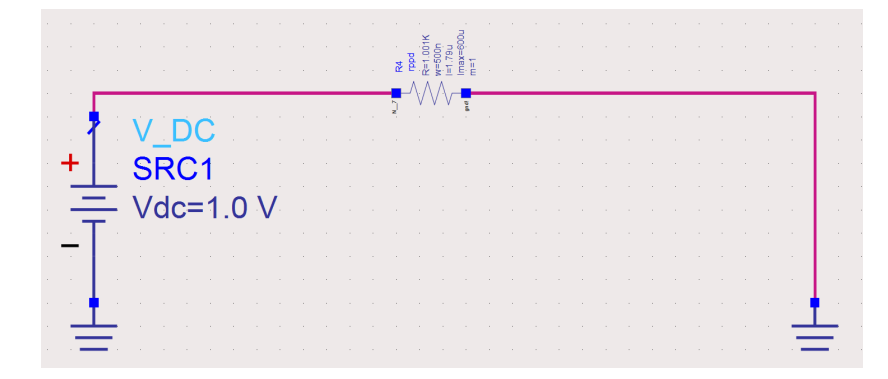

Figura 4.34: Setup de simulación de las resistencias reales.

$$
R = \frac{V}{I} \tag{4.6}
$$

Por ejemplo, en la Figura 4.35 se aprecia como la corriente que circula por la rama es de 997µA por lo que la resistencia resultante será de aproximadamente 1kΩ. Se ha repetido el proceso para todas las resistencias del desfasador.

| The Contract of the |                    |  |      |  |  |  |  | 훈 | $\frac{1}{2}$ $\frac{1}{2}$ |                                                                                                    |  |                          |                                                                                                    |  |                          |                                   |  |  |  |  |  |
|---------------------|--------------------|--|------|--|--|--|--|---|----------------------------------------------------------------------------------------------------|----------------------------------------------------------------------------------------------------|--|--------------------------|----------------------------------------------------------------------------------------------------|--|--------------------------|-----------------------------------|--|--|--|--|--|
|                     |                    |  | DC   |  |  |  |  |   |                                                                                                    |                                                                                                    |  |                          | <b>MA7</b> uA<br>the contract of the contract of the contract of                                                                                                    |  |                          |                                   |  |  |  |  |  |
|                     |                    |  | SRC1 |  |  |  |  |   |                                                                                                    |                                                                                                    |  |                          | the company of the company of the                                                                                                    |  |                          |                                   |  |  |  |  |  |
|                     | $\equiv$ Vdc=1.0 V |  |      |  |  |  |  |   |                                                                                                    |                                                                                                    |  |                          | the company of the company of the company of the company of the company of the company of the company of the company of the company of the company of the company of the company of the company of the company of the company |  |                          |                                   |  |  |  |  |  |
|                     |                    |  |      |  |  |  |  |   |                                                                                                    | the contract of the contract of                                                                                                    |  |                          | the control of the control of the control of the control of the control of the control of the control of the control of the control of the control of the control of the control of the control of the control of the control |  |                          |                                   |  |  |  |  |  |
|                     |                    |  |      |  |  |  |  |   |                                                                                                    | the company of the company of the company of the company of the company of the company of the company of the company of the company of the company of the company of the company of the company of the company of the company |  |                          |                                                                                                    |  |                          |                                   |  |  |  |  |  |
|                     |                    |  |      |  |  |  |  |   |                                                                                                    |                                                                                                    |  |                          | the contract of the contract of the contract of the contract of the contract of the contract of the contract of                                                                                                    |  | <b>Contract Contract</b> | the control of the control of the |  |  |  |  |  |
|                     |                    |  |      |  |  |  |  |   |                                                                                                    |                                                                                                    |  | the contract of the con- |                                                                                                    |  |                          |                                   |  |  |  |  |  |
|                     |                    |  |      |  |  |  |  |   |                                                                                                    |                                                                                                    |  |                          | the contract of the contract of the contract of the contract of the contract of the contract of the contract of                                                                                                    |  |                          |                                   |  |  |  |  |  |

Figura 4.35: Ejemplo del calculo de la resistencia de 1 kΩ.

#### 4.6.4. Cambios en el desfasador

Una vez conocidos los componentes reales que sustituirán a los ideales se han integrado en el circuito. En primer lugar se han sustituido los componentes del QAF, por lo que ha sido necesario reajustar los valores para mantener los desfases y la adaptación de salida.

A continuación, se han sustituido el resto de los componentes del circuito, incluyendo las redes de polarización y los *switches*. En este caso, también ha sido necesario reajustar los valores de los componentes ya que la frecuencia de trabajo se desplazaba ligeramente.

Tras reemplazar los componentes, se han observado ligeros cambios en valores como pueden ser la ganancia o la Figura de ruido. Esto se debe a la diferencia entre los factores de calidad de los componentes ideales y los reales.

### 4.7. Simulaciones finales

Para finalizar la etapa de diseño, se han implementado en un mismo esquemático los distintos componentes explicados en los apartados anteriores y se ha realizado una simulación para ver los resultados finales del PS. En la Figura4.36 se aprecia el esquemático final y en la Figura 4.37, el resultado de esta simulación y los valores definitivos de ganancia máxima y Figura de ruido mínima. Se observa que las prestaciones han empeorado a causa de las pérdidas que introducen los componentes reales que se han añadido.

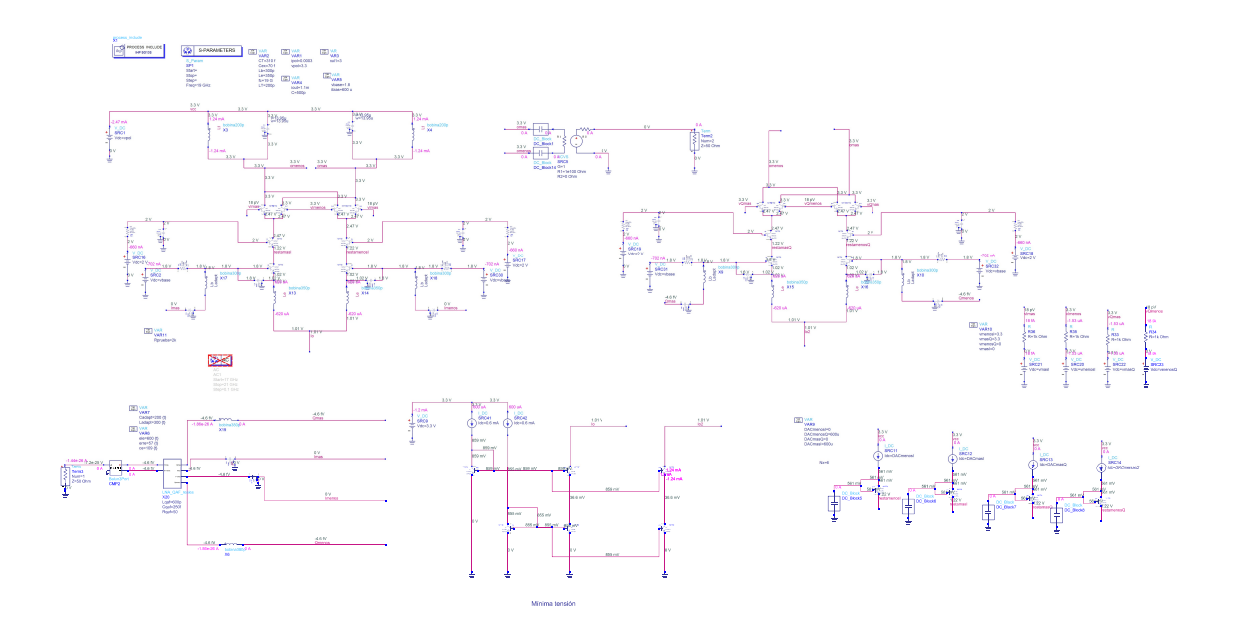

Figura 4.36: Esquemático final.

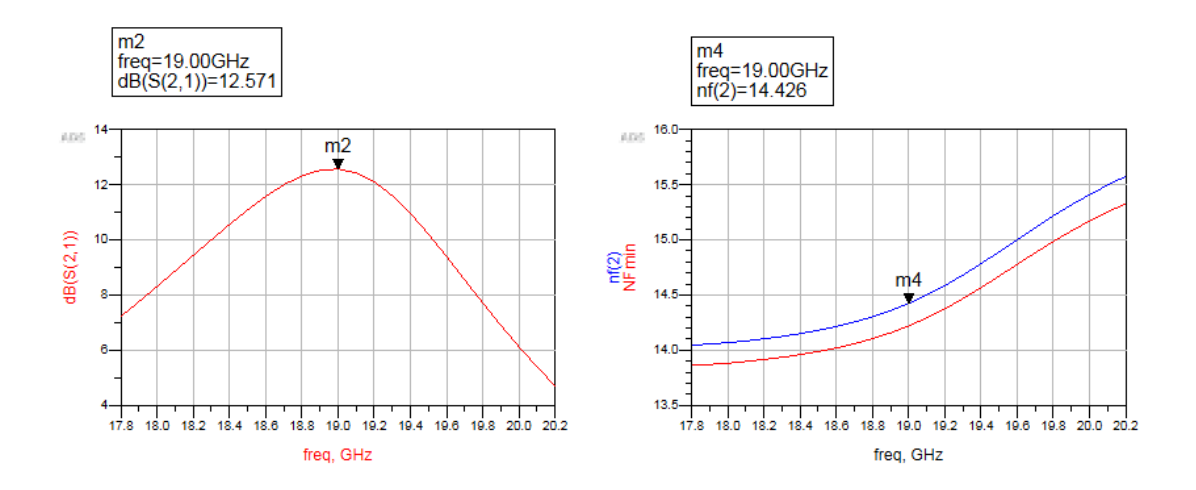

Figura 4.37: Simulaciones finales.

Al realizar cambios en los componentes ha sido necesario rehacer el diagrama de fases para ver las diferentes fases que alcanza el Phase Shifter. El resultado se aprecia en la Figura 4.38. El diagrama se ha desplazado ligeramente con respecto al anterior, sin embargo, las prestaciones de ganancia se mantienen. En la Figura 4.39 se muestran

los valores de ganancia y ruido del desfasador para el valor de fase 5.625°. Para ello, se han activado los switches del cuadrante, y se han establecido las corrientes de las fuentes con los valores correspondientes.

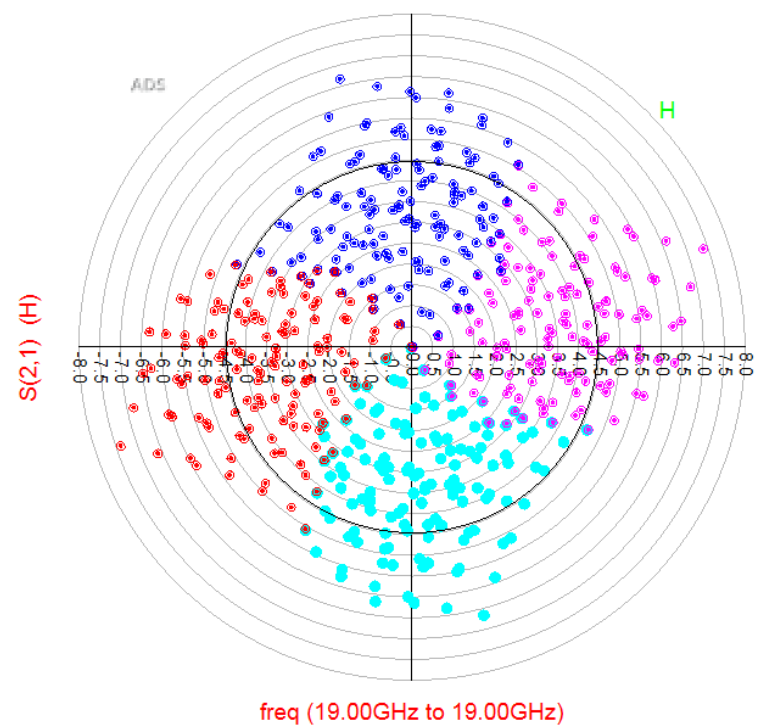

Figura 4.38: Fases obtenidas de los cuatro cuadrantes tras la implementación de los componentes reales.

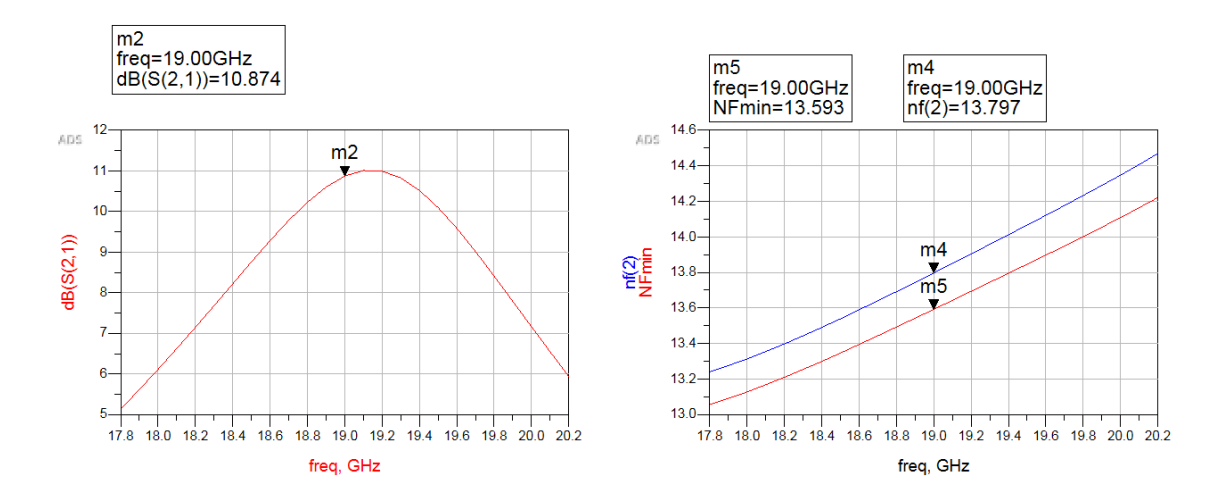

Figura 4.39: Resultados de la simulación para un valor de fase.

De la misma forma que anteriormente, se han sacado las tablas 4.11, 4.12, 4.13 y 4.14 en las que se ven los valores de las fuentes de corriente con los que se consiguen los saltos de fase de 5.625°.

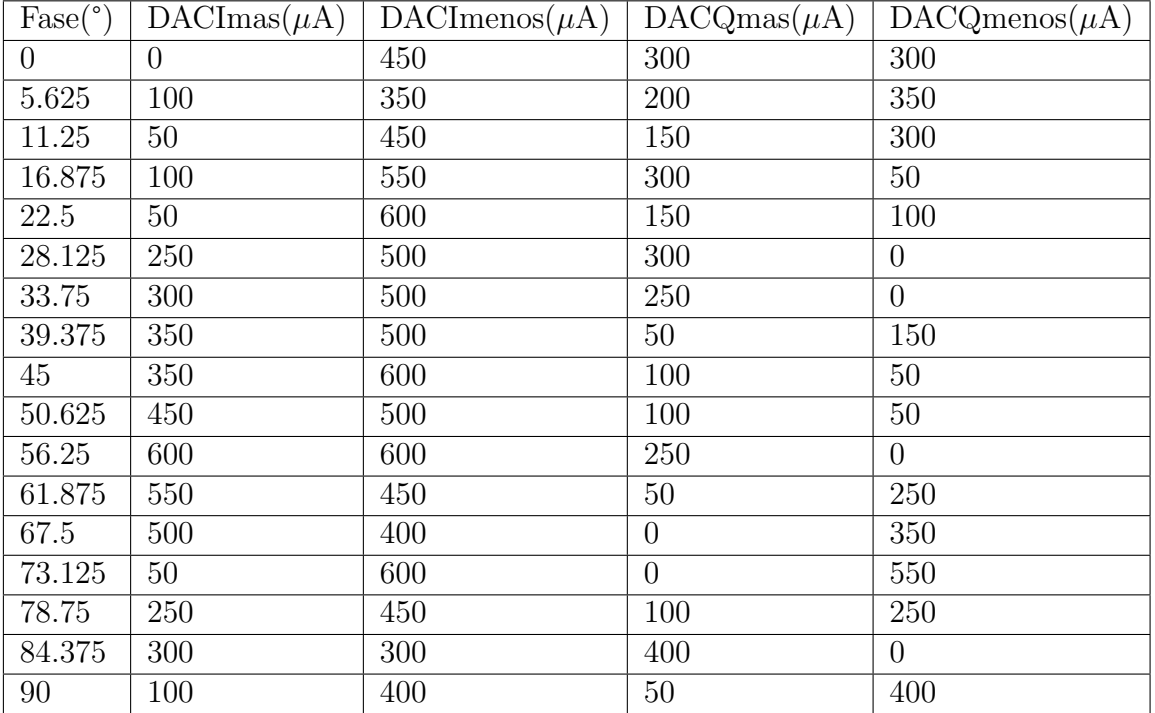

Tabla 4.11: Valores de las corrientes para obtener las fases del primer cuadrante

Tabla 4.12: Valores de las corrientes para obtener las fases del segundo cuadrante

| $\text{Fase} (^\circ)$ | $\text{DACImas}(\mu\text{A})$ | $\text{DACImenos}(\mu\text{A})$ | $\overline{\text{DACQ}}$ mas $(\mu\text{A})$ | $DACQmenos(\mu A)$ |
|------------------------|-------------------------------|---------------------------------|----------------------------------------------|--------------------|
| 95.625                 | 150                           | 250                             | $\overline{0}$                               | 500                |
| 101.25                 | $\overline{0}$                | 400                             | 150                                          | 350                |
| 106.875                | 250                           | 50                              | 150                                          | 350                |
| 112.5                  | 250                           | $\overline{0}$                  | 450                                          | 150                |
| 118.125                | $\overline{0}$                | 150                             | 500                                          | 100                |
| 123.75                 | $\overline{0}$                | 50                              | 600                                          | 50                 |
| 129.375                | $\theta$                      | 100                             | 300                                          | 450                |
| 135                    | $\overline{0}$                | 100                             | 350                                          | 500                |
| 140.625                | $\theta$                      | 50                              | 600                                          | 300                |
| 146.25                 | $\overline{0}$                | 50                              | 600                                          | 400                |
| 151.875                | $\overline{0}$                | 150                             | 600                                          | 550                |
| 157.5                  | 100                           | 150                             | 450                                          | 550                |
| 163.125                | 150                           | 150                             | 600                                          | 300                |
| 168.75                 | 500                           | $\overline{0}$                  | 150                                          | 550                |
| 174.375                | 50                            | 350                             | 500                                          | 200                |
| 180                    | 200                           | 250                             | 100                                          | 550                |

| $\text{Fase} (^\circ)$ | $\text{DACImas}(\mu\text{A})$ | $DACImenos(\mu A)$ | $\text{DACQmas}(\mu\text{A})$ | $DACQmenos(\mu A)$ |
|------------------------|-------------------------------|--------------------|-------------------------------|--------------------|
| 185.625                | 150                           | 300                | 300                           | 250                |
| 191.25                 | 50                            | 450                | 150                           | 300                |
| 196.875                | 200                           | 400                | 350                           | 50                 |
| 202.5                  | 150                           | 500                | 200                           | 100                |
| 208.125                | 200                           | 500                | 150                           | 100                |
| 213.75                 | 200                           | 550                | 50                            | 150                |
| 219.375                | 500                           | 350                | $\overline{0}$                | 200                |
| 225                    | 350                           | 600                | 100                           | 50                 |
| 230.625                | 450                           | 600                | 100                           | 50                 |
| 236.25                 | 600                           | 600                | 100                           | 100                |
| 241.875                | 550                           | 450                | 50                            | 250                |
| 247.5                  | 350                           | 550                | 150                           | 150                |
| 253.125                | 250                           | 500                | $\overline{0}$                | 400                |
| 258.75                 | 500                           | 150                | 450                           | $\theta$           |
| 264.375                | 100                           | 550                | 350                           | 50                 |
| 270                    | 100                           | 450                | 200                           | 200                |

Tabla 4.13: Valores de las corrientes para obtener las fases del tercer cuadrante

Tabla 4.14: Valores de las corrientes para obtener las fases del cuarto cuadrante

| $\text{Face}(\degree)$ | $\text{DACImas}(\mu\text{A})$ | $DACImenos(\mu A)$ | $\text{DACQmas}(\mu\text{A})$ | $DACQmenos(\mu A)$ |
|------------------------|-------------------------------|--------------------|-------------------------------|--------------------|
| 275.625                | 200                           | 200                | 450                           | $\theta$           |
| 281.25                 | 50                            | 300                | 100                           | 400                |
| 286.875                | 50                            | 250                | 250                           | 250                |
| 292.5                  | $\theta$                      | 250                | 450                           | 100                |
| 298.125                | 150                           | $\overline{0}$     | 100                           | 500                |
| 303.75                 | $\overline{0}$                | 100                | 500                           | 150                |
| 309.375                | $\overline{0}$                | $\overline{0}$     | 600                           | 100                |
| 315                    | $\overline{0}$                | 100                | 300                           | 550                |
| 320.625                | $\overline{0}$                | 50                 | 550                           | 350                |
| 326.25                 | $\overline{0}$                | 50                 | 450                           | 550                |
| 331.875                | $\theta$                      | 150                | 600                           | 550                |
| 337.5                  | 100                           | 100                | 500                           | 500                |
| 343.125                | 150                           | 150                | 600                           | 300                |
| 348.75                 | 50                            | 150                | 350                           | 450                |
| 354.375                | 550                           | 50                 | $\overline{0}$                | 600                |
| 360                    | $\theta$                      | 450                | 300                           | 300                |

Consiguiendo los desfases en los 360°, mediante la elección de cuadrante a través de los switches y la técnica de robado de corriente, se cumple el objetivo principal de este TFG.
## Capítulo 5

## Conclusiones

En el presente capítulo final se realiza un resumen del trabajo realizado y los resultados y conclusiones obtenidas. En el cap´ıtulo anterior se obtuvieron las simulaciones finales del desfasador, en las que se refleja el cumplimiento de los objetivos de este TFG. También se enumeran las posibles líneas de trabajo futuras que podrían desarrollarse a raíz del presente proyecto.

### 5.1. Resultados y conclusiones

Este Trabajo de Fin de Grado abarca el diseño a nivel esquemático de un desfasador programable para antenas de tipo *array* usando, para ello, el *software* ADS. Este diseño se ha realizado con la tecnología SiGe BiCMOS de 130nm de IHP.

En primer lugar, se abordó el estudio del estado del arte de los desfasadores electrónicos y de las antenas phased array. Se ha definido el concepto de desfasador, el desarrollo de las antenas de tipo *array* y la integración de los desfasadores en este tipo de antenas.

A continuación, se realizó un estudio del diseño a nivel teórico del desfasador programable. Para ello se presentaron y definieron los desfasadores digitales y continuos. Seguidamente se desarrolló la teoría de operación del desfasador activo de suma vectorial, así como la generación de cambios de fase de 0° a 360° del mismo. El siguiente paso consistió en el análisis del generador de cuadratura compuesto por el QAF. Finalmente, se analizó el robado de corriente utilizado para la variación de fase del desfasador y el espejo de corriente que sustituye a la fuente de corriente ideal.

Concluido el desarrollo a nivel teórico, se realizó una breve descripción de la tecnología SiGe BiCMOS de 130nm de IHP utilizada para la implementación del desfasador.

Finalizado lo anterior, el siguiente paso consistió en la implementación a nivel de esquemático del diseño del desfasador programable comenzando por el diseño del *phase* shifter, seguido por el QAF, las fuentes de corriente para el control de ganancia, los switches de selección de cuadrante y el espejo de corriente. Por último, se seleccionaron los componentes reales (resistencias, condensadores y bobinas) que sustituyen a los componentes ideales en cada una de las partes del circuito.

Se realizaron simulaciones del desfasador una vez terminado su diseño. Los resultados se encuentran recogidos en la sección 4.7 del capítulo 4, donde se observan los valores conseguidos finalmente con el desfasador. En las tablas 4.11,4.12,4.13 y 4.14 se recogen los resultados de los valores de corriente necesarios para la generación de los cambios de fases entre 0° y 360°.

Finalmente, se puede apreciar que se han conseguido los objetivos propuestos para este proyecto. El modulador vectorial diseñado puede ser integrado en antenas de tipo phased array, consiguiendo antenas con buenas prestaciones. Además, con la modificación presentada a la arquitectura propuesta por Gabriel Rebeiz, se observa como dichas prestaciones pueden mejorarse obteniendo mejor respuesta en ganancia.

## 5.2. Líneas de Trabajo Futuras

Tras lo expuesto en este documento, puede afirmarse que se han cumplido los objetivos planteados al principio de este Trabajo Fin de Grado. Sin embargo, hay otras l´ıneas de trabajo que pueden abordarse en un futuro y que se recogen en la siguiente lista:

Diseño a nivel *layout* del desfasador programable.

Como continuación del presente proyecto se podría, mediante un software como

puede ser Cadence, el diseño a nivel *layout* del desfasador programable para antenas de tipo *array* diseñado en este trabajo.

Diseño de un DAC

Con objetivo de generar las corrientes encargadas de controlar la ganancia podría implementarse un conversor digital analógico o DAC (Digital/Analog Converter).

- Fabricación del desfasador programable.

Otra posibilidad sería la fabricación del desfasador programable para antenas de tipo *array* que ha sido diseñado siguiendo el proceso de fabricación establecido por la empresa elegida.

Toma de medidas del desfasador programable.

Relacionado con los dos puntos anteriores, se podría llevar a cabo una toma de medidas del desfasador programable una vez fabricado y comprobar si los resultados obtenidos a nivel de simulación se siguen manteniendo al realizar las medidas.

# Parte II

# Bibliografía

## Bibliografía

- [1] A. C. Aznar, J. R. Robert, J. M. R. Casals, L. J. Roca, S. B. Boris y M. F. ´ Bataller, Antenas. Univ. Politèc. de Catalunya, 2004.
- [2] everything RF. (2020). "What is a Phased Array Antenna?" Dirección: [https:](https://www.everythingrf.com/community/what-is-phased-array-antenna) [/ / www . everythingrf . com / community / what - is - phased - array - antenna](https://www.everythingrf.com/community/what-is-phased-array-antenna) (visitado 10-06-2021).
- [3] R. C. Hansen, Phased array antennas. John Wiley & Sons, 2009, vol. 213.
- [4] E. van Mierlo. (2017). "Phased Array Pattern," dirección: [https://ham.stackexc](https://ham.stackexchange.com/questions/5786/phased-array-pattern)hange. [com/questions/5786/phased-array-pattern](https://ham.stackexchange.com/questions/5786/phased-array-pattern) (visitado 10-06-2021).
- [5] M. Davulcu, "SiGe BiCMOS ICs for X-Band 7-Bit T/R module with high precision amplitude and phase control," Tesis doct., Sabanci University, 2015.
- [6] R. J. Mailloux, Phased array antenna handbook. Artech house, 2017.
- [7] S. Ituah, "High frequency receiver front-end module for active antenna applications," University of Waterloo, 2015.
- [8] B. Biglarbegian, M.-R. Nezhad-Ahmadi, M. Fakharzadeh y S. Safavi-Naeini, "A Wideband 90° continuous phase shifter for 60GHz phased array transceiver in 90nm CMOS technology," en 2009 European Microwave Integrated Circuits Con $f$ erence (EuMIC), 2009, págs. 479-482.
- [9] T. Hancock y G. Rebeiz, "A 12-GHz SiGe phase shifter with integrated LNA," IEEE Transactions on Microwave Theory and Techniques, vol. 53, n.º 3, págs. 977-983, 2005. doi: [10.1109/TMTT.2004.842479](https://doi.org/10.1109/TMTT.2004.842479).
- [10] B. Acikel, T. Taylor, P. Hansen, J. Speck y R. York, "A new high performance phase shifter using Ba/sub x/Sr/sub 1-x/TiO3 thin films," IEEE Microwave and Wireless Components Letters, vol. 12, n.º 7, págs. 237-239, 2002. DOI: [10.1109/](https://doi.org/10.1109/LMWC.2002.801129) [LMWC.2002.801129](https://doi.org/10.1109/LMWC.2002.801129).
- [11] C. Andricos, I. Bahl y E. Griffin, "C-Band 6-Bit GaAs Monolithic Phase Shifter," IEEE Transactions on Microwave Theory and Techniques, vol. 33, n.º 12, págs. 1591-1596, 1985. doi: [10.1109/TMTT.1985.1133262](https://doi.org/10.1109/TMTT.1985.1133262).
- [12] M. Meghdadi, M. Azizi, M. Kiani, A. Medi y M. Atarodi, "A 6-Bit CMOS Phase Shifter for S-Band," IEEE Transactions on Microwave Theory and Techniques, vol. 58, n.º 12, págs. 3519-3526, 2010. DOI: [10.1109/TMTT.2010.2086310](https://doi.org/10.1109/TMTT.2010.2086310).
- [13] K.-J. Koh y G. Rebeiz, "0.13-m CMOS phase shifters for X-, Ku-, and K-band phased arrays," Solid-State Circuits, IEEE Journal of, vol. 42, págs. 2535-2546, dic. de 2007. DOI: [10.1109/JSSC.2007.907225](https://doi.org/10.1109/JSSC.2007.907225).
- [14] J.-C. Wu, J.-C. Kao, J.-J. Kuo, K.-Y. Kao y K.-Y. Lin, "A 60-GHz single-endedto-differential vector sum phase shifter in CMOS for phased-array receiver," en 2011 IEEE MTT-S International Microwave Symposium, 2011, págs. 1-4. DOI: [10.1109/MWSYM.2011.5972743](https://doi.org/10.1109/MWSYM.2011.5972743).
- [15] P.-S. Wu, H.-Y. Chang, M.-D. Tsai, T.-W. Huang y H. Wang, "New miniature 15-20-GHz continuous-phase/amplitude control MMICs using 0.18-m CMOS technology," Microwave Theory and Techniques, IEEE Transactions on, vol. 54, págs. 10-19, feb. de 2006. DOI: [10.1109/TMTT.2005.860896](https://doi.org/10.1109/TMTT.2005.860896).
- [16] K. Kibaroglu, M. Sayginer y G. Rebeiz, "A Low-Cost Scalable 32-Element 28- GHz Phased Array Transceiver for 5G Communication Links Based on a 2x2 Beamformer Flip-Chip Unit Cell," IEEE Journal of Solid-State Circuits, vol. PP, págs. 1-15, ene. de 2018. DOI: [10.1109/JSSC.2018.2791481](https://doi.org/10.1109/JSSC.2018.2791481).
- [17] IHP. (2021). "About IHP Overview," dirección: [https://www.ihp-microelectr](https://www.ihp-microelectronics.com/en/about-ihp/overview.html)onics. [com/en/about-ihp/overview.html](https://www.ihp-microelectronics.com/en/about-ihp/overview.html) (visitado 10-05-2021).

# Parte III

# Presupuesto

## Presupuesto

En este presupuesto se ven reflejados los gastos generados por el proyecto presentado. Estos gastos se dividen en los siguientes puntos:

- Trabajo tarifado por tiempo empleado.
- $\blacksquare$  Amortización del inmovilizado material.
- $\blacksquare$  Redacción de la documentación.
- Derechos de visado del COITT.
- Gastos de tramitación y envío.

Se presenta cada presupuesto nombrado anteriormente por separado con objetivo de calcular el coste total de la realización del TFG.

## P.1. Trabajo tarifado por tiempo empleado

El trabajo tarifado por tiempo empleado se refiere a los gastos de la mano de obra siguiendo el salario correspondiente a la hora de trabajo de un graduado en Ingeniería de Telecomunicaciones. Se calcula con la expresión P.1

$$
H = H_n * 14.48 + H_e * 20.2(\mathbf{\in})
$$
 (P.1)

Siendo

- H : Honorarios totales por el tiempo dedicado.
- $H_m$ : Horas realizadas en la jornada laboral.
- $H_e$ : Horas realizadas fuera de la jornada normal de trabajo.

El desarrollo de este proyecto consta de 300 horas en total realizadas dentro del horario de la jornada de trabajo. Sustituyendo en la expresión previa los honorarios adquieren el valor calculado en la expresión P.2

$$
H = 300 * 14.48 + 0 * 20.27 = 4,344.00 \in (P.2)
$$

El trabajo tarifado por tiempo empleado equivale a la cantidad de CUATRO MIL TRESCIENTOS CUARENTA Y CUATRO EUROS.

### P.2. Amortización del inmovilizado material

El inmovilizado material consiste en los recursos hardware y software empleados. La cuota de amortización anual se calcula a través de la ecuación P.3

Cuota anual = 
$$
\frac{\text{Valor de adquisición} - \text{Valor residual}}{\text{Número de años de vida útil}}
$$
 (P.3)

### P.2.1. Amortización del material hardware

En la tabla P.1 se muestra el hardware usado en el Trabajo de Fin Grado. Teniendo en cuenta un tiempo de uso de 1 año se indica también el valor de adquisición, el valor residual y el coste de amortización de los elementos.

| Elemento | Valor de  | $\mid$ Valor |                   | Valor   Coste de la                     |
|----------|-----------|--------------|-------------------|-----------------------------------------|
|          |           |              |                   | adquisición residual anual amortización |
|          | $700 \in$ | $140 \in$    | $112 \in 112 \in$ |                                         |
| Total    | $700 \in$ | $140 \in$    | $112 \in 112 \in$ |                                         |

Tabla P.1: Costes de la amortización de recursos hardware

El coste del material hardware asciende a CERO EUROS.

### P.2.2. Amortización del material software

En este apartado se contemplan los materiales software necesarios para el proyecto. En la tabla P.2 se encuentran los recursos usados y sus respectivos costes. De la misma forma se considera un tiempo de uso de 1 año.

| Software                 | Valor de       | Valor    | Coste de la      |
|--------------------------|----------------|----------|------------------|
|                          | adquisición    | residual | amortización     |
| Windows 10               | $0 \in$        | $0 \in$  | $0 \in$          |
| Licencia anual ADS 2020  | $1.722.23 \in$ | $0 \in$  | $1,722.23 \in$   |
| Paquete Microsoft Office | $143.99 \in$   | $0 \in$  | $143.99 \in$     |
| <b>Total</b>             | $1,866.22 \in$ | $0 \in$  | $1,866.22 \t\in$ |

Tabla P.2: Costes de la amortización de recursos software

El coste total de los recursos software empleados en el TFG es de MIL OCHO-CIENTOS VEINTIDÓS EUROS Y VEINTITRÉS CÉNTIMOS..

### P.3. Redacción del trabajo

El coste de redacción se calcula a través de la expresión P.4, donde P es el coste total del presupuesto y  $C_n$  es el coeficiente de ponderación del presupuesto. En este caso, como el coste del proyecto no supera los  $30,050.00 \in$ , el coeficiente tiene un valor unitario.

$$
R = 0.07 \ast P \ast C_n \tag{P.4}
$$

El valor del presupuesto se calcula como la suma de los costes reflejados en las anteriores secciones y se aprecia en la tabla P.3

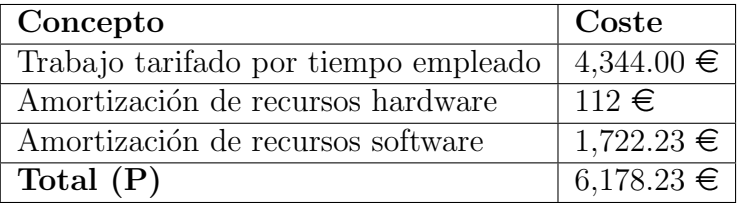

Tabla P.3: Presupuesto del trabajo tarifado y la amortización de inmovilizado material

Sustituyendo los datos se consigue el valor de los honorarios de la redacción del proyecto tal y como muestra la ecuación P.5

$$
R = 0.07 * 6,178.23 = 432.47 \text{€}
$$
\n
$$
(P.5)
$$

El coste de redacción del trabajo asciende a CUATROCIENTOS TREINTA Y 2 CON CUARENTA Y SIETE EUROS.

## P.4. Derechos de visado del COITT

El COITT establece que, para proyectos técnicos de carácter general, los derechos de visado se calculan a través de la ecuación P.6

$$
V = 0.0035 * P * C \tag{P.6}
$$

Siendo V el coste del visado del prooyecto, P el presupuesto del trabajo y el coeficiente reductor en función del presupuesto.

El presupuesto acumulado se obtiene sumando los costes de los apartados anteriores, esto se ve reflejado en la tabla P.4. El coeficiente en este caso será unitario por no superar el presupuesto los  $30,050.00\in$ .

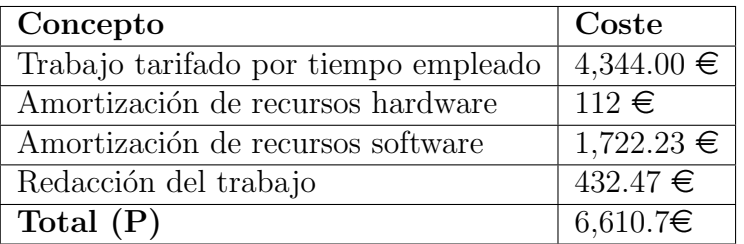

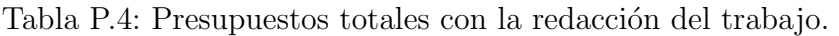

Sustituyendo los valores se obtiene que el valor para los derechos del visado del COITT será el mostrado en la expresión P.7

$$
V = 0.0035 * 6,594.7 = 23.14 \in \text{(P.7)}
$$

Los costes por derechos de visado del COITT ascienden a VEINTITRÉS EUROS Y CATORCE CENTIMOS.

## P.5. Costes de tramitación y envío

Los costes de tramitación y envío están estipulados en SEIS EUROS(6.00  $\in$ ) por cada documento visado de forma telemática.

## P.6. Aplicación de impuestos y coste total

Se debe aplicar el Impuesto General Indirecto Canario (IGCI) que consiste en un 7%. El presupuesto total trás añadir este impuesto quedaría como se refleja en la tabla P.5.

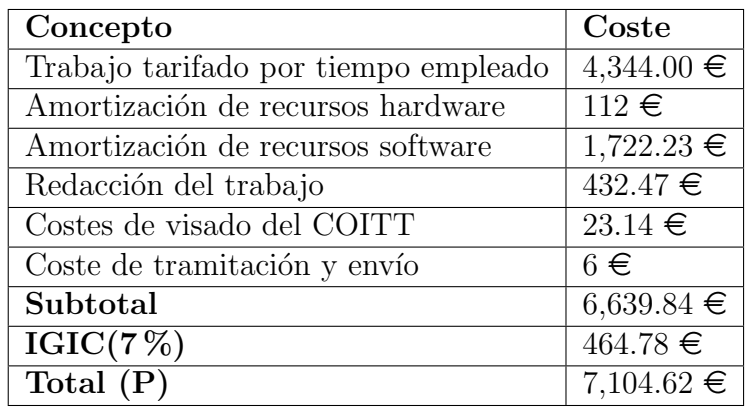

Tabla P.5: Presupuesto total del proyecto.

El coste total del proyecto Diseño de un modulador vectorial basado en suma de vectores para aplicaciones de antenas activas en la banda de 17,8 a 20,2 GHzes de SIETE MIL CIENTO CUATRO EUROS CON SESENTA Y DOS CENTIMOS.

Así lo declaro yo, Ylenia Gallardo Méndez, a día 28 de junio de 2021.

Las Palmas de Gran Canaria a 28 de junio de 2021

Firmado:

# Parte IV

# Anexos

## Anexo A

## Componentes reales

En el presente anexo se analiza de forma más profunda el paso de los componentes ideales a reales, adjuntando capturas del proceso componente por componente. En la sección 4.6 se explica el procedimiento seguido para el diseño de los componentes.

## A.1. Bobinas

### Bobina de 600pH:

La bobina de 600pH se ha diseñado para el circuito del QAF. En la figura A.1a se aprecia el layout de la bobina y en la figura A.1b los valores de los parámetros. En la figura A.2 se ve la simulación de la bobina.

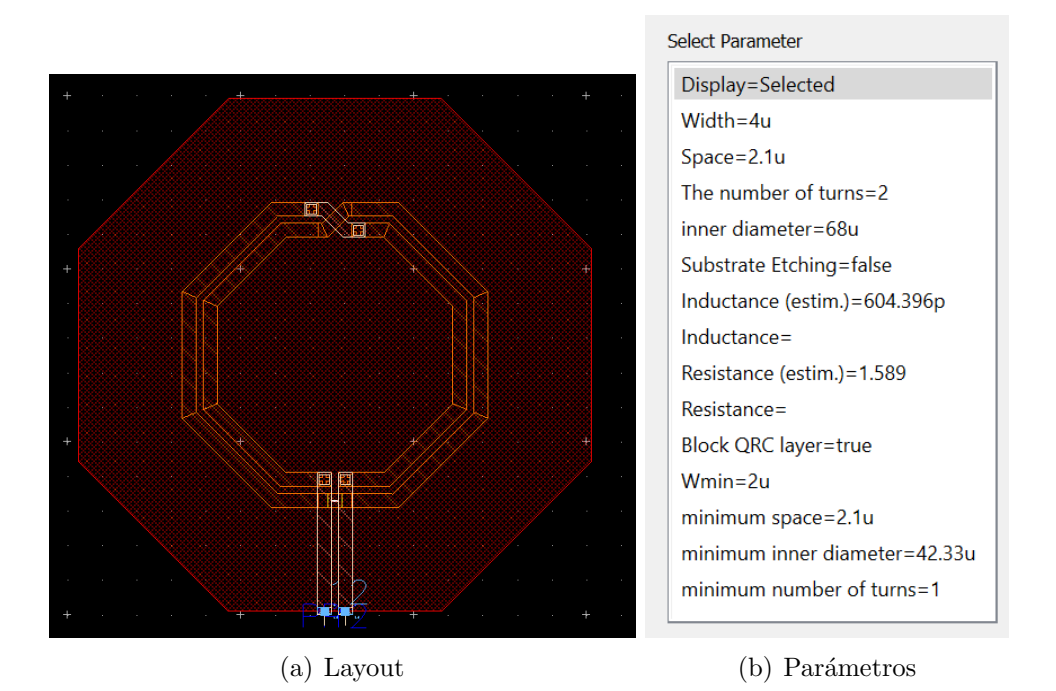

Figura A.1: Layout y parámetros de la bobina de 600 pH.

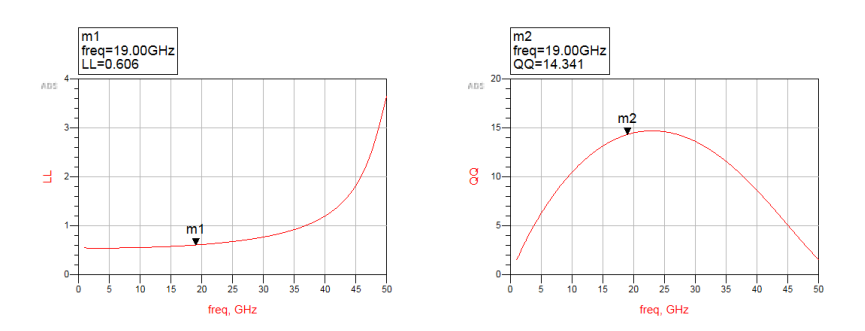

Figura A.2: Resultados de la simulación de la bobina de 600 pH.

### Bobina de 300pH:

La bobina de 300pH forma parte de las redes de adaptación del desfasador y del QAF. El layout y los valores de los parámetros de la bobina de 300 pH se reflejan en la figura A.3 a y b respectivamente.

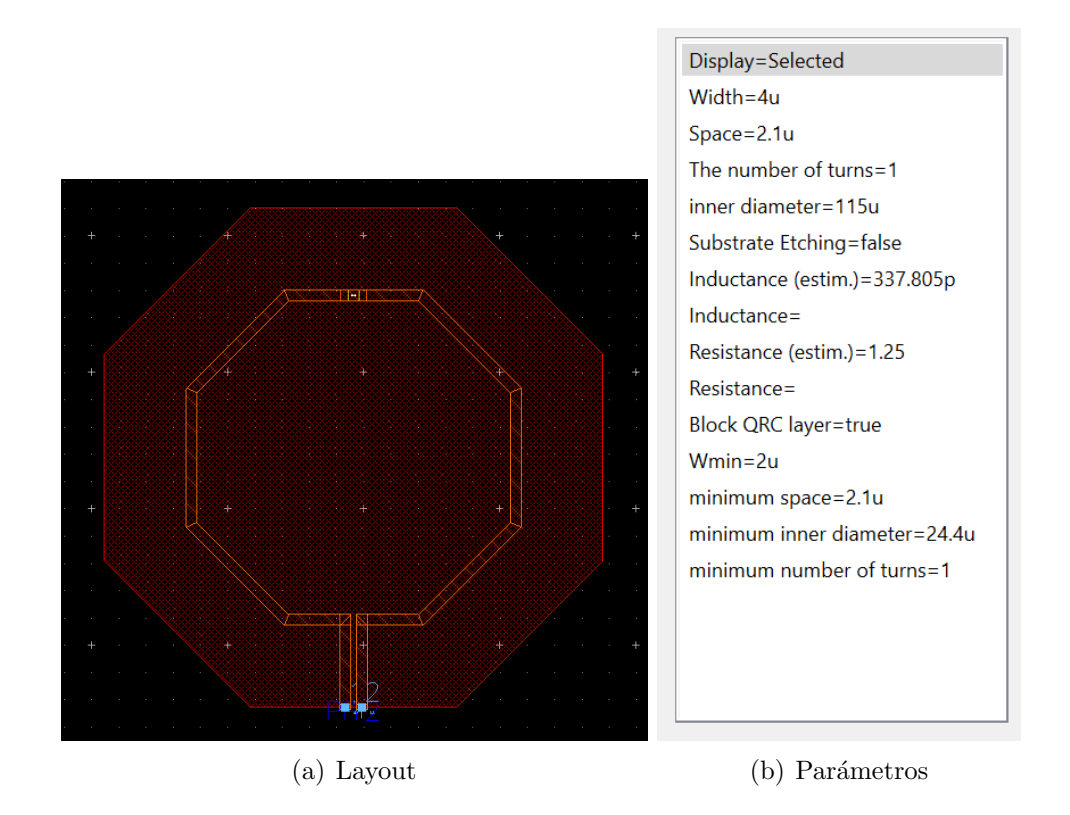

Figura A.3: Layout y parámetros de la bobina de 300 pH.

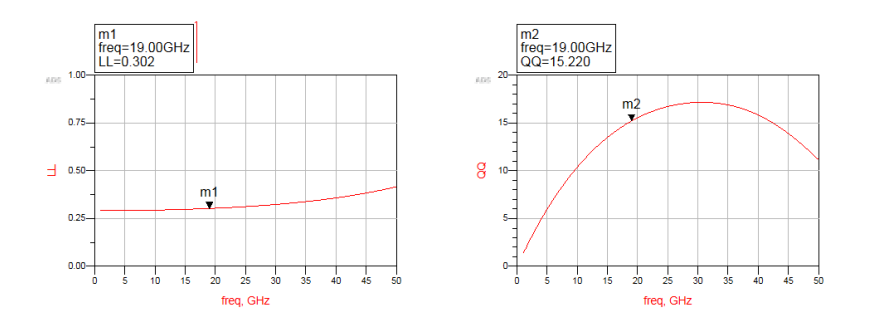

Figura A.4: Resultados de la simulación de la bobina de 300pH.

### Bobina de 200pH:

Esta bobina se ha diseñado para el tanque del desfasador. En la figura A.5 a y b se ven el layout y los parámetros de la bobina de 200pH. En la figura A.6 se aprecia la simulación de la bobina.

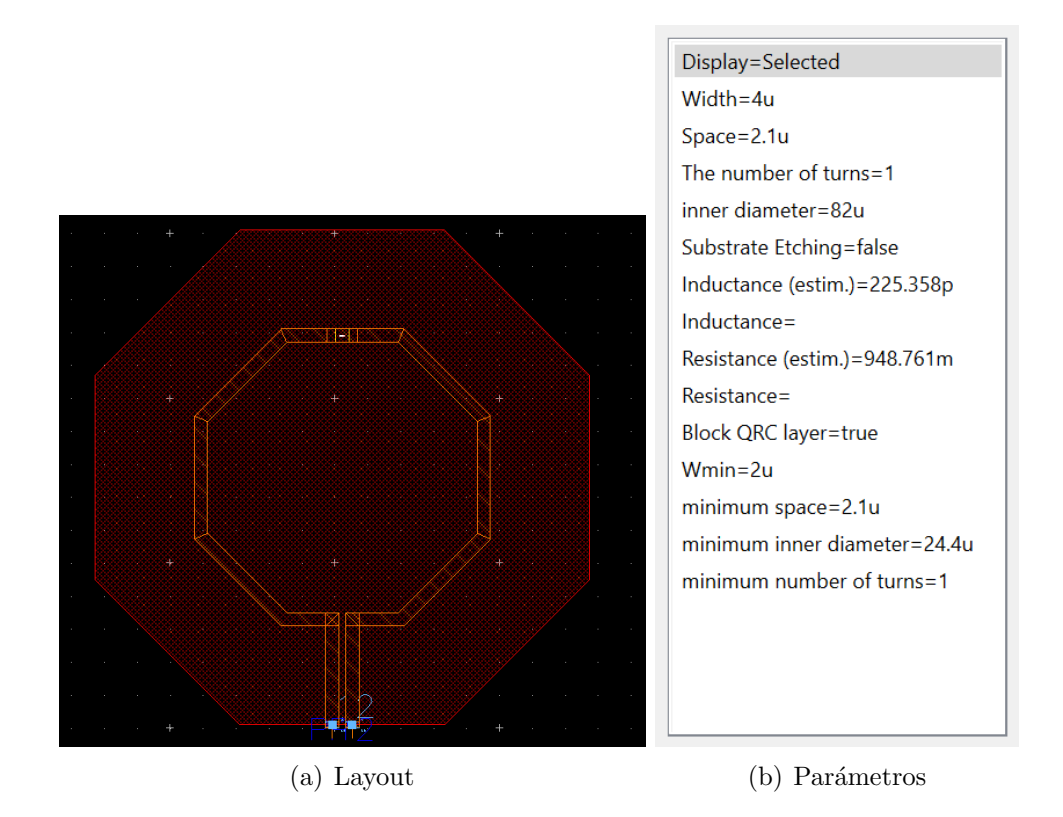

Figura A.5: Layout y parámetros de la bobina de 200 pH.

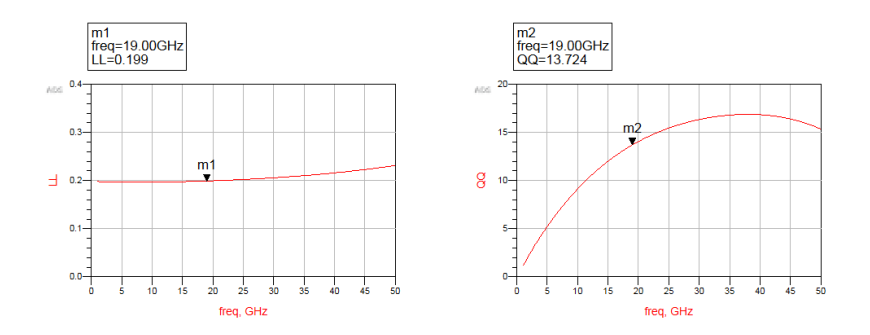

Figura A.6: Resultados de la simulación de la bobina de 200pH.

#### Bobina de 350pH:

La bobina de 350pH se encuentra en la red de adaptación del desfasador. En la figura A.7 a se ve el layout de la bobina y en la figura A.5 b los valores de los parámetros para dicha bobina. En la figura A.6 se aprecia la simulación.

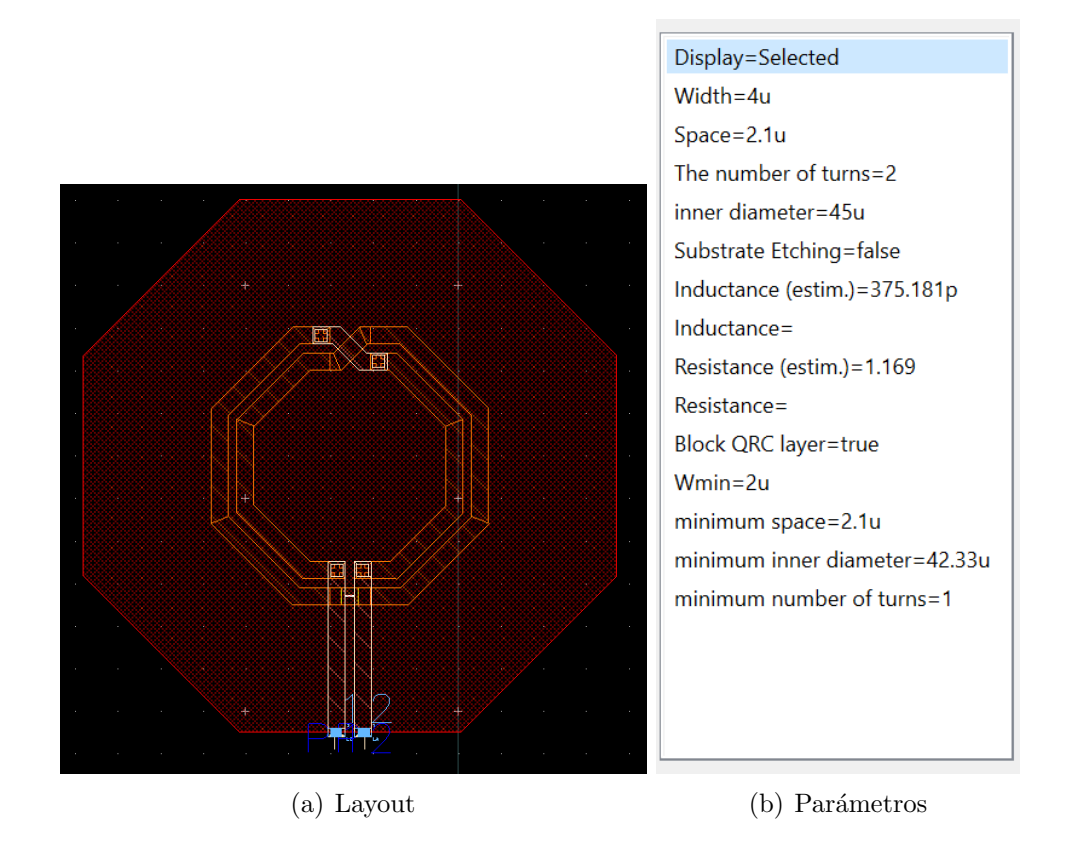

Figura A.7: Layout y parámetros de la bobina de 350 pH.

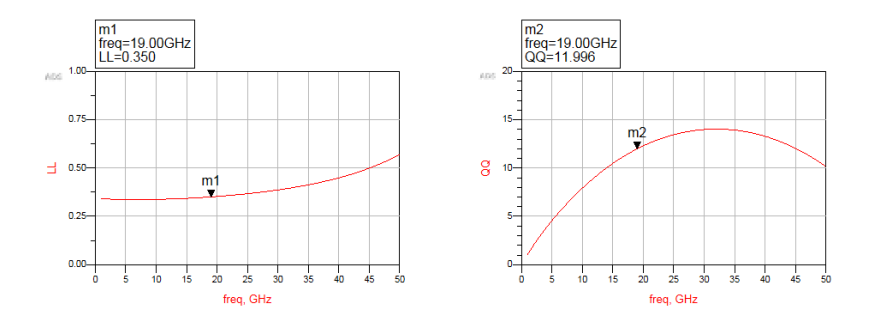

Figura A.8: Resultados de la simulación de la bobina de 350 pH.

## A.2. Condensadores

### Condensador de 70fF:

Este condensador se ha diseñado para la red de adaptación del desfasador  $(C_{ex})$ . En la figura A.9 se ven los parámetros del condensador. En la figura A.10 se observa el resultado de la simulación del condensador de 70fF.

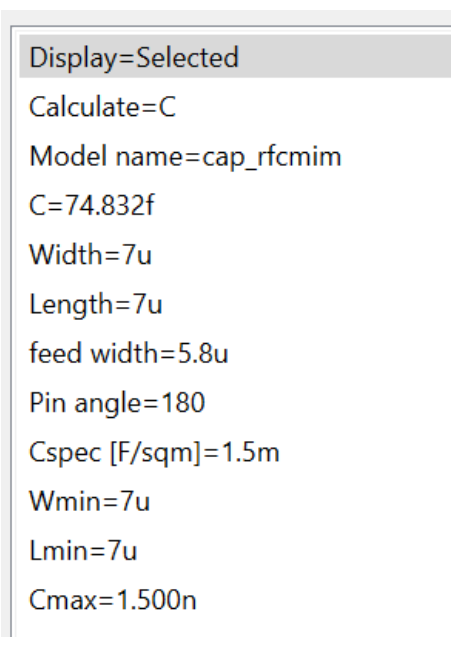

Figura A.9: Valores de los parámetros del condensador de 70fF.

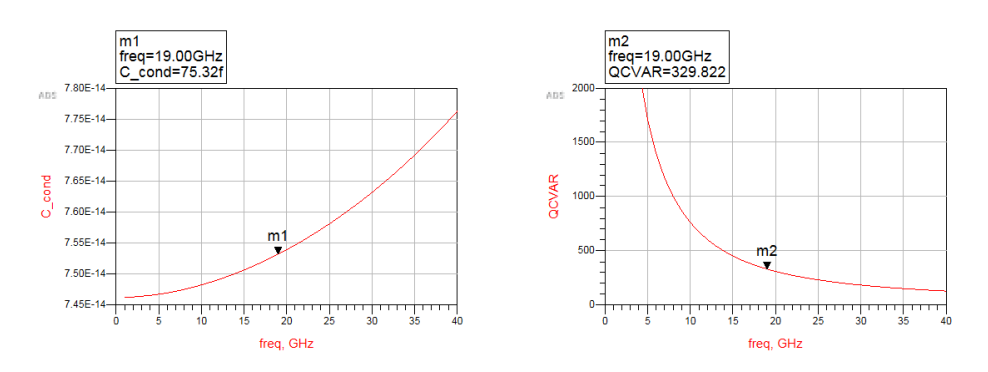

Figura A.10: Resultados de la simulación del condensador de 70fF.

### Condensador de 109fF:

En condensador de 109fF se encuentra en el QAF. En la figura A.11 se aprecian los valores de los parametros de este condensador mientras que en la figura A.12 se encuentra el resultado de su simulación.

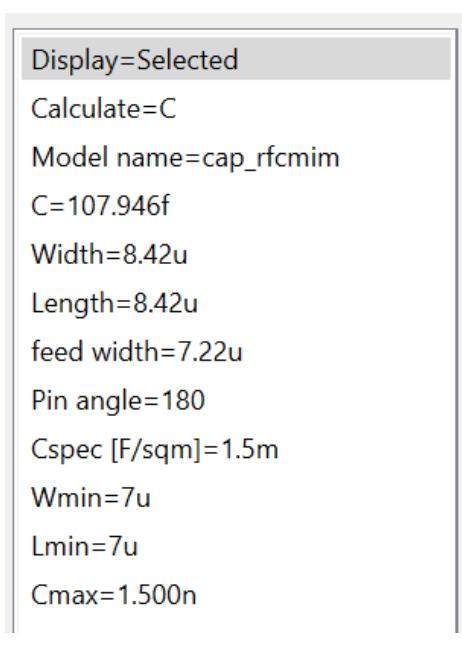

Figura A.11: Valores de los parámetros del condensador de 109fF.

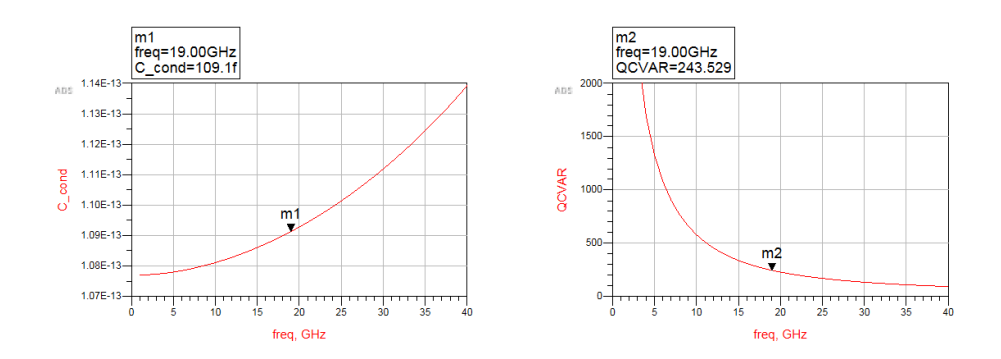

Figura A.12: Resultados de la simulación del condensador de 109fF.

### Condensador de 200fF:

En este caso el condensador corresponde a la red de adaptación del QAF. En las figuras A.13 y A.14 se aprecian los valores de los componentes y la simulación del condensador respectivamente.

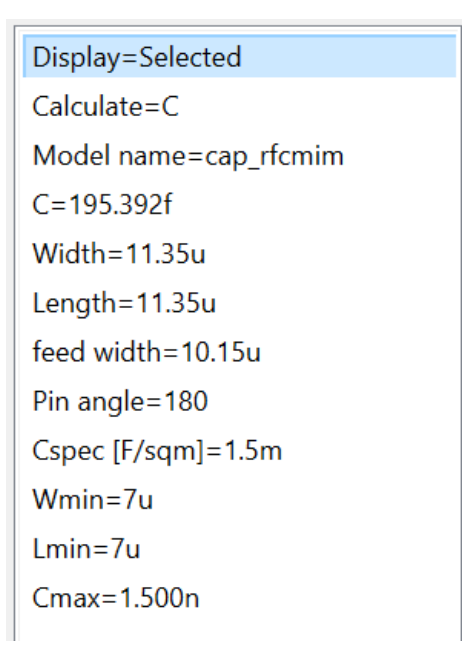

Figura A.13: Valores de los parámetros del condensador de 200fF.

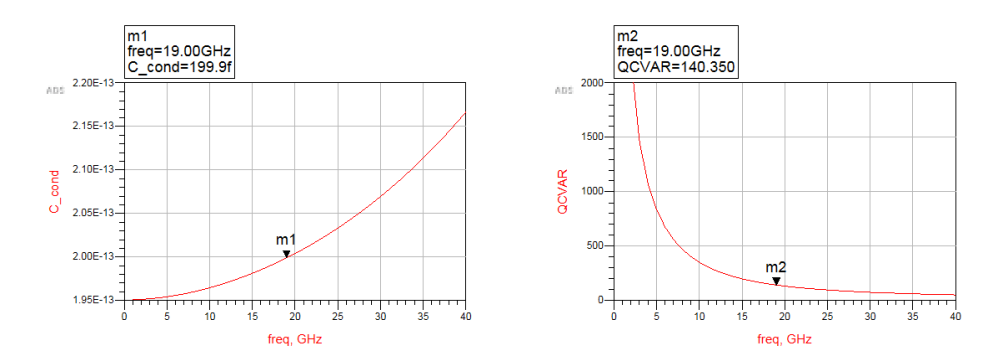

Figura A.14: Resultados de la simulación del condensador de 200fF.

#### Condensador de 310fF:

Este condensador corresponde al tanque del desfasador (CT). En la figura A.15 se observa el valor de sus parámetros. En la figura A.16 se aprecia el resultado de su simulación.

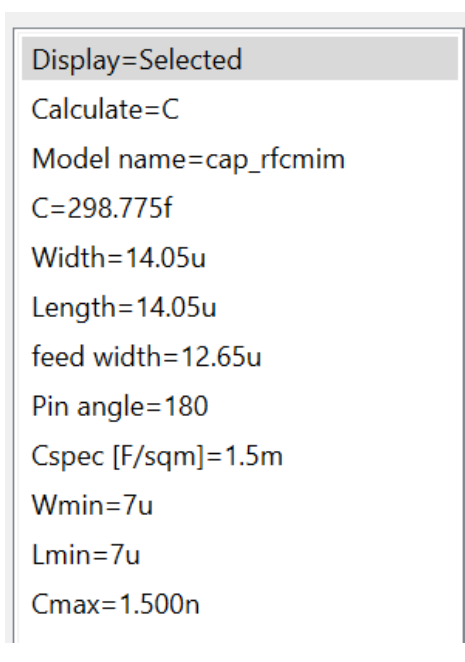

Figura A.15: Valores de los parámetros del condensador de 310fF.

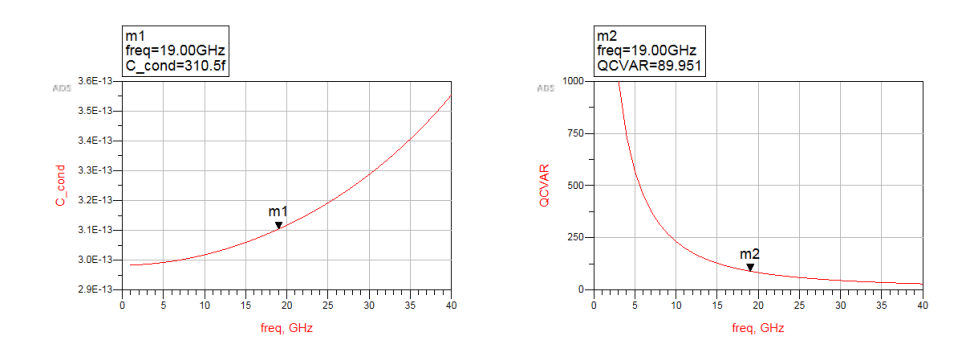

Figura A.16: Resultados de la simulación del condensador de 310fF.

### A.3. Resistencias

### Resistencia de 114 Ω

Esta resistencia se encuentra en el QAF. En la figura A.17 se observan los parámetros de la resistencia de 114 $\Omega$ . Al realizar la simulación se obtienen los valores de corriente que se aprecian en la figura A.18 con los que, aplicando la ley de Ohm, se calcula que  $R = \frac{V}{I} = \frac{1}{8.77 * 10^{-3}} = 114,025\Omega$ .

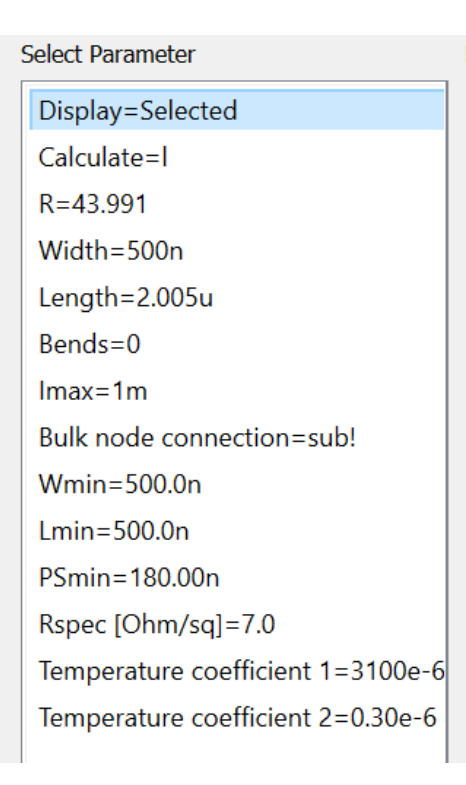

Figura A.17: Valores de los parámetros de la resistencia de 114  $\Omega$ .

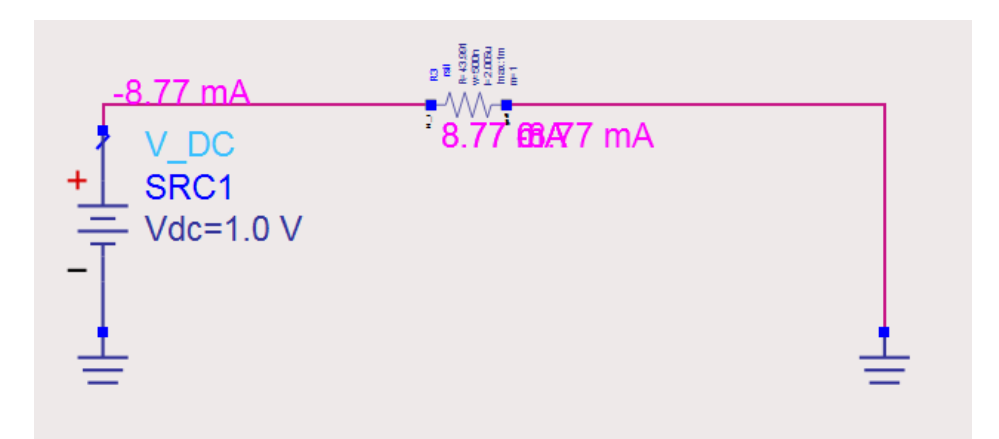

Figura A.18: Simulación de la resistencia de 114  $\Omega$ .

#### Resistencia de 1k Ω

La resistencia de 1k también forma parte del QAF, además de estar presente también en los *switches*. En la figura A.19 se aprecian los parámetros de la resistencia mientras que en la figura A.20 se ven los valores obtenidos en la simulación. Esos valores se han usado para el calculo  $R = \frac{V}{I} = 1997 * 10^{-6} = 1.003 k\Omega$ .

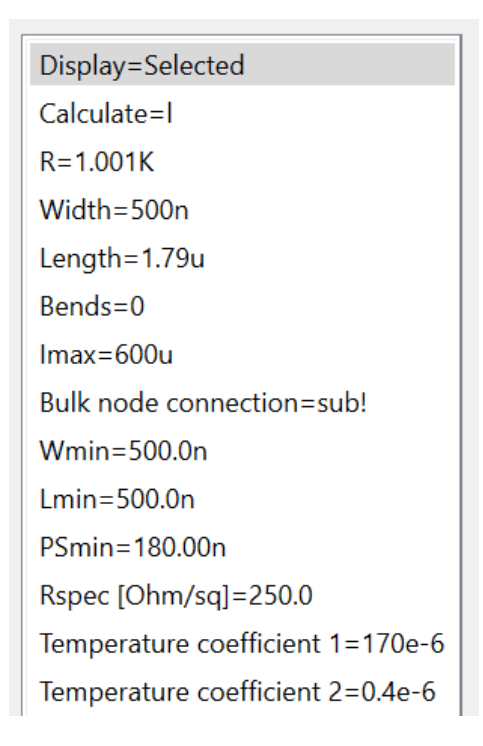

Figura A.19: Valores de los parámetros de la resistencia de 1k  $\Omega$ .

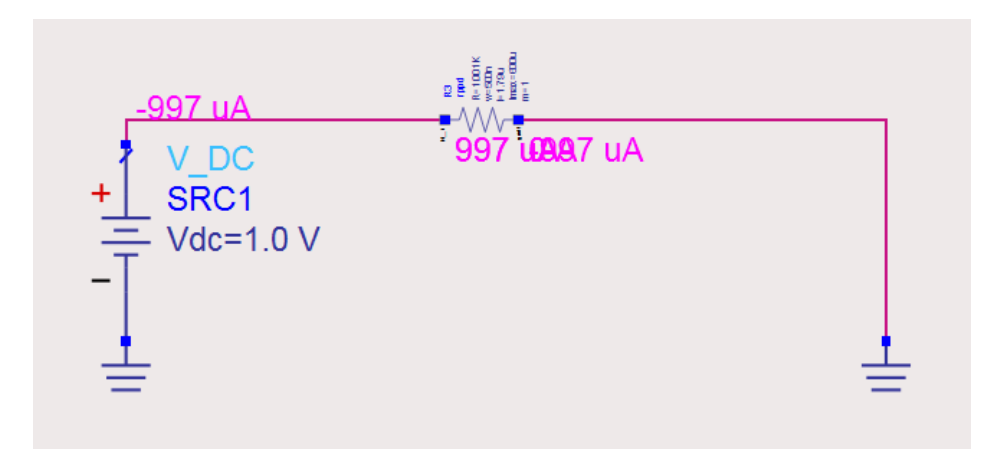

Figura A.20: Simulación de la resistencia de 1k  $\Omega$ .

### A.4. Adaptación de los componentes

Como se menciona en la sección 4.5, al sustituir los componentes reales en el circuito ha sido necesario reajustarlos. Por tanto, hay componentes con los que ha sido necesario repetir el proceso de diseño. Dichos componentes han quedado de la siguiente forma:

Bobina de 380pH:

Esta bobina ha sido la usada finalmente en el circuito de adaptación del QAF. En la figura A.21 se ve el *layout* y los parámetros de esta bobina. En la figura A.22 se aprecia la simulación de la bobina de 380 pHz.

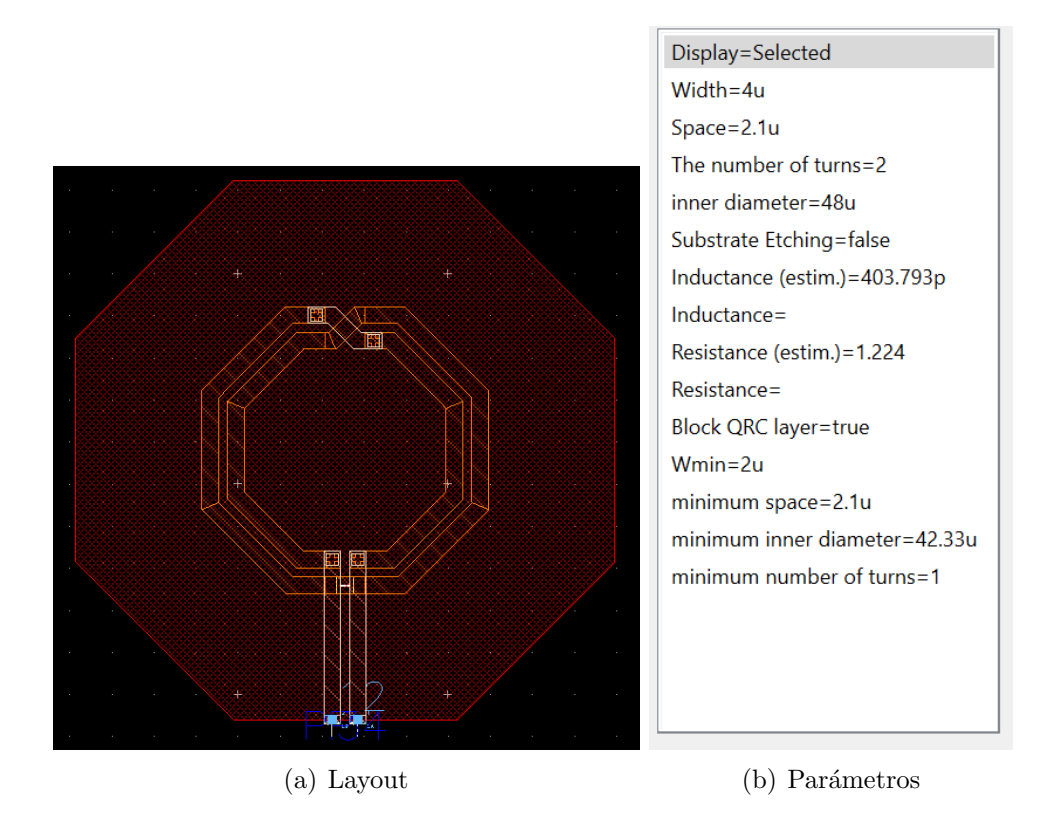

Figura A.21: Layout y parámetros de la bobina de 380 pH.

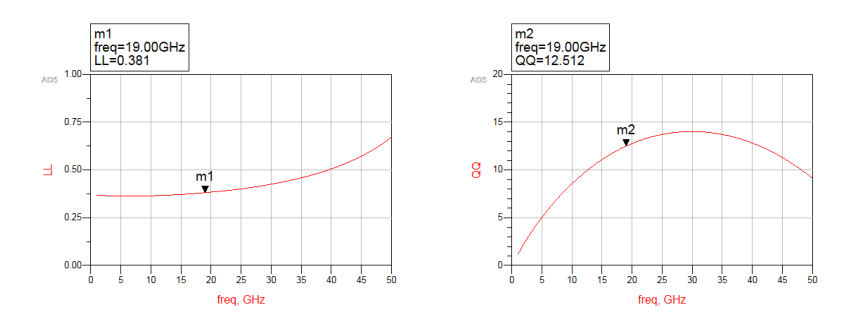

Figura A.22: Resultados de la simulación de la bobina de 380pH.

### Bobina de 800pH:

La bobina de 800pH corresponde al QAF. En la figura A.23 se observan los parámetros y el layout de esta bobina y, en la figura A.24 se puede ver la simulación de esta.

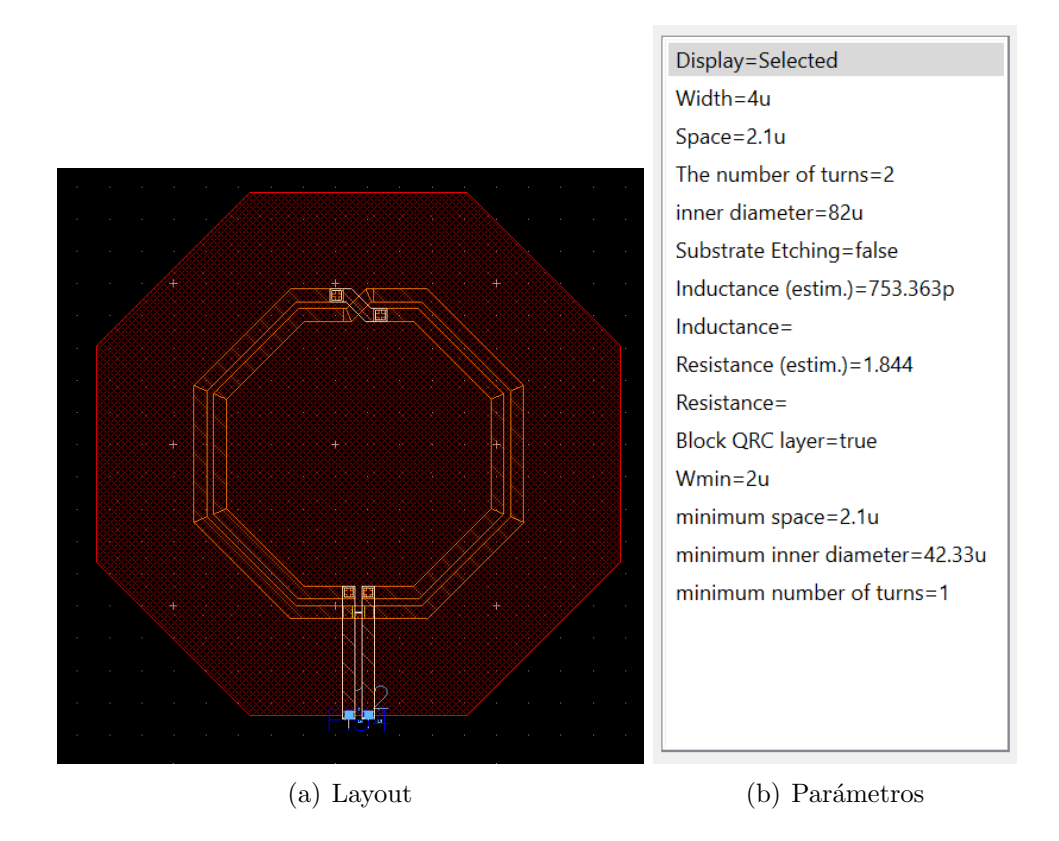

Figura A.23: Layout y parámetros de la bobina de 800 pH.

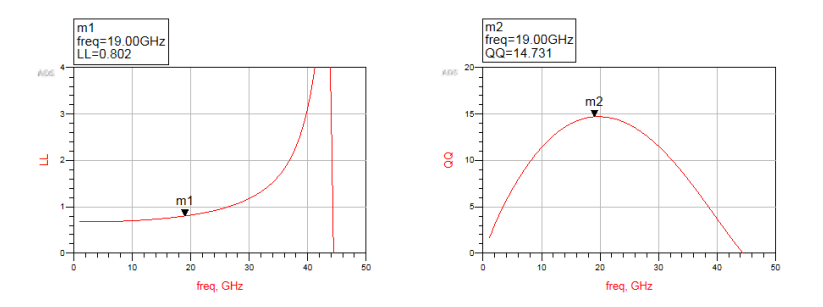

Figura A.24: Resultados de la simulación de la bobina de 800 pH.

#### Condensador de 100fF:

Este condensador ha sido el seleccionado finalmente para el QAF. En la figura A.25 se ven los valores de los parámetros de este condensador y en la figura A.26 se aprecia la simulación.

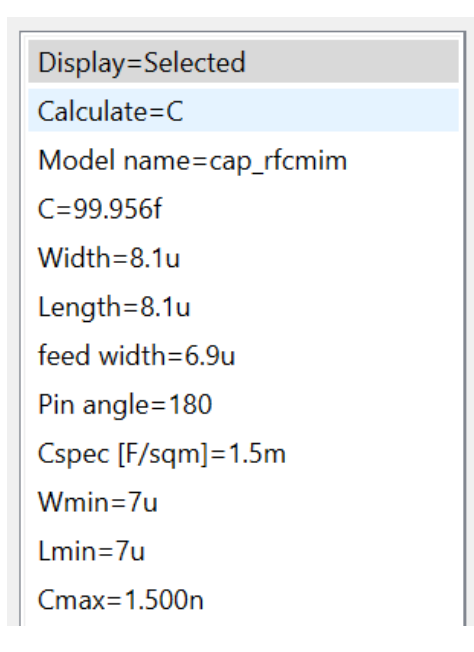

Figura A.25: Valores de los parámetros del condensador de 100fF.

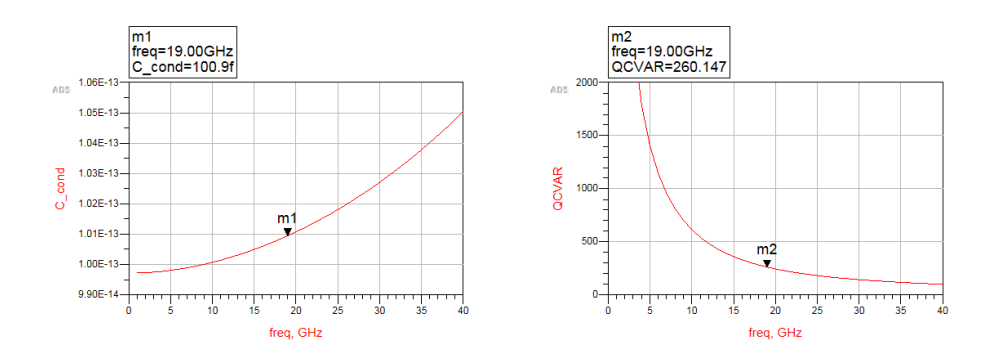

Figura A.26: Resultados de la simulación del condensador de 100fF.

### Condensador de 160fF:

El condensador de 160fF ha sustituido al condensador de la red de adaptación del QAF. En las figuras A.27 y A.28 se aprecian los valores de sus parámetros y los resultados de su simulación respectivamente.

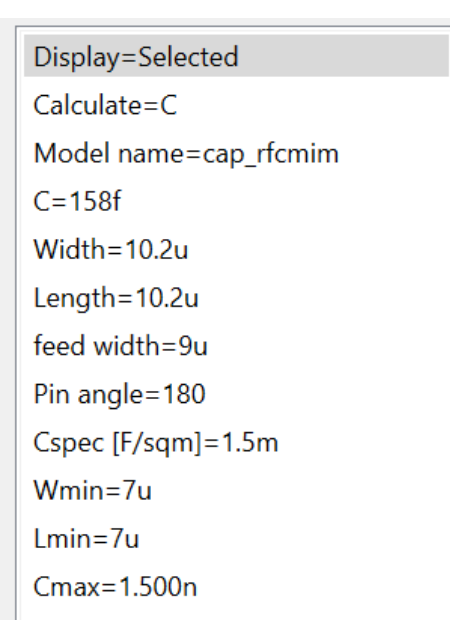

Figura A.27: Valores de los parámetros de la bobina de 160fF.

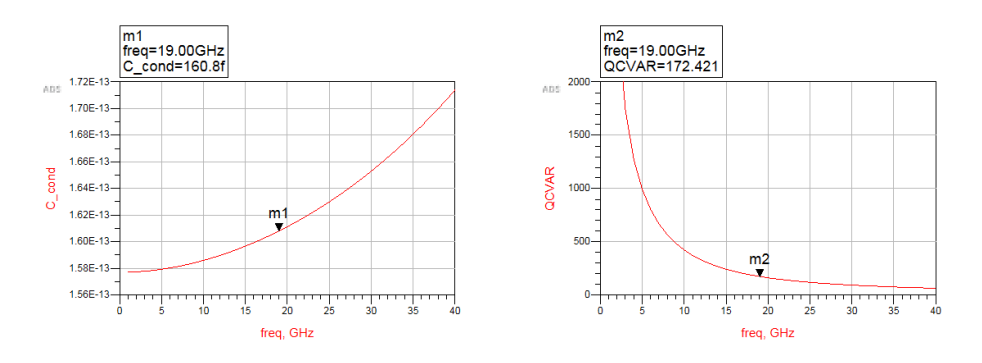

Figura A.28: Resultados de la simulación del condensador de 160fF.